**Project Generation WorkFlow** 

Production-Cycle

**BLUE Course Evaluation System** 

Ву

Hossein Hakimzadeh

2/12/2016

Minor Modifications (Screen shots, etc.) (9/20/2016)

Fair warning:

Successful completion of this training material may have negative intellectual implications for the learner.

1) Creating a Production project

| <b>Ψ</b>                 |                   |                   | Projects                                                                        |                                    |                                   |               |                   | blue      |
|--------------------------|-------------------|-------------------|---------------------------------------------------------------------------------|------------------------------------|-----------------------------------|---------------|-------------------|-----------|
|                          | Project List      | :                 |                                                                                 |                                    |                                   |               |                   |           |
| Hossein<br>łakimzadeh    | Category All Ca   | tegories          | Subcategory All Subcategories     Display Current                               | Status                             | All                               | -             |                   |           |
| u, Feb 11, 2016          | Filter by All     | ▼ Title ▼         |                                                                                 | Filter F                           | teset <u>Crea</u>                 | te new projec | t   <u>Manage</u> | templates |
| pace                     | Results: 1 - 7 of | 7 Item(s)         |                                                                                 |                                    |                                   |               |                   | 1         |
| Home<br>Dashboard        | Category          |                   | <u>Title</u>                                                                    | From                               | Io                                | <u>Status</u> | Manage            | Edit      |
| My Preferences           | IUSB              | Spring 2016       | 1_IUSB Course Evaluation – Spring 2016 + New questions and Triggers with new fi | elds                               |                                   | Not Published | Manage            | Edit      |
| igement<br>DIG Projects  | IUSB              | Spring 2016       | 2_Copy Test project (Hossein)                                                   | Wednesday,<br>February 10,<br>2016 | Friday,<br>February 12,<br>2016   | Not Published | Manage            | Edit      |
| Projects                 | IUSB              | Spring 2016       | 3_Copy of a final project (Hossein)                                             |                                    |                                   | Not Published | Manage            | Edit      |
| Reports<br>Question Bank | IUSB              | Early Fall 2015   | IU South Bend Student Course Evaluation – Fall 2015                             | Wednesday,<br>September 9,<br>2015 | Saturday,<br>December 19,<br>2015 | Expired       | Manage            | Edit      |
| ral<br>Jser Mgmt         | IUSB              | Regular fall 2015 | IU South Bend Student Course Evaluation – Regular Classes Fall 2015             | Tuesday,<br>November 17,<br>2015   | Thursday,<br>December 31,<br>2015 | Expired       | Manage            | Edit      |
| Sign Out                 | IUSB              | Spring 2016       | Spring 2016 Alexandra                                                           |                                    |                                   | Not Published | Manage            | Edit      |
|                          | IUSB              | Spring 2016       | Spring 2016 Hossein - Test Cycle                                                |                                    |                                   | Not Published | Manage            | Edit      |
|                          |                   |                   |                                                                                 |                                    |                                   |               |                   | 1         |
|                          | Delete            | Copy As Template  | Copy Archive                                                                    |                                    |                                   |               |                   | 10 -      |

Click the checkbox for the Test Cycle project we created during the last workflow. Then click the "COPY" button.

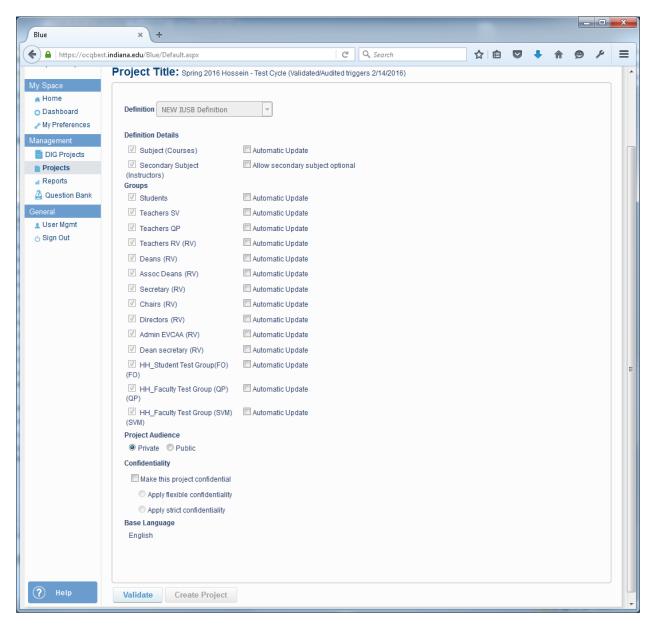

For a PRODUCTION-CYCLE project "check" all the automatic updates (except for the groups with HH in front of them (last 3) in the above image (last 5 in the latest version). Recall that we created these groups for testing purposes during the Test Cycle), (see figure below)

| Blue                          | × +                                  |                                     |                    |     |   |   |   |   | x |
|-------------------------------|--------------------------------------|-------------------------------------|--------------------|-----|---|---|---|---|---|
| + https://ocqbes              | t.indiana.edu/Blue/Default.aspx      | C                                   | Q. Search          | ☆ 1 | ÷ | ♠ | ø | ۶ | ≡ |
|                               | Project Title: Spring 2016 Hoss      | ein - Test Cycle (Validated/Audited | riggers 2/14/2016) |     |   |   |   |   | - |
| My Space<br>Home<br>Dashboard | Definition NEW IUSB Definition       | v                                   |                    |     |   |   |   |   |   |
| My Preferences                |                                      |                                     |                    |     |   |   |   |   |   |
| Management                    | Definition Details                   |                                     |                    |     |   |   |   |   |   |
| DIG Projects                  | Subject (Courses)                    | Automatic Update                    |                    |     |   |   |   |   |   |
| Projects                      | Secondary Subject<br>(Instructors)   | Allow secondary subject option      | nal                |     |   |   |   |   |   |
| Reports                       | Groups                               |                                     |                    |     |   |   |   |   |   |
| 🙆 Question Bank               | Students                             | Automatic Update                    |                    |     |   |   |   |   |   |
| General                       | Teachers SV                          | Automatic Update                    |                    |     |   |   |   |   |   |
| LUSer Mgmt                    | Teachers QP                          | Automatic Update                    |                    |     |   |   |   |   |   |
| 👌 Sign Out                    | Teachers RV (RV)                     | Automatic Update                    |                    |     |   |   |   |   |   |
|                               | Deans (RV)                           | Automatic Update                    |                    |     |   |   |   |   |   |
|                               | Assoc Deans (RV)                     | Automatic Update                    |                    |     |   |   |   |   |   |
|                               | Secretary (RV)                       | Automatic Update                    |                    |     |   |   |   |   |   |
|                               | Chairs (RV)                          | Automatic Update                    |                    |     |   |   |   |   |   |
|                               | Directors (RV)                       | Automatic Update                    |                    |     |   |   |   |   |   |
|                               | Admin EVCAA (RV)                     | Automatic Update                    |                    |     |   |   |   |   |   |
|                               | Dean secretary (RV)                  | Automatic Update                    |                    |     |   |   |   |   |   |
|                               | HH_Student Test Group(FO) (FO)       | Automatic Update                    |                    |     |   |   |   |   | Е |
|                               | HH_Faculty Test Group (QP)<br>(QP)   | Automatic Update                    |                    |     |   |   |   |   |   |
|                               | HH_Faculty Test Group (SVM)<br>(SVM) | Automatic Update                    |                    |     |   |   |   |   |   |
|                               | Project Audience                     |                                     |                    |     |   |   |   |   |   |
|                               | Private  Public                      |                                     |                    |     |   |   |   |   |   |
|                               | Confidentiality                      |                                     |                    |     |   |   |   |   |   |
|                               | Make this project confidential       |                                     |                    |     |   |   |   |   |   |
|                               | Apply flexible confidentiality       |                                     |                    |     |   |   |   |   |   |
|                               | Apply strict confidentiality         |                                     |                    |     |   |   |   |   |   |
|                               | Base Language                        |                                     |                    |     |   |   |   |   |   |
|                               | English                              |                                     |                    |     |   |   |   |   |   |
|                               |                                      |                                     |                    |     |   |   |   |   |   |
|                               |                                      |                                     |                    |     |   |   |   |   |   |
| ? Help                        | Validate Create Project              |                                     |                    |     |   |   |   |   | - |

then click VALIDATE, followed by CREATE PROJECT button.

Now we will see the following:

Change the Project Title to "Semester Year IUSB Course Evaluation – Production"

Change the Category and Subcategory if appropriate. (note if we need the information in the sub category, for example the semester to change, apparently that is done by the folks in Bloomington, so sometime the current semester may not be in the combo box)

| Blue                                                                               | ×                                           | +                                                                                                    |                                                       |                                                     |                                          |                                               |                                                                                                    |                 |           |             |      |   |          | - 0  | x |       |
|------------------------------------------------------------------------------------|---------------------------------------------|----------------------------------------------------------------------------------------------------|-------------------------------------------------------|-----------------------------------------------------|------------------------------------------|-----------------------------------------------|----------------------------------------------------------------------------------------------------|-----------------|-----------|-------------|------|---|----------|------|---|-------|
| A https://ocqbes                                                                   | st. <b>indiana.edu</b> /Blu                 | ie/Default.aspx                                                                                                    |                                                       |                                                     |                                          | ⊽   C                                         | Q. Search                                                                                                    |                 |           | ☆│自         |      | Ŧ | <b>^</b> | » »  | ≡ |       |
| Value A 140 allows                                                                 |                                             |                                                                                                    |                                                       |                                                     | Oen                                      | сап                                           | mormau                                                                                                    | л               |           |             |      |   | l        | DIUe |   |       |
| ossein Hakimzadeh<br>Sun, Feb 14, 2016                                             | Info Questi<br>Content Op                   |                                                                                                    | ion Subjec<br>ed Settings                             | cts Memb                                            | ers Trig                                 | igers Ac                                      | cess Tasks                                                                                                    | Language        | Publis    | sh          |      |   | 1        | Save |   |       |
| My Space                                                                           | Project Title                               | Spring 2016 IUSB                                                                                                    | Production                                            |                                                     |                                          |                                               |                                                                                                    |                 |           |             | en 🕇 |   |          |      |   |       |
| <ul> <li>Home</li> <li>Dashboard</li> <li> <i>≁</i> My Preferences     </li> </ul> | Project<br>Description                      |                                                                                                    |                                                       |                                                     |                                          |                                               |                                                                                                    |                 |           |             | en   |   |          |      |   |       |
| Management                                                                         |                                             |                                                                                                    |                                                       |                                                     |                                          |                                               |                                                                                                    |                 |           |             |      |   |          |      |   | SAVE  |
| DIG Projects                                                                       | Category                                    | IUSB                                                                                                    |                                                       |                                                     |                                          |                                               |                                                                                                    |                 |           | •           |      |   |          | (    |   | OFTFN |
| Projects<br>Reports                                                                | Subcategory                                 | Spring 2016                                                                                                    |                                                       |                                                     |                                          |                                               |                                                                                                    |                 |           | -           |      |   |          |      |   |       |
| Question Bank                                                                      | Designer                                    |                                                                                                    |                                                       |                                                     |                                          |                                               |                                                                                                    |                 |           |             |      |   |          |      |   |       |
| General<br>1 User Mgmt<br>Sign Out                                                 | Welcome<br>Message                          | As part of our focu<br>seeking your feedt<br>the faculty better u<br><br>Select the respons<br>a particular question | oack on the cou<br>nderstand and<br>e that best refie | urses in which<br>address the is<br>lects your expe | you are cu<br>ssues facin<br>eriences wi | rrently enrol<br>g students s<br>th the cours | led. We believe this<br>uch as yourself.                                                                                   | s feedback will | help us a |             | en   |   |          |      |   |       |
|                                                                                    | Thank You<br>Message                        | Dear [R\$FN] [R\$LN<br>Thank you for takir<br>Course: [S\$NAME]<br>Teachers: [*(                                     | ig the time to pri                                    | ovide constru                                       | ctive feedba                             | ack on your                                   | course to us and y                                                                                                    | our instructor. |           | •<br>•<br>• | en   |   |          |      | ш |       |
|                                                                                    | Task List<br>Info<br>Message                |                                                                                                    |                                                       |                                                     |                                          |                                               |                                                                                                    |                 |           |             | en   |   |          |      |   |       |
|                                                                                    | Personalized<br>Question<br>Info<br>Message | You may add up to<br>to the core campus<br><br><u>IMPORTANTbeside your additio<br/> </u>                             | s items.<br>>: If you intend                          | to include you                                      | ır personaliz                            | zed question                                  | s, click the <strong< td=""><td></td><td></td><td>E</td><td>en</td><td></td><td></td><td></td><td></td><td></td></strong<> |                 |           | E           | en   |   |          |      |   |       |
|                                                                                    | Rater<br>Selection<br>Message               |                                                                                                    |                                                       |                                                     |                                          |                                               |                                                                                                    |                 |           |             | en   |   |          |      |   |       |
|                                                                                    | Theme                                       | I USB                                                                                                    |                                                       |                                                     |                                          |                                               |                                                                                                    |                 |           |             |      |   |          |      |   |       |
| ? Help                                                                             |                                             | 1000                                                                                                    |                                                       |                                                     |                                          |                                               |                                                                                                    |                 |           |             | •    |   |          |      |   |       |
|                                                                                    |                                             |                                                                                                    |                                                       |                                                     |                                          |                                               |                                                                                                    |                 |           |             |      | _ |          |      | - |       |

## NOTE:

Given that BLUE is a web-based application, and given that the user interface for this system does not warn you about saving your data, you should save your steps pretty much in every opportunity. Otherwise prepare to waist a lot of time redoing your work.

SAVE OFTFN

## Validating the QUESTIONS

During the TEST CYCLE, all new questions and all modifications should have been applied. So, now we simply double check to see if all the questions created and/or modified during the TEST CYCLE are still there. (see figures below)

| https://ocqbest.             | indiana.edu/Blue/De            | fault.aspx C Q Search                                                                                                 | ☆ 自 ♥                          | 🕇 🔴 🌶                        |  |  |  |  |  |
|------------------------------|--------------------------------|----------------------------------------------------------------------------------------------------|--------------------------------|------------------------------|--|--|--|--|--|
| Ψ                            |                                | Questionnaire                                                                                                    |                                | Powered by                   |  |  |  |  |  |
| Hossein<br>Hakimzadeh        | Info Question<br>Question List | Options Alternative Display Order Virtual Question Question Bank                                                      |                                | T Save                       |  |  |  |  |  |
| Thu, Feb 11, 2016            | Questio                        | n List                                                                                                    | Move to position Go            |                              |  |  |  |  |  |
| ly Space<br>🐔 Home           | Index                          | Title                                                                                                    | Туре                           | Edit Preview                 |  |  |  |  |  |
| Dashboard                    | 1                              | Instructor questions:                                                                                                 | Section Title                  | Edit Preview                 |  |  |  |  |  |
| ≁ My Preferences             | 2                              | Questions for [C\$FN] [C\$LN]                                                                                         | Single Selection Table         | Edit Preview                 |  |  |  |  |  |
| lanagement                   | 3                              | Please click "Next" to continue                                                                                       | Section Title                  | Edit Preview                 |  |  |  |  |  |
| DIG Projects                 | 4                              | Page Break                                                                                                    | Section Title                  | Edit Preview                 |  |  |  |  |  |
| Projects                     | 5                              | Overall, how do you rate this instructor?                                                                             | Single Selection               | Edit Preview                 |  |  |  |  |  |
| Reports                      | 6                              | Overall, how do you rate this course?                                                                                 | Single Selection               | Edit Preview                 |  |  |  |  |  |
| Question Bank                | 7                              | Any additional comments?                                                                                              | Comments<br>Section Title      | Edit Preview<br>Edit Preview |  |  |  |  |  |
| eneral                       | 8                              | Please click "Next" to continue                                                                                       | Section Title                  |                              |  |  |  |  |  |
| <ul> <li>Sign Out</li> </ul> | 9                              | Page Break                                                                                                    |                                | Edit Preview                 |  |  |  |  |  |
| 0 0.9.1 0 11                 | 10                             | LEIGHTON SCHOOL OF BUSINESS & ECONOMICS                                                                               | Section Title                  | Edit Preview                 |  |  |  |  |  |
|                              | 11                             | The instructor uses effective teaching methods that enhance my learning.                                              | Single Selection               | Edit Preview                 |  |  |  |  |  |
|                              | 12                             | Instructor cares about student learning and growth.                                                                   | Single Selection               | Edit Preview                 |  |  |  |  |  |
|                              | 13                             | Assignments and exams are fairly assessed.                                                                            | Single Selection               | Edit Preview                 |  |  |  |  |  |
|                              |                                | The instructor challenges me to think.                                                                                | Single Selection               | Edit Preview                 |  |  |  |  |  |
|                              | 15                             | Please click "Next" to continue Page Break                                                                            | Section Title<br>Section Title | Edit Preview                 |  |  |  |  |  |
|                              |                                | -                                                                                                    |                                | Edit Preview                 |  |  |  |  |  |
|                              | 17                             | LEIGHTON SCHOOL OF BUSINESS & ECONOMICS (continued)                                                                   | Section Title                  | Edit Preview                 |  |  |  |  |  |
|                              |                                | The course objectives are clearly stated.                                                                             | Single Selection               | Edit Preview                 |  |  |  |  |  |
|                              | 20                             | I learned a lot from this course.                                                                                     | Single Selection               | Edit Preview                 |  |  |  |  |  |
|                              |                                | What grade do you expect from the class?                                                                              | Single Selection               | Edit Preview                 |  |  |  |  |  |
|                              | 21                             | How much time was spent in outside preparation each week?                                                             | Single Selection               | Edit Preview                 |  |  |  |  |  |
|                              | 22                             | SCHOOL OF HEALTH SCIENCES                                                                                             | Section Title                  | Edit Preview                 |  |  |  |  |  |
|                              | 23                             | This course helped in establishing skills necessary for finding employment? SCHOOL OF NURSING (LEC, LAB, IND) courses | Single Selection               | Edit Preview                 |  |  |  |  |  |

|                             | × \+                     |                                                                                                    |                               |     |             |        |
|-----------------------------|--------------------------|----------------------------------------------------------------------------------------------------|-------------------------------|-----|-------------|--------|
| https://ocqbest. <b>ind</b> | <b>liana.edu</b> /Blue/D | efault.aspx C Q Search                                                                                                    | ☆ 自                           | ◙ ♣ | A           | 9      |
|                             | 24                       | SCHOOL OF NURSING (LEC, LAB, IND) courses                                                                                                    | Section Title                 |     | <u>Edit</u> | Previe |
|                             | 25                       | The objectives of the course were clearly stated.                                                                                                    | Single Selection              |     | Edit        | Previe |
|                             | 26                       | The assignments, tests, quizzes assisted me in meeting the objectives of the course.                                                                                                    | Single Selection              |     | <u>Edit</u> | Previe |
|                             | 27                       | The course content built upon previous knowledge from past courses.                                                                                                    | Single Selection              |     | <u>Edit</u> | Previe |
|                             | 28                       | SCHOOL OF NURSING (CLN) courses                                                                                                    | Section Title                 |     | Edit        | Previe |
|                             | 29                       | The objectives of the course were clearly stated.                                                                                                    | Single Selection              |     | <u>Edit</u> | Previe |
|                             | 30                       | The assignments, tests, quizzes assisted me in meeting the objectives of the course.                                                                                                    | Single Selection              |     | Edit        | Previe |
|                             | 31                       | The clinical component advanced my understanding of the didactic (lecture) course content.                                                                                                    | Single Selection              |     | <u>Edit</u> | Previe |
|                             | 32                       | The clinical site (staff, observations, patient population) facilitated my learning.                                                                                                    | Single Selection              |     | <u>Edit</u> | Previe |
|                             | 33                       | Simulation and/or observation experiences enhanced my learning.                                                                                                    | Single Selection              |     | Edit        | Previe |
|                             | 34                       | The course content built upon previous knowledge from past courses.                                                                                                    | Single Selection              |     | Edit        | Previe |
|                             | 35                       | This course supported the importance of communication skills in order to interact effectively<br>and professionally with interprofessional teams, patients, and families.                              | Single Selection              |     | <u>Edit</u> | Previe |
|                             | 36                       | DEPARTMENT OF PSYCHOLOGY                                                                                                    | Section Title                 |     | Edit        | Previe |
|                             | 37                       | The instructor welcomed questions and comments.                                                                                                    | Single Selection              |     | Edit        | Previe |
|                             | 38                       | DEPARTMENT OF WORLD LANGUAGE STUDIES                                                                                                    | Section Title                 |     | Edit        | Previe |
|                             | <b>3</b> 9               | The target language—Chinese, French, German, Japanese, Spanish, etc.—was used most<br>of the time during class.                                                                                        | Single Selection              |     | <u>Edit</u> | Previe |
|                             | 40                       | DEPARTMENT OF ENGLISH                                                                                                    | Section Title                 |     | Edit        | Previe |
|                             | 41                       | The instructor conducted discussion well, raised challenging questions, and led me to<br>think in new ways.                                                                                            | Single Selection              |     | <u>Edit</u> | Previe |
|                             | 42                       | DEPARTMENT OF FINE ARTS                                                                                                    | Section Title                 |     | Edit        | Previe |
|                             | 43                       | This class has improved my abilities and skills in art making.                                                                                                    | Single Selection              |     | Edit        | Previe |
|                             | <b>4</b> 4               | Please click "Next" to continue                                                                                                    | Section Title                 |     | Edit        | Previe |
|                             | 45                       | Page Break                                                                                                    | Section Title                 |     | <u>Edit</u> | Previe |
|                             | 46                       | INSTRUCTOR WRITTEN AND OPEN-ENDED ITEMS                                                                                                    | QP Section Level 1            |     | Edit        | Previe |
|                             |                          | Ouestion Personalization For Teachers. Create your customized rating and/or open ended<br>questions<br>Edit and click inside the text box to enter your own text for the following<br>questions/items. |                               |     |             |        |
|                             | 47                       | Rating item uses a 5-point scale. Please make sure that your question is<br>worded accordingly to the response scale.                                                                                  | QP Section Level 1            |     | <u>Edit</u> | Previe |
|                             |                          | You may create up to a total of 5 items/questions from this section.                                                                                                    |                               |     |             |        |
|                             |                          | Click the Select button to ensure your question appears on your Evaluation.                                                                                                    |                               |     |             |        |
|                             | 48                       | Rating questions                                                                                                    | QP Section Level 2            |     | <u>Edit</u> | Previe |
|                             | <b>4</b> 9               | Please enter your first question here.                                                                                                    | Personalized Single Selection |     | Edit        | Previe |
|                             | 50                       | Please enter your second question here.                                                                                                    | Personalized Single Selection |     | Edit        | Previe |

| 36       00         37       11         38       00         40       00         41       11         42       00         43       11         44       11         45       12         46       10         45       12         46       10         47       10         48       70         50       11         51       11         52       11         53       11         54       00         55       11                                                                                                    | ault.aspx<br>DEPARTMENT OF PSYCHOLOGY<br>The instructor welcomed questions and comments<br>DEPARTMENT OF WORLD LANGUAGE STUDIES<br>The target language—Chinese, French, German, Ja<br>of the time during class.<br>DEPARTMENT OF ENGLISH<br>The instructor conducted discussion well, raised ch<br>think in new ways.<br>DEPARTMENT OF FINE ARTS                                                                                                    | spanese, Spanish, etc.—was used most g | ☆     Ê     ♥       Section Title         Section Title         Single Selection         Section Title | Edit<br>Edit | Preview Preview Preview |  |
|----------------------------------------------------------------------------------------------------|----------------------------------------------------------------------------------------------------|----------------------------------------|----------------------------------------------------------------------------------------------------|--------------|-------------------------|--|
| 36       00         37       11         38       00         39       0         40       00         41       11         42       00         43       11         44       11         45       11         46       10         47       8         48       70         50       10         51       10         52       10         53       10         54       00         55       10                                                                                                    | DEPARTMENT OF PSYCHOLOGY The instructor welcomed questions and comments DEPARTMENT OF WORLD LANGUAGE STUDIES The target language—Chinese, French, German, Jac of the time during class. DEPARTMENT OF ENGLISH The instructor conducted discussion well, raised ch think in new ways.                                                                                                    | spanese, Spanish, etc.—was used most g | Single Selection<br>Section Title<br>Single Selection                                                  | Edit<br>Edit | Preview                 |  |
| <ul> <li>38</li> <li>38</li> <li>39</li> <li>30</li> <li>40</li> <li>41</li> <li>41</li> <li>42</li> <li>43</li> <li>44</li> <li>44</li> <li>45</li> <li>46</li> <li>47</li> <li>47</li> <li>48</li> <li>70</li> <li>50</li> <li>71</li> <li>51</li> <li>71</li> <li>52</li> <li>71</li> <li>53</li> <li>71</li> <li>54</li> <li>70</li> <li>55</li> <li>71</li> </ul>                                                                                                    | DEPARTMENT OF WORLD LANGUAGE STUDIES<br>The target language—Chinese, French, German, Ja<br>of the time during class.<br>DEPARTMENT OF ENGLISH<br>The instructor conducted discussion well, raised ch<br>think in new ways.                                                                                                    | spanese, Spanish, etc.—was used most s | Section Title                                                                                          | Edit         |                         |  |
| <ul> <li>39</li> <li>39</li> <li>40</li> <li>41</li> <li>41</li> <li>43</li> <li>44</li> <li>44</li> <li>44</li> <li>45</li> <li>46</li> <li>47</li> <li>47</li> <li>48</li> <li>70</li> <li>50</li> <li>71</li> <li>51</li> <li>71</li> <li>52</li> <li>71</li> <li>53</li> <li>71</li> <li>54</li> <li>40</li> </ul>                                                                                                    | The target language—Chinese, French, German, Ja<br>of the time during class.<br>DEPARTMENT OF ENGLISH<br>The instructor conducted discussion well, raised ch<br>think in new ways.                                                                                                    | panese, Spanish, etc.—was used most s  | Single Selection                                                                                       |              | Preview                 |  |
| <ul> <li>39 of</li> <li>40</li> <li>41</li> <li>41</li> <li>42</li> <li>43</li> <li>44</li> <li>44</li> <li>44</li> <li>45</li> <li>46</li> <li>47</li> <li>48</li> <li>48</li> <li>49</li> <li>50</li> <li>51</li> <li>51</li> <li>52</li> <li>51</li> <li>53</li> <li>54</li> <li>40</li> </ul>                                                                                                    | of the time during class.<br>DEPARTMENT OF ENGLISH<br>The instructor conducted discussion well, raised ch<br>think in new ways.                                                                                                    | allenging questions, and led me to     |                                                                                                    | Edit         |                         |  |
|                                                                                                    | The instructor conducted discussion well, raised ch think in new ways.                                                                                                    | allenging questions, and led me to     | Section Title                                                                                          |              | Preview                 |  |
| <ul> <li>41 th</li> <li>42 Di</li> <li>43 Tr</li> <li>44 PP</li> <li>45 PR</li> <li>46 IN</li> <li>46 IN</li> <li>47 R</li> <li>47 R</li> <li>48 Ri</li> <li>49 PP</li> <li>50 PP</li> <li>51 PP</li> <li>52 PP</li> <li>53 PP</li> <li>54 OO</li> <li>55 PP</li> </ul>                                                                                                    | think in new ways.                                                                                                    | allenging questions, and led me to     |                                                                                                    | Edit         | Preview                 |  |
| <ul> <li>43</li> <li>44</li> <li>44</li> <li>45</li> <li>46</li> <li>10</li> <li>47</li> <li>47</li> <li>47</li> <li>48</li> <li>70</li> <li>50</li> <li>71</li> <li>51</li> <li>71</li> <li>52</li> <li>71</li> <li>53</li> <li>71</li> <li>54</li> <li>70</li> <li>55</li> <li>71</li> </ul>                                                                                                    | DEPARTMENT OF FINE ARTS                                                                                                    |                                        | Single Selection                                                                                       | Edit         | Preview                 |  |
| 44 (P)<br>45 (P)<br>45 (P)<br>46 (N)<br>47 (P)<br>47 (P)<br>47 (P)<br>47 (P)<br>47 (P)<br>50 (P)<br>50 (P)<br>51 (P)<br>51 (P)<br>52 (P)<br>53 (P)<br>53 (P)<br>53 (P)<br>55 (P)                                                                                                    |                                                                                                    |                                        |                                                                                                    |              |                         |  |
| <ul> <li>45</li> <li>46</li> <li>46</li> <li>47</li> <li>47</li> <li>48</li> <li>47</li> <li>48</li> <li>49</li> <li>49</li> <li>50</li> <li>51</li> <li>51</li> &lt;</ul> | This class has improved my abilities and skills in a                                                                                                    | t making. S                            | Single Selection                                                                                       | Edit         | Preview                 |  |
| 46 IN<br>47 R<br>47 R<br>47 R<br>48 R<br>48 R<br>49 P<br>50 P<br>50 P<br>51 P<br>51 P<br>52 P<br>51 P<br>53 P                                                                                                    | Please click "Next" to continue                                                                                                    | s                                      | Section Title                                                                                          | Edit         | Preview                 |  |
| 47 R<br>47 R<br>48 R<br>49 P<br>50 P<br>51 P<br>51 P<br>53 P<br>51 P<br>53 P<br>1<br>53 P                                                                                                    | Page Break                                                                                                    | s                                      | Section Title                                                                                          | Edit         | Preview                 |  |
| 47 R<br>47 R<br>47 C<br>48 R<br>49 P<br>50 P<br>51 P<br>51 P<br>53 P<br>51 P<br>53 P<br>1<br>53 P                                                                                                    | INSTRUCTOR WRITTEN AND OPEN-ENDED ITEMS                                                                                                    | C                                      | QP Section Level 1                                                                                     | Edit         | Preview                 |  |
| 49 PI<br>50 PI<br>51 PI<br>52 PI<br>53 PI<br>54 OQ                                                                                                    | questions/items.<br>Rating item uses a 5-point scale. Please mak<br>worded accordingly to the response scale.<br>You may create up to a total of 5 items/quest<br>Click the Select button to ensure your questi                                                                                                    | ions from this section.                | QP Section Level 1                                                                                     | Edit         | <u>Preview</u>          |  |
| 50 PI<br>51 PI<br>52 PI<br>53 PI<br>54 OU<br>55 PI                                                                                                    | Rating questions                                                                                                    | (                                      | QP Section Level 2                                                                                     | Edit         | Preview                 |  |
| 51 PI<br>52 PI<br>53 PI<br>54 OO                                                                                                    | Please enter your first question here.                                                                                                    | F                                      | Personalized Single Selection                                                                          | Edit         | Preview                 |  |
| 52 PI<br>53 PI<br>54 OI<br>55 PI                                                                                                    | Please enter your second question here.                                                                                                    | F                                      | Personalized Single Selection                                                                          | Edit         | Preview                 |  |
| 53 Pi<br>54 Oi<br>55 Pi                                                                                                    | 51     Please enter your third question here.     Personalized Single Selection                                                                                                    |                                        |                                                                                                    |              |                         |  |
| 54 OI                                                                                                    |                                                                                                    |                                        |                                                                                                    |              |                         |  |
| 55 PI                                                                                                    | Please enter your fifth question here.                                                                                                    | F                                      | Personalized Single Selection                                                                          | Edit         | Preview                 |  |
|                                                                                                    | Open-ended questions - enter your own questions                                                                                                    | C                                      | QP Section Level 2                                                                                     | Edit         | Preview                 |  |
| 56 Pi                                                                                                    | Please enter your first open-ended question here.                                                                                                    | F                                      | Personalized Comments                                                                                  | Edit         | Preview                 |  |
|                                                                                                    | Please enter your second open-ended question her                                                                                                    | e. F                                   | Personalized Comments                                                                                  | Edit         | Preview                 |  |
| 🛄 57 PI                                                                                                    | Please enter your third open-ended question here.                                                                                                    | F                                      | Personalized Comments                                                                                  | Edit         | Preview                 |  |
| 🔲 58 PI                                                                                                    | Please enter your fourth open-ended question here                                                                                                    | F                                      | Personalized Comments                                                                                  | Edit         | Preview                 |  |
| 🗐 59 PI                                                                                                    | Discourse and a second second se | F                                      | Personalized Comments                                                                                  | Edit         | Preview                 |  |
| ) Help Delete                                                                                                    | Please enter your fifth open-ended question here.                                                                                                    | ору                                    | Export Identifiers                                                                                     | Form Prev    | view                    |  |

The figures below shows the Campus Level Questions:

| Blue                                                                                           | × +                            | Jift.aspx                                                                                              |                |     |                                       | C'               | Q. Search                 |                    |         | ☆ | 自「     | <b>9</b> 4 | Â | 9        |       |   | SAVE<br>FTE |
|------------------------------------------------------------------------------------------------|--------------------------------|----------------------------------------------------------------------------------------------------|----------------|-----|---------------------------------------|------------------|---------------------------|--------------------|---------|---|--------|------------|---|----------|-------|---|-------------|
| Щ.<br>Жила силант                                                                              |                                |                                                                                                    |                |     | Ques                                  | stionna          |                           |                    |         |   |        |            |   | Power    | ed by |   |             |
| Hossein<br>Hakimzadeh<br>Thu, Feb 11, 2016                                                     | Info Question<br>Question List |                                                                                                    | Membe<br>Order |     | iggers<br>Question                    | Access<br>Questi | Tasks I<br>on Bank M      | _anguage<br>apping | Publish |   |        |            | T | <b>3</b> | Save  |   |             |
| My Space                                                                                       | Type Single Se                 | election Table                                                                                         | Sele           | ect |                                       |                  |                           |                    |         |   |        |            |   | [        | Т     |   |             |
| <ul> <li>Home</li> <li>Dashboard</li> </ul>                                                    |                                | c                                                                                                    | urrent         | Que | stion Ty                              | /pe: Sin         | gle Sele                  | ction Tal          | ole     |   |        |            |   |          |       |   |             |
| <ul> <li>My Preferences</li> <li>Management</li> <li>DIG Projects</li> <li>Projects</li> </ul> | Item 1 of 37                   | Questions for [C\$FN] [C\$L                                                                            | Strongly       |     | leither<br>agree<br>nor<br>sagree Dis |                  | ngly Not<br>Igree applica |                    |         | c | Commen | ts         |   |          |       |   |             |
| Reports Question Bank                                                                          |                                | The instructor was well-prepared.                                                                      | 0              | 0   | 0                                     | 0 (              | 0                         |                    |         |   |        |            |   |          |       |   |             |
| General<br>User Mgmt<br>Sign Out                                                               |                                | The instructor explained the<br>subject matter clearly.                                                | 0              | O   | Ô                                     | 0 (              | 0                         |                    |         |   |        |            |   |          |       | Ш |             |
| o olgin oʻst                                                                                   |                                | The instructor created an<br>environment that was conducive<br>to learning.                            | O              | O   | O                                     | 0                | 0                         |                    |         |   |        |            |   |          | æ     |   |             |
|                                                                                                |                                | The assignments helped me to<br>learn.                                                                 | O              | O   | O                                     | © (              | 0                         |                    |         |   |        |            |   |          |       |   |             |
|                                                                                                |                                | The instructor was readily<br>available (e.g., email, office<br>hours, or one-on-one<br>consultation). | O              | O   | Ô                                     | 0                | 0                         |                    |         |   |        |            |   |          | A     |   |             |
|                                                                                                |                                | The instructor provided helpful<br>feedback (e.g., on assignments,<br>exams, presentations).           | Ô              | 0   | Ô                                     | 0 (              | 00                        |                    |         |   |        |            |   |          |       |   |             |

| Blue                             | × +                            |                                        |                            | -              |                         |           | 9             |                          |         |    |        |     |   |     |     | x |
|----------------------------------|--------------------------------|----------------------------------------|----------------------------|----------------|-------------------------|-----------|---------------|--------------------------|---------|----|--------|-----|---|-----|-----|---|
| + https://ocqbest.in             | ndiana.edu/Blue/Defa           | ult.aspx                               |                            |                |                         | G         | Q, Sea        | rch                      |         | ☆≜ |        | ÷   | ⋒ | ø   | ۶   | ≡ |
| <b>W</b>                         |                                |                                        |                            |                | Que                     | stion     | naire         |                          |         |    |        |     |   | Blu |     |   |
| Hossein<br>Hakimzadeh            | Info Question<br>Question List |                                        | Subjects<br>tive Display ( | Members        | Triggers<br>Jal Questio |           |               | s Language<br>nk Mapping | Publish |    |        |     | T | s   | ave |   |
| Thu, Feb 11, 2016<br>My Space    | Type Single S                  | election                               | Ţ                          | Select         |                         |           |               |                          |         |    |        |     |   | 1   | 2   |   |
| Home                             |                                |                                        |                            | Current        | Questio                 | on Type   | e: Singl      | e Selection              |         |    |        |     |   |     |     |   |
| Management DIG Projects Projects | Item 2 of 37                   | Overall, how do<br>Question for [C\$FN |                            | iis instructor |                         | t Good Sa | atisfactory i | Needs<br>mprovement Pool | r       |    | Commer | nts |   |     |     |   |
| ∎ Reports<br>⊿ Question Bank     |                                |                                        |                            |                | ٢                       | 0         | O             | 00                       |         |    |        |     |   |     |     |   |
| General<br>User Mgmt<br>Sign Out |                                |                                        |                            |                |                         |           |               |                          |         |    |        |     |   |     |     | в |

| Blue                                     | × +                            |                     |                    |              | -         | - 4             |                               |         |     |       |      |   |     |     | x      |
|------------------------------------------|--------------------------------|---------------------|--------------------|--------------|-----------|-----------------|-------------------------------|---------|-----|-------|------|---|-----|-----|--------|
| 🗲 🔒   https://ocqbest.i                  | ndiana.edu/Blue/Defa           | ult.aspx            |                    |              |           | C Q             | Search                        |         | ☆ 1 |       | Ŧ    | ⋒ | ø   | ş   | ≡      |
|                                          |                                |                     |                    |              | Ques      | stionnai        | re                            |         |     |       |      |   | Blu |     |        |
| Hossein<br>Hakimzadeh                    | Info Question<br>Question List |                     | on                 |              | Triggers  |                 | asks Language<br>Bank Mapping | Publish |     |       |      | Т | S   | ave |        |
| Thu, Feb 11, 2016<br>My Space            | Type Single St                 | election            | Ţ                  | Select       |           |                 |                               |         |     |       |      |   | Т   | 2   | a<br>a |
| Home Dashboard                           |                                |                     |                    | Current      | Questior  | n Type: Sir     | ngle Selection                | I       |     |       |      |   |     |     |        |
| My Preferences  Management  DIG Projects | Item 3 of 37                   | <u>Overall, hov</u> | <u>do you rate</u> | this course? | Excellent | Good Satisfacto | Needs<br>ory improvement Poo  | r       |     | Comme | ents |   |     |     |        |
| Projects Reports Question Bank           |                                |                     |                    |              | O         | 00              | 00                            |         |     |       |      |   |     |     |        |
| General<br>LUser Mgmt<br>Sign Out        |                                |                     |                    |              |           |                 |                               |         |     |       |      |   |     |     | в      |

| Blue                                        | × +                            |                   |                                    | 0                      |                               | -       |     |   |   |     |        | X |
|---------------------------------------------|--------------------------------|-------------------|------------------------------------|------------------------|-------------------------------|---------|-----|---|---|-----|--------|---|
| 🗲 🔒   https://ocqbest.i                     | indiana.edu/Blue/Defa          | ult.aspx          |                                    | ୯ <u>୯</u>             | Search                        |         | ☆│自 | ÷ | 俞 | ø   | ۶      | ≡ |
|                                             |                                |                   |                                    | Questionnai            | re                            |         |     |   |   | Blu |        | ^ |
| Hossein<br>Hakimzadeh                       | Info Question<br>Question List |                   | Subjects Membe<br>ve Display Order |                        | asks Language<br>Bank Mapping | Publish |     |   | Т | S   | ave    |   |
| Thu, Feb 11, 2016                           | Type Comme                     | nto               | - Sel                              | oot                    |                               |         |     |   |   | 1   | ×<br>L | 3 |
| My Space                                    | Type Comme                     | lits              | Jen                                | eu                     |                               |         |     |   |   |     | 2      |   |
| <ul> <li>Home</li> <li>Dashboard</li> </ul> |                                |                   | C                                  | Current Question Type: | Comments                      |         |     |   |   |     |        |   |
| My Preferences                              | Item 4 of 37                   | Any additional co | omments?                           |                        |                               |         |     |   |   |     |        |   |
| Management                                  |                                |                   |                                    |                        |                               |         |     |   |   |     |        |   |
| DIG Projects                                |                                |                   |                                    |                        |                               |         |     |   |   |     |        |   |
| Projects                                    |                                |                   |                                    |                        |                               |         |     |   |   |     |        |   |
| Reports Question Bank                       |                                |                   |                                    |                        |                               |         |     |   |   |     |        |   |
| General                                     |                                | 1                 |                                    |                        |                               |         |     |   |   |     |        |   |
| User Mgmt                                   |                                |                   |                                    |                        |                               |         |     |   |   |     |        |   |
| o Sign Out                                  |                                |                   |                                    |                        |                               |         |     |   |   |     |        | E |
|                                             |                                |                   |                                    |                        |                               |         |     |   |   |     |        |   |

### Validating the TRIGGERS

During the TEST CYCLE, all new triggers and all modifications to existing triggers should have been applied. So, now we simply double check to see if all the triggers created and/or modified during the TEST CYCLE are still there and they are accurate. (see figures below)

|                      | onnaire. <b>iu.edu</b> /Blue/Default.               | aspx                                                         | C                                 | Q. Search                                 | ☆自         |        | • 1     | 9          | 1     |
|----------------------|-----------------------------------------------------|--------------------------------------------------------------|-----------------------------------|-------------------------------------------|------------|--------|---------|------------|-------|
|                      | Welcome Hossein Ha<br><sup>Blue</sup>               | akimzadeh                                                    |                                   |                                           |            |        | English |            |       |
| Home                 | 😑 Projects 🚿 Fall 20                                | 16 IUSB Course Evaluation - Production $$ Triggers $$ Interr | nal Triggers                      |                                           |            |        |         |            | Save  |
| Response Rate        | Info Questionnaire Def<br>Internal Triggers Externa | inition Subjects Members Triggers Access Tasks               | Language Publish                  |                                           |            |        |         |            |       |
| DIG Projects         | Trigger List                                        |                                                              |                                   |                                           | Move to po | sition | Go      | <b>z</b> , | * * I |
| Projects             | Results: 1 - 10 of 11                               | tem(s)                                                       |                                   |                                           |            |        |         |            | 12    |
| Projects             | Inde                                                | x                                                            | Trigger Name                      |                                           |            | Condi  | tion    | Actio      | on    |
| Reports              | 1                                                   | Leighton School of Business and Economics items              |                                   |                                           |            | Condi  | ion     | Acti       | on    |
|                      | 2                                                   | DEPARTMENT OF PSYCHOLOGY (all courses) PSY                   |                                   |                                           |            | Condi  | ion     | Acti       | on    |
| ) Monitoring         | 3                                                   | DEPARTMENT OF WORLD LANGUAGE STUDIES (all courses            | ) FREN, GER, SPAN, EALC           |                                           |            | Condi  | ion     | Acti       | on    |
| Question Bank        | 4                                                   | DEPARTMENT OF ENGLISH (all courses) - ENG, CMLT, LING        |                                   |                                           |            | Condi  | ion     | Acti       | on    |
| Question Bank        | 5                                                   | DEPARTMENT OF FINE ARTS FINA-S, FINA-F, FINA-U and F         | FINA-P but not for FINA-A         |                                           |            | Condi  | ion     | Acti       | on    |
| Record Mgmt          | 6                                                   | SCHOOL OF HEALTH SCIENCES: HSC courses (e.g., HSC-H          | H 101, HSC-H 327, HSC-Lxxx)       |                                           |            | Condi  | ion     | Acti       | on    |
|                      | 7                                                   | SCHOOL of NURSING (CLN Courses)                              |                                   |                                           |            | Condi  | ion     | Acti       | on    |
| Help                 | 8                                                   | SCHOOL of NURSING (LEC LAB, IND Courses)                     |                                   |                                           |            | Condi  | ion     | Acti       | on    |
|                      | 9                                                   | SCHOOL of EDUCATION - Field Experience Questions (Q10-C      |                                   |                                           |            | Condi  | ion     | Acti       | on    |
|                      | 10                                                  | SCHOOL of EDUCATION - Student Teaching (EDUC-M425, ED        | DUC-M480, EDUC-K480, EDUC-M482 ED | UC-K588, EDUC-L482, EDUC-M500, EDUC-M550) |            | Condi  | ion     | Acti       | _     |
|                      |                                                     |                                                              |                                   |                                           |            |        |         |            | 12    |
|                      |                                                     |                                                              |                                   |                                           |            |        |         |            |       |
|                      |                                                     |                                                              |                                   |                                           |            |        |         |            |       |
| echnology powered by |                                                     |                                                              |                                   |                                           |            |        |         |            |       |

We can do so by clicking the TRIGGERS Tab. See below

To validate the triggers, click the "CONDITION" link first to see the condition that invokes the trigger. If the condition is still correct, then click the "ACTION" link to see if the condition is being applied to the correct list of questions. Now, repeat the process for all of the TRIGGERS.

NOTE: This is a tedious and time consuming task, and 99% of the time everything should be accurate, but go through it anyway since that 1% chance of error, will be detrimental to the campus and the office of academic affairs' reputation. This software has many points of failure; our goal is to minimize those points.

# Trigger 1:

| Blue                                                                            | × +                                                                                                    |                                    |       |            |              |      | × |
|---------------------------------------------------------------------------------|----------------------------------------------------------------------------------------------------|------------------------------------|-------|------------|--------------|------|---|
| ♦ ▲   https://ocqbest                                                           | .indiana.edu/Blue/Default.aspx                                                                                                    | C Q Search                         | ☆ 自 ♥ | <b>↓</b> 1 | 9            | ۶    | ≡ |
| Ψ                                                                               |                                                                                                    | Triggers                           |       |            |              | lue* | Î |
| Hossein Hakimzadeh<br>Sun, Feb 14, 2016                                         | Info Questionnaire Definition Subjects Members T<br>Internal Triggers External Triggers<br>Trigger Creation                                                             | riggers Access Tasks Language Publ | ish   |            | <b>T</b>     | Save | 1 |
| My Space<br>A Home<br>Dashboard<br>My Preferences<br>Management<br>DIG Projects | Trigger Creation         Trigger Name       Leighton School of Business and Economics it         Trigger Condition Type       Question         Question Filter       () | And Or Not                         |       |            |              |      | ш |
| Projects Reports Question Bank General User Mgmt Sign Out                       | Courses.dept_code Contains BUS Courses.dept_code Contains BUSB Courses.dept_code Contains BUSB Cor Courses.dept_code Contains ECON                                      | Filter Conditions                  |       |            | <b>Z ♥ 4</b> |      |   |
| 4                                                                               |                                                                                                    |                                    |       |            |              |      | - |

# Action for Trigger 1:

| A https://ocqbes | t.indiana.edu, | /Blue/Default.aspx                                                                      | C Q Searc                     | h   |       |      | ☆ 🖆   |    | ŧ     | Â    | 9 ×     | · = |
|------------------|----------------|-----------------------------------------------------------------------------------------|-------------------------------|-----|-------|------|-------|----|-------|------|---------|-----|
|                  | 4              | Page Break                                                                              | Section Title                 | -   |       | -    |       | -  |       | -    |         |     |
|                  | 5              | Overall, how do you rate this instructor?                                               | Single Selection              | Yes | Yes   | © №  | N/A   | No | O Yes | © No | • • N/A |     |
|                  | 6              | Overall, how do you rate this course?                                                   | Single Selection              | Yes | O Yes | © No | N/A   | No | O Yes | © No | • • N/A |     |
|                  | 7              | Any additional comments?                                                                | Comments                      | Yes | O Yes | © №  | N/A   | No | © Yes | © No | • • N/A |     |
|                  | 8              | Please click "Next" to continue                                                         | Section Title                 | Yes | O Yes | O No | N/A   | No | O Yes | O No | • • N/A |     |
|                  | 9              | Page Break                                                                              | Section Title                 |     |       |      |       |    |       |      |         |     |
|                  | 10             | LEIGHTON SCHOOL OF BUSINESS & ECONOMICS                                                 | Section Title                 | No  | Yes   | O No | © N/A | No | O Yes | © No | • • N/A |     |
|                  | 11             | The instructor uses effective teaching methods that enhance my learning.                | Single Selection              | No  | • Yes | © No | © N/A | No | © Yes | © No | • • N/A |     |
|                  | 12             | Instructor cares about student learning and growth.                                     | Single Selection              | No  | Yes   | © №  | © N/A | No | O Yes | © No | • • N/A | 11  |
|                  | 13             | Assignments and exams are fairly assessed.                                              | Single Selection              | No  | Yes   | O No | © N/A | No | O Yes | © No | • • N/A |     |
|                  | 14             | The instructor challenges me to think.                                                  | Single Selection              | No  | Yes   | O No | © N/A | No | O Yes | O No | • • N/A |     |
|                  | 15             | Please click "Next" to continue                                                         | Section Title                 | No  | Yes   | O No | © N/A | No | O Yes | © No | • • N/A |     |
|                  | 16             | Page Break                                                                              | Section Title                 | -   |       | -    |       | -  |       | -    |         |     |
|                  | 17             | LEIGHTON SCHOOL OF BUSINESS & ECONOMICS<br>(continued)                                  | Section Title                 | No  | • Yes | © №  | © N/A | No | O Yes | © No | • • N/A |     |
|                  | 18             | The course objectives are clearly stated.                                               | Single Selection              | No  | Yes   | O No | © N/A | No | O Yes | © No | • • N/A |     |
|                  | 19             | I learned a lot from this course.                                                       | Single Selection              | No  | Yes   | © No | © N/A | No | O Yes | © No | • • N/A |     |
|                  | 20             | What grade do you expect from the class?                                                | Single Selection              | No  | • Yes | O No | © N/A | No | O Yes | © No | • • N/A | 1   |
|                  | 21             | How much time was spent in outside preparation each week                                | ? Single Selection            | No  | Yes   | O No | © N/A | No | O Yes | O No | • • N/A | V   |
|                  | 22             | SCHOOL OF HEALTH SCIENCES                                                               | Section The                   | NU  | 🔍 Yes |      | ♥ N/A | NU | U Yes |      | • • N/A | 1   |
|                  | 23             | This course helped in establishing skills necessary for findin<br>employment?           | <sup>g</sup> Single Selection | No  | © Yes | © No | N/A   | No | O Yes | © No | • • N/A |     |
|                  | 24             | SCHOOL OF NURSING (LEC, LAB, IND) courses                                               | Section Title                 | No  | O Yes | O No | N/A   | No | O Yes | © No | • • N/A |     |
|                  | 25             | The objectives of the course were clearly stated.                                       | Single Selection              | No  | O Yes | O No | N/A   | No | O Yes | O No | • • N/A |     |
|                  | 26             | The assignments, tests, quizzes assisted me in meeting the<br>objectives of the course. | Single Selection              | No  | © Yes | © No | N/A   | No | O Yes | © No | • • N/A |     |
|                  | 27             | The course content built upon previous knowledge from past courses.                     | Single Selection              | No  | O Yes | © No | N/A   | No | O Yes | © No | • • N/A |     |
|                  | 28             | SCHOOL OF NURSING (CLN) courses                                                         | Section Title                 | No  | O Yes | O No | ● N/A | No | O Yes | © No | • • N/A |     |
|                  | 20             | The objectives of the course were clearly stated                                        | Single Selection              | No  | O Yes | O No | N/A   | No | O Yes | O No | • • N/A |     |

## Trigger 2:

| Blue                                                                                                    | × +                                                                                                    |                                    |     |     |        |            | X       |
|----------------------------------------------------------------------------------------------------|----------------------------------------------------------------------------------------------------|------------------------------------|-----|-----|--------|------------|---------|
| + https://ocqbest                                                                                                    | t. <b>indiana.edu</b> /Blue/Default.aspx                                                                                                    | C Search                           | ☆ 自 | ◙ ┦ | r fi f | 9 /        | ≡       |
| Ψ                                                                                                    |                                                                                                    | Triggers                           |     |     |        | Powered by | )       |
| Hossein Hakimzadeh<br>Sun, Feb 14, 2016                                                                                    | Info Questionnaire Definition Subjects Members Trig<br>Internal Triggers External Triggers                                                                   | gers Access Tasks Language Publish |     |     | T      | Save       |         |
| My Space<br>Home<br>Dashboard<br>My Preferences<br>Management<br>DIG Projects                                              | Trigger Creation       Trigger Name       DEPARTMENT OF PSYCHOLOGY (all courses) PS       Trigger Condition Type       Question Filter       Question Filter | Y *                                |     |     | •      | * 4 -      | × <br>= |
| <ul> <li>Projects</li> <li>Reports</li> <li>Question Bank</li> <li>General</li> <li>User Mgmt</li> <li>Sign Out</li> </ul> | Courses.dept_code Contains PSY                                                                                                    | Filter Conditions                  |     |     |        |            |         |
| javascript:_doPostBack('Bli                                                                                                | ueAppControl1SProjectCreationSTriggerListUCSctl00SlistingSctl04Sctl03*                                                                                       | 2                                  |     |     |        |            | •       |

# Action for Trigger 2:

| lue                          | × +                                                                                                    |                                  |     |         |        |       |    |       |      |          | 2 |
|------------------------------|----------------------------------------------------------------------------------------------------|----------------------------------|-----|---------|--------|-------|----|-------|------|----------|---|
| ) 🖴   https://ocqbest.indian | a.edu/Blue/Default.aspx                                                                                                    | C Q Searc                        | ch  |         | 5      | r I 🏛 |    | ÷     | ⋒    | 9 /      | 2 |
|                              | - courses.                                                                                                    |                                  |     | 0100 0  |        | 807.5 |    | 0 100 | 0.00 | 0 0 19/1 | T |
|                              | 28 SCHOOL OF NURSING (CLN) courses                                                                                                    | Section Title                    | No  | 🛇 Yes 🖉 | No 🔍 I | N/A   | No | O Yes | © N  | 0 🔍 N/A  |   |
|                              | 29 The objectives of the course were clearly stated.                                                                                                    | Single Selection                 | No  | 🔘 Yes 🔘 | No 🔍 I | N/A   | No | O Yes | O N  | 0 🔍 N/A  |   |
|                              | The assignments, tests, quizzes assisted me in meeting to<br>objectives of the course.                                                                                         | <sup>ne</sup> Single Selection   | No  | O Yes C | No 🔍 I | N/A   | No | © Yes | © N  | 0 🔍 N/A  |   |
|                              | 31 The clinical component advanced my understanding of the<br>didactic (lecture) course content.                                                                               | Single Selection                 | No  | © Yes € | No 🔍 I | N/A   | No | © Yes | © N  | 0 🔍 N/A  |   |
|                              | 32 The clinical site (staff, observations, patient population) facilitated my learning.                                                                                        | Single Selection                 | No  | © Yes € | No 🔍 I | N/A   | No | © Yes | © N  | 0 🖲 N/A  |   |
|                              | 33 Simulation and/or observation experiences enhanced my learning.                                                                                                    | Single Selection                 | No  | © Yes € | No 🔍 I | N/A   | No | © Yes | © N  | 0 🖲 N/A  |   |
|                              | 34 The course content built upon previous knowledge from pa courses.                                                                                                    | st Single Selection              | No  | © Yes € | No 🔍 I | N/A   | No | © Yes | © N  | 0 🔍 N/A  |   |
|                              | This course supported the importance of communication<br>35 skills in order to interact effectively and professionally with<br>interprofessional teams, natients, and families | Single Selection                 | No  | © Yes € | No 🖲 I | N/A   | No | © Yes | © N  | 0 🖲 N/A  |   |
|                              | 36 DEPARTMENT OF PSYCHOLOGY                                                                                                    | Section Title                    | No  | • Yes   | No OI  | N/A   | No | O Yes | © N  | 0 🔍 N/A  |   |
|                              | 37 The instructor welcomed questions and comments.                                                                                                    | Single Selection                 | No  | • Yes   | No OI  | N/A   | No | O Yes | O N  | 0 🔍 N/A  |   |
|                              | 38 DEPARTMENT OF WORLD LANGUAGE STUDIES                                                                                                    | Section Title                    | NO  | VYes C  | No 🔍 I | N/A   | NO | 🔍 Yes | © N  | 0 🔍 N/A  | μ |
|                              | 39 The target language—Chinese, French, German, Japanes<br>Spanish, etc.—was used most of the time during class.                                                               | e, Single Selection              | No  | © Yes € | No 🔍 I | N/A   | No | © Yes | © N  | 0 🖲 N/A  |   |
|                              | 40 DEPARTMENT OF ENGLISH                                                                                                    | Section Title                    | No  | O Yes C | No 🔍 I | N/A   | No | O Yes | © N  | 0 🔍 N/A  |   |
|                              | 41 The instructor conducted discussion well, raised challengi<br>questions, and led me to think in new ways.                                                                   | ng Single Selection              | No  | © Yes € | No 🖲 I | N/A   | No | © Yes | © N  | 0 🔍 N/A  |   |
|                              | 42 DEPARTMENT OF FINE ARTS                                                                                                    | Section Title                    | No  | 🔘 Yes 🔘 | No 🔍 I | N/A   | No | O Yes | O N  | 0 🔍 N/A  |   |
|                              | 43 This class has improved my abilities and skills in art making                                                                                                    | ng. Single Selection             | No  | O Yes C | No 🔍 I | N/A   | No | © Yes | © N  | 0 🔍 N/A  |   |
|                              | 44 Please click "Next" to continue                                                                                                    | Section Title                    | No  | O Yes O | No 🔍 I | N/A   | No | O Yes | O N  | 0 🔍 N/A  | 1 |
|                              | 45 Page Break                                                                                                    | Section Title                    | -   |         | -      |       | -  |       | -    |          |   |
|                              | 46 Please enter your first question here.                                                                                                    | Personalized<br>Single Selection | Yes | © Yes € | No 🔍 I | N/A   | No | © Yes | © N  | 0 🔍 N/A  |   |
|                              | 47 Please enter your second question here.                                                                                                    | Personalized<br>Single Selection | Yes | © Yes € | No 🔍 I | N/A   | No | © Yes | © N  | 0 🔍 N/A  |   |
|                              | 48 Please enter your third question here.                                                                                                    | Personalized<br>Single Selection | Yes | © Yes € | No 🔍 I | N/A   | No | © Yes | © N  | 0 🔍 N/A  |   |

# Trigger 3:

| Hossein Hakimzadeh<br>Sun, Feb 14, 2016<br>My Space<br>Home<br>O Dashboard<br>Home                                                                                                    | finition Subjects Membe<br>al Triggers                                                                          | ▼ C Q Search<br>Triggers<br>rs Triggers Access Tasks Langue |             | <b>7 4 1</b> | <ul> <li>Powered by</li> <li>blue</li> <li>Save</li> </ul> |
|----------------------------------------------------------------------------------------------------|----------------------------------------------------------------------------------------------------|-------------------------------------------------------------|-------------|--------------|------------------------------------------------------------|
| Iossein Hakimzadeh<br>Sun, Feb 14, 2016<br>My Space<br>Mome<br>O Dashboard                                                                                                    | al Triggers                                                                                                    |                                                             | age Publish | Ţ            | blue"                                                      |
| Internal Triggers     External       Sun, Feb 14, 2016     Internal Triggers     External       Trigger Creation     Trigger Creation       My Space     Trigger Creation       Home     Trigger Name       O Dashboard     DEPARTM | al Triggers                                                                                                    | rs Triggers Access Tasks Langua                             | age Publish | T            | Save                                                       |
| Ay Space Trigger Creation<br>A Home<br>O Dashboard Trigger Name DEPARTM                                                                                                    |                                                                                                    |                                                             |             |              |                                                            |
| My Preferences Trigger Condition Type                                                                                                    | IENT OF WORLD LANGUAGE 3                                                                                        | STUDIES (all courses) FREN, GER, SPAI ★                     |             |              |                                                            |
| Anagement<br>DIG Projects<br>Projects                                                                                                    | Question                                                                                                    | ) And Or Not                                                |             | -            | ♦ ♠ 🚡                                                      |
| Reports     Question Bank     Or     Or     User Mgmt     Sign Out     Or     Or     Or     Or     Or     Or     Or     Or     Or     Or     Or                                                                                     | s.dept_code Contains FREN<br>s.dept_code Contains GER<br>s.dept_code Contains SPAN<br>s.dept_code Contains SPAN | Filter Conditions                                           |             |              |                                                            |

# Action for Trigger 3:

| Blue           | × +                                                                                                    |                                  |     |       |       |        |     |       |      |         |   |
|----------------|----------------------------------------------------------------------------------------------------|----------------------------------|-----|-------|-------|--------|-----|-------|------|---------|---|
| https://ocqbes | t. <b>indiana.edu</b> /Blue/Default.aspx                                                                                                    | C <sup>d</sup> Q, Searc          | :h  |       |       | ☆      | ê 🛡 | +     | ⋒    | 9 /     | • |
| _              | didactic (lecture) course content.                                                                                                    |                                  |     | 0 105 | 0.140 | U 19/1 |     | 0 100 | 0.00 |         |   |
|                | 32 The clinical site (staff, observations, patient population)<br>facilitated my learning.                                                                                      | Single Selection                 | No  | © Yes | © No  | ® N/A  | No  | © Yes | © N  | • • N/A |   |
|                | 33 Simulation and/or observation experiences enhanced my learning.                                                                                                    | Single Selection                 | No  | © Yes | © No  | ® N/A  | No  | © Yes | © N  | © N/A   |   |
|                | 34 The course content built upon previous knowledge from past<br>courses.                                                                                                    | <sup>t</sup> Single Selection    | No  | © Yes | © No  | ® N/A  | No  | © Yes | © N  | • • N/A |   |
|                | This course supported the importance of communication<br>35 skills in order to interact effectively and professionally with<br>interprofessional teams, patients, and families. | Single Selection                 | No  | © Yes | © No  | ● N/A  | No  | © Yes | © N  | ⊙       |   |
|                | 36 DEPARTMENT OF PSYCHOLOGY                                                                                                    | Section Title                    | No  | O Yes | O No  | N/A    | No  | Yes   | © N  | • • N/A |   |
|                | 37 The instructor welcomed questions and comments.                                                                                                    | Single Selection                 | No  | O Yes | O No  | ◎ N/A  | No  | O Yes | O N  | • • N/A |   |
|                | 38 DEPARTMENT OF WORLD LANGUAGE STUDIES                                                                                                    | Section Title                    | No  | Yes   | © №   | © N/A  | No  | Yes   | O N  | o 🍳 N/A |   |
|                | 39 The target language—Chinese, French, German, Japanese<br>Spanish, etc.—was used most of the time during class.                                                               | Single Selection                 | No  | • Yes | © No  | © N/A  | No  | © Yes | © N  | • • N/A |   |
|                | 40 DEPARTMENT OF ENGLISH                                                                                                    | Section Little                   | NO  | © Yes | O No  | 🔍 N/A  | NO  | © Yes | © N  | o 🔍 N/A |   |
|                | 41 The instructor conducted discussion well, raised challengin<br>questions, and led me to think in new ways.                                                                   | <sup>g</sup> Single Selection    | No  | © Yes | © No  | ® N/A  | No  | © Yes | © N  | • • N/A |   |
|                | 42 DEPARTMENT OF FINE ARTS                                                                                                    | Section Title                    | No  | O Yes | © №   | N/A    | No  | O Yes | © N  | • • N/A |   |
|                | 43 This class has improved my abilities and skills in art makin                                                                                                    | g. Single Selection              | No  | Yes   | O No  | N/A    | No  | Yes   | © N  | • • N/A |   |
|                | 44 Please click "Next" to continue                                                                                                    | Section Title                    | No  | O Yes | O No  | ◎ N/A  | No  | O Yes | O N  | • • N/A |   |
|                | 45 Page Break                                                                                                    | Section Title                    | -   |       | -     |        | -   |       | -    |         |   |
|                | 46 Please enter your first question here.                                                                                                    | Personalized<br>Single Selection | Yes | © Yes | © No  | N/A    | No  | © Yes | © N  | • • N/A |   |
|                | 47 Please enter your second question here.                                                                                                    | Personalized<br>Single Selection | Yes | © Yes | © No  | N/A    | No  | © Yes | © N  | ● N/A   |   |
|                | 48 Please enter your third question here.                                                                                                    | Personalized<br>Single Selection | Yes | © Yes | © No  | ® N/A  | No  | © Yes | © N  | ● N/A   |   |
|                | 49 Please enter your fourth question here.                                                                                                    | Personalized<br>Single Selection | Yes | © Yes | © No  | ® N/A  | No  | O Yes | © N  | • • N/A |   |
|                | 50 Please enter your fifth question here.                                                                                                    | Personalized<br>Single Selection | Yes | O Yes | © No  | N/A    | No  | O Yes | © N  | • • N/A |   |
|                | 51 Please enter your first open-ended question here.                                                                                                    | Personalized<br>Comments         | Yes | O Yes | © №   | N/A    | No  | O Yes | © N  | • • N/A |   |
|                | ueAppControl1SProjectCreationSTriggerListUCSctl00SlistingSctl05Sctl04','')                                                                                                    | Personalized                     |     | ~     | ~     | ~      |     | ~     | ~    | ~       | 1 |

# Trigger 4:

| Blue                                                          | × +                                                                                                    |                                |         |                |
|---------------------------------------------------------------|----------------------------------------------------------------------------------------------------|--------------------------------|---------|----------------|
| ← ▲   https://ocqbest                                         | . <b>indiana.edu</b> /Blue/Default.aspx                                                                                                    | C <sup>d</sup> Search          | ☆ 自 🛡 🖡 | <b>⋒ ୭</b> ⊁ ≡ |
|                                                               |                                                                                                    | Triggers                       |         | Powered by     |
| Hossein Hakimzadeh<br>Sun, Feb 14, 2016                       | Info Questionnaire Definition Subjects Members<br>Internal Triggers External Triggers<br>Trigger Creation                                                          | Triggers Access Tasks Language | Publish | Te Save        |
| My Space<br>Home<br>Dashboard<br>My Preferences<br>Management | Trigger Creation       Trigger Name     DEPARTMENT OF ENGLISH (all courses) - E       Trigger Condition Type     Question       Question Filter     Add New Filter | And Or Not                     |         | =              |
| DIG Projects Projects Reports                                 |                                                                                                    | Filter Conditions              |         | Z ♥ ♦ ⊒        |
| Question Bank General User Mgmt Sign Out                      | Courses.dept_code Contains ENG     Or     Courses.dept_code Contains CMLT     Or     Courses.dept_code Contains LING                                               |                                |         |                |
| javascript:doPostBack('Bl                                     | reAppControl1\$ProjectCreation\$TriggerListUC\$ctl00\$listing\$ctl06\$ct                                                                                           | H03','')                       |         |                |

# Action for Trigger 4:

| lue                    | × +                                                                                                    |                                  |     |       |      |       |    |       |      |         |   |
|------------------------|----------------------------------------------------------------------------------------------------|----------------------------------|-----|-------|------|-------|----|-------|------|---------|---|
| 🔒   https://ocqbest.in | diana.edu/Blue/Default.aspx                                                                                                    | C Q Searc                        | 'n  |       |      | ☆∎    |    | ÷     | ♠    | 9 ×     | , |
|                        | This course supported the importance of communication<br>35 skills in order to interact effectively and professionally with<br>interprofessional teams, patients, and families. | Single Selection                 | No  | © Yes | © No | N/A   | No | © Yes | © No | • • N/A | Γ |
|                        | 36 DEPARTMENT OF PSYCHOLOGY                                                                                                    | Section Title                    | No  | O Yes | O No | N/A   | No | O Yes | © No | • • N/A |   |
|                        | 37 The instructor welcomed questions and comments.                                                                                                    | Single Selection                 | No  | O Yes | O No | N/A   | No | O Yes | O No | • • N/A |   |
|                        | 38 DEPARTMENT OF WORLD LANGUAGE STUDIES                                                                                                    | Section Title                    | No  | O Yes | O No | N/A   | No | O Yes | © No | • • N/A |   |
|                        | 39 The target language—Chinese, French, German, Japanese<br>Spanish, etc.—was used most of the time during class.                                                               | Single Selection                 | No  | © Yes | © No | ® N/A | No | © Yes | © No | • • N/A |   |
|                        | 40 DEPARTMENT OF ENGLISH                                                                                                    | Section Title                    | No  | Yes   | O No | © N/A | No | O Yes | © No | • • N/A |   |
|                        | 41 The instructor conducted discussion well, raised challengin<br>questions, and led me to think in new ways.                                                                   | <sup>g</sup> Single Selection    | No  | • Yes | © No | © N/A | No | © Yes | © No | • • N/A |   |
|                        | 42 DEPARTMENT OF FINE ARTS                                                                                                    | Section Title                    | No  | Yes   | © №  | N/A   | No | O Yes | © No | • • N/A |   |
|                        | 43 This class has improved my abilities and skills in art making                                                                                                    | . Single Selection               | No  | O Yes | O No | N/A   | No | O Yes | © No | • • N/A |   |
|                        | 44 Please click "Next" to continue                                                                                                    | Section Title                    | No  | O Yes | O No | N/A   | No | O Yes | O No | • • N/A |   |
|                        | 45 Page Break                                                                                                    | Section Title                    | -   |       | -    |       | -  |       | -    |         |   |
|                        | 46 Please enter your first question here.                                                                                                    | Personalized<br>Single Selection | Yes | © Yes | © No | ® N/A | No | © Yes | © No | • • N/A |   |
|                        | 47 Please enter your second question here.                                                                                                    | Personalized<br>Single Selection | Yes | © Yes | © No | ® N/A | No | © Yes | © No | • • N/A |   |
|                        | 48 Please enter your third question here.                                                                                                    | Personalized<br>Single Selection | Yes | O Yes | © No | N/A   | No | © Yes | © No | • • N/A |   |
|                        | 49 Please enter your fourth question here.                                                                                                    | Personalized<br>Single Selection | Yes | O Yes | © No | N/A   | No | O Yes | © No | • • N/A |   |
|                        | 50 Please enter your fifth question here.                                                                                                    | Personalized<br>Single Selection | Yes | O Yes | © No | N/A   | No | O Yes | © No | • • N/A |   |
|                        | 51 Please enter your first open-ended question here.                                                                                                    | Personalized<br>Comments         | Yes | O Yes | © No | N/A   | No | © Yes | © No | • • N/A |   |
|                        | 52 Please enter your second open-ended question here.                                                                                                    | Personalized<br>Comments         | Yes | © Yes | © No | N/A   | No | © Yes | © No | • • N/A |   |
|                        | 53 Please enter your third open-ended question here.                                                                                                    | Personalized<br>Comments         | Yes | © Yes | © No | ® N/A | No | © Yes | © No | • • N/A |   |
|                        | 54 Please enter your fourth open-ended question here.                                                                                                    | Personalized<br>Comments         | Yes | © Yes | © No | ® N/A | No | © Yes | © No | • • N/A |   |
|                        | 55 Please enter your fifth open-ended question here.                                                                                                    | Personalized                     | Yes | O Yes | O No | N/A   | No | O Yes | © No | • • N/A |   |

| Blue                                        | × +                                                                                                  |                                                   |                |                |
|---------------------------------------------|----------------------------------------------------------------------------------------------------|---------------------------------------------------|----------------|----------------|
| + https://ocqbes                            | t. <b>indiana.edu</b> /Blue/Default.aspx                                                             | C Q Search                                        | 合 自 💟 🦊        | <b>☆ 9 ⊁</b> ≡ |
| notata (Million                             |                                                                                                    | inggers                                           |                | blue .         |
| Hossein Hakimzadeh<br>Sun, Feb 14, 2016     | Info Questionnaire Definition Subjects Me<br>Internal Triggers External Triggers<br>Trigger Creation | embers Triggers Access Tasks Language Publish     |                | T Save         |
| My Space                                    | Trigger Creation                                                                                     |                                                   |                |                |
| <ul> <li>Home</li> <li>Dashboard</li> </ul> | Trigger Name DEPARTMENT OF FINE ARTS FINA                                                            | -S, FINA-F, FINA-U and FINA-P but not for $\star$ |                |                |
| 🖌 My Preferences                            | Trigger Condition Type Question                                                                      | •                                                 |                |                |
| Management                                  | Question Filter Add New Filter (                                                                     | ) And Or Not                                      |                | Z ¥ 4 Z        |
| Projects                                    |                                                                                                    |                                                   |                |                |
| d Reports                                   |                                                                                                    | Filter Conditions                                 |                |                |
| 🙆 Question Bank                             |                                                                                                    |                                                   |                |                |
| General                                     | Courses.dept_code Contains FINA                                                                      |                                                   |                |                |
| 👤 User Mgmt                                 | <ul> <li>)</li> <li>And</li> </ul>                                                                   |                                                   |                |                |
| 👌 Sign Out                                  |                                                                                                    |                                                   |                |                |
|                                             | Courses.course_letter Contains S                                                                     |                                                   |                |                |
|                                             | © Or                                                                                                 |                                                   |                |                |
|                                             | Courses.course_letter Contains F                                                                     |                                                   |                |                |
|                                             | Or                                                                                                   |                                                   |                |                |
|                                             | Courses.course_letter Contains U                                                                     |                                                   |                |                |
|                                             | Or                                                                                                   |                                                   |                |                |
|                                             | Courses.course_letter Contains P                                                                     |                                                   |                |                |
|                                             | )                                                                                                    |                                                   |                |                |
| javascript:doPostBack('Bl                   | ueAppControl1\$ProjectCreation\$TriggerListUC\$ctl00\$listin                                         | ng\$ctl07\$ctl03','')                             | Delete ΔΙΙ Δηη | lv Cancel      |

# Action for Trigger 5:

Trigger 5:

| https://ocqbes | t. <b>indiana.edu</b> /Blue/Default.aspx                                                                        | C Q Search                       | 5   |            | ☆ 自   |      | + 1     | î (  | 9 1 |
|----------------|----------------------------------------------------------------------------------------------------|----------------------------------|-----|------------|-------|------|---------|------|-----|
|                | 36 DEPARTMENT OF PSYCHOLOGY                                                                                     | Section Title                    | No  | O Yes O No | N/A   | No ( | OYes (  | O No | N/A |
|                | 37 The instructor welcomed questions and comments.                                                              | Single Selection                 | No  | 🔘 Yes 🔘 No | N/A   | No ( | O Yes ( | 🔊 No | N/A |
|                | 38 DEPARTMENT OF WORLD LANGUAGE STUDIES                                                                         | Section Title                    | No  | O Yes O No | N/A   | No ( | O Yes ( | 🔊 No | N/A |
|                | 39 The target language—Chinese, French, German, Japanese, Spanish, etc.—was used most of the time during class. | Single Selection                 | No  | © Yes ◎ No | N/A   | No ( | O Yes ( | ⊘ No | N/A |
|                | 40 DEPARTMENT OF ENGLISH                                                                                        | Section Title                    | No  | © Yes ◎ No | N/A   | No ( | O Yes ( | 🔊 No | N/A |
|                | 41 The instructor conducted discussion well, raised challenging<br>questions, and led me to think in new ways.  | Single Selection                 | No  | © Yes ◎ No | N/A   | No ( | O Yes ( | © No | N/A |
|                | 42 DEPARTMENT OF FINE ARTS                                                                                      | Section Title                    | No  | 🖲 Yes 🔘 No | © N/A | No ( | 🔍 Yes 🔇 | 🔍 No | N/A |
|                | 43 This class has improved my abilities and skills in art making.                                               | Single Selection                 | No  | • Yes 🔘 No | © N/A | No ( | O Yes ( | 🔊 No | N/A |
|                | 44 Please click "Next" to continue                                                                              | Section Title                    | No  | O Yes O No | N/A   | No ( | OYes (  | 🔊 No | N/A |
|                | 45 Page Break                                                                                                   | Section Title                    | -   | -          |       | -    |         | -    |     |
|                | 46 Please enter your first question here.                                                                       | Personalized<br>Single Selection | Yes | © Yes ◎ No | N/A   | No   | OYes (  | 🔊 No | N/A |
|                | 47 Please enter your second question here.                                                                      | Personalized<br>Single Selection | Yes | © Yes ◎ No | N/A   | No ( | O Yes ( | 🔊 No | N/A |
|                | 48 Please enter your third question here.                                                                       | Personalized<br>Single Selection | Yes | © Yes ◎ No | N/A   | No ( | O Yes ( | ⊘ No | N/A |
|                | 49 Please enter your fourth question here.                                                                      | Personalized<br>Single Selection | Yes | © Yes ◎ No | ● N/A | No   | O Yes ( | ⊘ No | N/A |
|                | 50 Please enter your fifth question here.                                                                       | Personalized<br>Single Selection | Yes | © Yes ◎ No | ● N/A | No ( | O Yes ( | ⊘ No | N/A |
|                | 51 Please enter your first open-ended question here.                                                            | Personalized<br>Comments         | Yes | © Yes ◎ No | N/A   | No ( | O Yes ( | ⊘ No | N/A |
|                | 52 Please enter your second open-ended question here.                                                           | Personalized<br>Comments         | Yes | © Yes ◎ No | N/A   | No ( | O Yes ( | ⊘ No | N/A |
|                | 53 Please enter your third open-ended question here.                                                            | Personalized<br>Comments         | Yes | © Yes ◎ No | N/A   | No ( | OYes (  | ⊘ No | N/A |
|                | 54 Please enter your fourth open-ended question here.                                                           | Personalized<br>Comments         | Yes | © Yes ◎ No | N/A   | No   | OYes (  | © No | N/A |
|                | 55 Please enter your fifth open-ended question here.                                                            | Personalized<br>Comments         | Yes | © Yes ◎ No | N/A   | No   | O Yes ( | 🔊 No | N/A |

# Trigger 6:

| Blue                                                            | × +                                                                                                    |            |                   | × |
|-----------------------------------------------------------------|----------------------------------------------------------------------------------------------------|------------|-------------------|---|
| ♦ ▲   https://ocqbes                                            | tindiana.edu/Blue/Default.aspx C Q Search 🔂 🖨 🛡 🦊                                                                                                    | <b>^ 9</b> | ۶                 | ≡ |
| Ψ                                                               | Triggers                                                                                                    |            | owered by<br>olue |   |
| Hossein Hakimzadeh<br>Sun, Feb 14, 2016                         | Info Questionnaire Definition Subjects Members Triggers Access Tasks Language Publish<br>Internal Triggers External Triggers<br>Trigger Creation                                                                                 | <b>T</b>   | Save              | × |
| My Space<br>Home<br>O Dashboard<br>My Preferences<br>Management | Trigger Creation         Trigger Name       SCHOOL OF HEALTH SCIENCES: HSC courses (e.g., HSC-H 101, HSC-H 327, *         Trigger Condition Type       Question         Question Filter       And       Or         Not       Not |            |                   | ш |
| DIG Projects Projects Reports Question Bank                     | Filter Conditions                                                                                                    | ⊻ *        | * -               |   |
| General<br>User Mgmt<br>Sign Out                                |                                                                                                    |            |                   |   |
| •                                                               |                                                                                                    |            |                   | 4 |

# Action for Trigger 6:

| A https://ecohert.in | diana.edu/Blue/Default.aspx                                                             | C Q Searc                      | 4   |            | ☆∉     |    |       |      | •       |     |
|----------------------|-----------------------------------------------------------------------------------------|--------------------------------|-----|------------|--------|----|-------|------|---------|-----|
| Inteps://ocqbest.in  |                                                                                         | Occupit the                    | n   |            | ਮ ⊫    | -  |       |      | 9 /     |     |
|                      | 5 Overall, how do you rate this instructor?                                             | Single Selection               | Yes | O Yes O No | N/A    | No | O Yes | O No | o 🔍 N/A |     |
|                      | 6 Overall, how do you rate this course?                                                 | Single Selection               | Yes | ○ Yes ○ No |        | No |       |      | o 🔍 N/A | - 1 |
|                      | 7 Any additional comments?                                                              | Comments                       | Yes | © Yes ◎ No |        | No |       |      | o 🔍 N/A | - 1 |
|                      | 8 Please click "Next" to continue                                                       | Section Title                  | Yes | © Yes ◎ No |        | No |       |      | o ⊚ N/A |     |
|                      | 9 Page Break                                                                            | Section Title                  | -   | -          | 0 Turr | -  | 0 100 | -    |         | 1   |
|                      | 10 LEIGHTON SCHOOL OF BUSINESS & ECONOMICS                                              | Section Title                  | No  | © Yes ◎ No | N/A    | No | O Yes | O No | • • N/A |     |
|                      | The instructor uses effective teaching methods that enhance my learning.                | Single Selection               | No  | © Yes ◎ No | N/A    | No | © Yes | © No | • • N/A |     |
|                      | 12 Instructor cares about student learning and growth.                                  | Single Selection               | No  | © Yes ◎ No | ● N/A  | No | O Yes | O No | • • N/A |     |
|                      | 13 Assignments and exams are fairly assessed.                                           | Single Selection               | No  | O Yes O No | ● N/A  | No | O Yes | © No | • • N/A |     |
|                      | 14 The instructor challenges me to think.                                               | Single Selection               | No  | © Yes ◎ No | N/A    | No | O Yes | O No | • • N/A |     |
|                      | 15 Please click "Next" to continue                                                      | Section Title                  | No  | © Yes ◎ No | N/A    | No | O Yes | O No | • • N/A |     |
|                      | 16 Page Break                                                                           | Section Title                  | -   | -          |        | -  |       | -    |         |     |
|                      | 17 LEIGHTON SCHOOL OF BUSINESS & ECONOMICS<br>(continued)                               | Section Title                  | No  | © Yes ◎ No | N/A    | No | © Yes | © No | • • N/A |     |
|                      | 18 The course objectives are clearly stated.                                            | Single Selection               | No  | 🔘 Yes 🔘 No | N/A    | No | O Yes | © No | • • N/A |     |
|                      | 19 I learned a lot from this course.                                                    | Single Selection               | No  | © Yes ◎ No | N/A    | No | O Yes | O No | • • N/A |     |
|                      | 20 What grade do you expect from the class?                                             | Single Selection               | No  | © Yes ◎ No | ● N/A  | No | O Yes | © No | • • N/A |     |
|                      | 21 How much time was spent in outside preparation each wee                              | k? Single Selection            | No  | © Yes ◎ No | ● N/A  | No | O Yes | O No | • • N/A |     |
| ſ                    | 22 SCHOOL OF HEALTH SCIENCES                                                            | Section Title                  | No  | 🔍 Yes 🔘 No | © N/A  | No | O Yes | O No | o 🔍 N/A | T   |
| l                    | This course helped in establishing skills necessary for findi<br>employment?            | <sup>ng</sup> Single Selection | No  | ● Yes © No | © N/A  | No | © Yes | © No | 0 🖲 N/A |     |
|                      | 24 SCHOOL OF NURSING (LEC, LAB, IND) courses                                            | Section Title                  | No  | 🔍 Yes 🔍 No | N/A    | No | © Yes | © No | o ⊚ N/A | Τ   |
|                      | 25 The objectives of the course were clearly stated.                                    | Single Selection               | No  | © Yes ◎ No | N/A    | No | O Yes | O No | • • N/A |     |
|                      | The assignments, tests, quizzes assisted me in meeting the<br>objectives of the course. | e Single Selection             | No  | © Yes ◎ No | ● N/A  | No | © Yes | © No | • • N/A |     |
|                      | 27 The course content built upon previous knowledge from pas<br>courses.                | t Single Selection             | No  | © Yes ◎ No | N/A    | No | © Yes | © No | • • N/A |     |
|                      | 28 SCHOOL OF NURSING (CLN) courses                                                      | Section Title                  | No  | 🔘 Yes 🔘 No | N/A    | No | © Yes | © No | • • N/A |     |

| Blue                                                                                                    | × +                                                                                                    |                                        |     |     |            | • X |
|----------------------------------------------------------------------------------------------------|----------------------------------------------------------------------------------------------------|----------------------------------------|-----|-----|------------|-----|
| ♦ ▲   https://ocqbes                                                                                                    | .indiana.edu/Blue/Default.aspx                                                                                                    | C Q Search                             | ☆自て | 9 🕂 | <b>^ 9</b> | ≡ ۹ |
| <b>Ψ</b>                                                                                                    |                                                                                                    | Triggers                               |     |     | Powered to | ·   |
| Hossein Hakimzadeh<br>Sun, Feb 14, 2016                                                                                                    | Info Questionnaire Definition Subjects Members T<br>Internal Triggers External Triggers<br>Trigger Creation                                                                                                    | Triggers Access Tasks Language Publish |     |     | T Sa       | x   |
| My Space<br>A Home<br>O Dashboard<br>A My Preferences<br>Management<br>DIG Projects<br>Reports<br>Question Bank<br>General<br>QUSer Mgmt<br>O Sign Out | Trigger Creation Trigger Creation Trigger Condition Type Question  Trigger Condition Type Question  Question Filter Add New Filter  Courses school Contains College of Health Scient  And  Courses dept_code Contains NURS  And  Courses class_type Contains CLN | And Or Not<br>Filter Conditions<br>ces |     |     | ⊻ ♥ ♠ :    | E   |
| javascript:doPostBack('Bl                                                                                                    | <br>ueAppControl1\$ProjectCreation\$TriggerListUC\$ctl00\$listing\$ctl09\$ctl                                                                                                    | 03','')                                |     |     |            |     |

# Action for Trigger 7:

| Blue          |           | ×      | +                                                                                                    |                         |    |       |       |        |     |       |       |                                      |   |
|---------------|-----------|--------|----------------------------------------------------------------------------------------------------|-------------------------|----|-------|-------|--------|-----|-------|-------|--------------------------------------|---|
| https://ocqbe | st.indian | a.edu/ | Blue/Default.aspx                                                                                                    | C <sup>I</sup> Q Search |    |       |       | ☆      | ê 🛡 | ÷     | ⋒     | <u>م</u> 9                           |   |
| /             |           |        | employment?                                                                                                    |                         |    | 0 100 | 0 140 | 0 19/1 |     | 0 100 | 0 140 | © 19// Y                             |   |
|               |           | 24     | SCHOOL OF NURSING (LEC, LAB, IND) courses                                                                                | Section Title           | No | O Yes | © No  | N/A    | No  | O Yes | © No  | N/A                                  |   |
|               |           | 25     | The objectives of the course were clearly stated.                                                                        | Single Selection        | No | O Yes | © №   | N/A    | No  | O Yes | O No  | N/A                                  |   |
|               |           | 26     | The assignments, tests, quizzes assisted me in meeting the objectives of the course.                                     | Single Selection        | No | © Yes | © №   | N/A    | No  | O Yes | © No  | N/A                                  |   |
|               |           | 27     | The course content built upon previous knowledge from past courses.                                                      | Single Selection        | No | © Yes | © No  | ® N/A  | No  | O Yes | © No  | N/A                                  |   |
|               |           | 28     | SCHOOL OF NURSING (CLN) courses                                                                                          | Section Title           | No | Yes   | © No  | © N/A  | No  | © Yes | © No  | N/A                                  |   |
|               |           | 29     | The objectives of the course were clearly stated.                                                                        | Single Selection        | No | Yes   | © №   | © N/A  | No  | O Yes | O No  | N/A                                  |   |
|               |           | 30     | The assignments, tests, quizzes assisted me in meeting the objectives of the course.                                     | Single Selection        | No | Yes   | © No  | © N/A  | No  | © Yes | © No  | N/A                                  |   |
|               |           | 31     | The clinical component advanced my understanding of the<br>didactic (lecture) course content.                            | Single Selection        | No | • Yes | © №   | © N/A  | No  | O Yes | © No  | N/A                                  |   |
|               |           | 32     | The clinical site (staff, observations, patient population)<br>facilitated my learning.                                  | Single Selection        | No | • Yes | © №   | © N/A  | No  | O Yes | © No  | ® N/A                                |   |
|               |           | 33     | Simulation and/or observation experiences enhanced my<br>learning.                                                       | Single Selection        | No | • Yes | © No  | © N/A  | No  | © Yes | © No  | • N/A                                |   |
|               |           | 34     | The course content built upon previous knowledge from past courses.                                                      | Single Selection        | No | • Yes | © No  | © N/A  | No  | © Yes | © No  | ● N/A                                |   |
|               |           | 35     | This course supported the importance of communication<br>skills in order to interact effectively and professionally with | Single Selection        | No | • Yes | © No  | © N/A  | No  | © Yes | © No  | ® N/A                                |   |
|               | -         | 36     | DEPARTMENT OF PSYCHOLOGY                                                                                                 | Section Title           | No | O Yes | No.   | N/A    | No  | No.   |       | ● N/A                                |   |
|               |           |        | The instructor welcomed questions and comments.                                                                          | Single Selection        | No | O Yes |       |        | No  |       |       | N/A                                  |   |
|               |           |        | DEPARTMENT OF WORLD LANGUAGE STUDIES                                                                                     | Section Title           | No | O Yes |       |        | No  |       |       | <ul> <li>N/A</li> <li>N/A</li> </ul> |   |
|               |           |        | The target language—Chinese, French, German, Japanese,                                                                   |                         |    |       |       |        |     |       |       |                                      |   |
|               |           | 39     | Spanish, etc.—was used most of the time during class.                                                                    | Single Selection        | No | Yes   | © No  | N/A    | No  | Yes   | O No  | N/A                                  |   |
|               |           | 40     | DEPARTMENT OF ENGLISH                                                                                                    | Section Title           | No | O Yes | © №   | N/A    | No  | O Yes | © No  | N/A                                  |   |
|               |           | 41     | The instructor conducted discussion well, raised challenging questions, and led me to think in new ways.                 | Single Selection        | No | © Yes | © No  | ● N/A  | No  | © Yes | © No  | ● N/A                                |   |
|               |           | 42     | DEPARTMENT OF FINE ARTS                                                                                                  | Section Title           | No | O Yes | © No  | N/A    | No  | O Yes | O No  | N/A                                  |   |
|               |           | 43     | This class has improved my abilities and skills in art making.                                                           | Single Selection        | No | O Yes | © No  | N/A    | No  | O Yes | O No  | N/A                                  |   |
|               |           | 44     | Please click "Next" to continue                                                                                          | Section Title           | No | O Yes | O No  | N/A    | No  | O Yes | O No  | N/A                                  |   |
|               |           |        | 1SProjectCreationSTriggerListUCSctl00SlistingSctl09Sctl04','')                                                           | OT LESS THE             |    |       |       |        |     |       |       |                                      | 1 |

# Trigger 8:

| Blue                                                  | × +                                                                                                    |                                                                                                    |        |                  |       |            |    | × |
|-------------------------------------------------------|----------------------------------------------------------------------------------------------------|----------------------------------------------------------------------------------------------------|--------|------------------|-------|------------|----|---|
| + https://ocqbes                                      | t. <b>indiana.edu</b> /Blue/Default.aspx                                                                                                    | C Q Search                                                                                                    |        | ☆自               | ☑ ↓   | <b>A</b> 9 | ۶  | ≡ |
| Sun, Feb 14, 2016                                     | Internal Inggers External Inggers                                                                                                    |                                                                                                    |        |                  |       |            |    | • |
|                                                       | Trigger Creation                                                                                                    |                                                                                                    |        |                  |       |            |    | × |
| My Space                                              | Trigger Creation                                                                                                    |                                                                                                    |        |                  |       |            |    |   |
| # Home                                                | 2016 Internal Inggers External Inggers Trigger Creation Trigger Name SCHOOL of NURSING (LEC LAB, IND Courses) Trigger Condition Type Question Its Fitter Conditions Fitter Conditions                                                                                                    |                                                                                                    |        |                  |       |            |    |   |
| <ul> <li>Dasnboard</li> <li>My Preferences</li> </ul> | 16       Internal inggers       Excelution       X         Trigger Creation       X         Trigger Creation       *         S       Trigger Creation       *         S       Trigger Creation       *         Question Filter       Add New Filter       ( ) And Or Not         Image: Condition Type       Question Filter       ( ) And Or Not         Image: Condition Filter       Courses school Contains College of Heath Sciences       And         Image: Courses dept_code Contains URS       )       And         Image: Courses class_type Contains LEC       Or       Or         Image: Courses class_type Contains LAB       Or       Or         Image: Courses class_type Contains IAB       Or       Or         Image: Courses class_type Contains IAB       Or       Or         Image: Courses class_type Contains IAB       Or       Or         Image: Courses class_type Contains IAB       Or       Or         Image: Courses class_type Contains IAB       Or       Or         Image: Courses class_type Contains IAB       Or       Or         Image: Courses class_type Contains IAB       Or       Or         Image: Courses class_type Contains IAB       Or       Or         Image: Courses class_type Cont                                                                                                    |                                                                                                    |        |                  |       |            |    |   |
| Management                                            |                                                                                                    | Add New Filter () And Or Not                                                                                                  |        |                  |       |            |    |   |
| DIG Projects                                          | Question Filter         Add New Filter         (         )         And                                                                                                    | d Or Not                                                                                                    |        |                  |       |            |    |   |
| Projects                                              |                                                                                                    | RSING (LEC LAB, IND Courses)   tion   w Filter   ( ) And Or Not   Filter Conditions   bol Contains College of Health Sciences |        |                  |       |            |    |   |
| # Reports                                             |                                                                                                    | Filter Condit                                                                                                    | tions  |                  |       |            |    |   |
| 🙆 Question Bank                                       |                                                                                                    |                                                                                                    |        |                  |       |            |    |   |
| General                                               | Courses.school Contains College of Health Sciences                                                                                                    |                                                                                                    |        |                  |       |            |    |   |
| LUser Mgmt                                            | iana.edu/Blue/Default.aspx C Q Search C Q Search C Q S |                                                                                                    |        |                  |       |            |    |   |
| 🕁 Sign Out                                            | bestindians.edu/Blue/Defsult.aspx  Internal inggers Extendial inggers  Ingger Creation  Ingger Creation  Ingger Creation  Ingger Creation  Ingger Condition Type Question  Ingger Condition Type Question  Ingger Condition  Ingger Condition  Ingger |                                                                                                    |        |                  |       |            |    |   |
|                                                       |                                                                                                    |                                                                                                    |        |                  |       |            |    |   |
|                                                       |                                                                                                    | Ξ                                                                                                    |        |                  |       |            |    |   |
|                                                       |                                                                                                    |                                                                                                    |        |                  |       |            |    |   |
|                                                       |                                                                                                    |                                                                                                    |        |                  |       |            |    |   |
|                                                       |                                                                                                    |                                                                                                    |        |                  |       |            |    |   |
|                                                       |                                                                                                    |                                                                                                    |        |                  |       |            |    |   |
|                                                       |                                                                                                    |                                                                                                    |        |                  |       |            |    |   |
|                                                       | -                                                                                                    |                                                                                                    |        |                  |       |            |    |   |
|                                                       |                                                                                                    |                                                                                                    | Delete | Delete All       | Apply | Cano       | el |   |
|                                                       |                                                                                                    |                                                                                                    |        | CONSIGNATION AND |       |            |    |   |
| ? Help                                                | agement<br>DIG Projects<br>Projects<br>Reports<br>Question Bank<br>eral<br>User Mgmt<br>Sign Out<br>Help                                                                                                    |                                                                                                    |        |                  |       |            |    |   |
| <                                                     | III                                                                                                    |                                                                                                    |        |                  |       |            |    |   |

# Action for Trigger 8:

| lue             | × +                                                                                                    |                        |    |           |         |     |       |      |         |   |
|-----------------|----------------------------------------------------------------------------------------------------|------------------------|----|-----------|---------|-----|-------|------|---------|---|
| A https://ocqbe | st. <b>indiana.edu</b> /Blue/Default.aspx                                                                                                    | C Q Searc              | :h |           | ☆       | ê 🛡 | +     | ⋒    | 9 ×     | • |
|                 | 14 The instructor challenges me to think.                                                                                                    | Single Selection       | No | © Yes ⊙ N | o ⊚ N/A | No  | O Yes | © No | • • N/A | Г |
|                 | 15 Please click "Next" to continue                                                                                                    | Section Title          | No | © Yes ◎ N | N/A     | No  | O Yes | © No | • N/A   |   |
|                 | 16 Page Break                                                                                                    | Section Title          | -  | -         |         | -   |       | -    |         |   |
|                 | 17 LEIGHTON SCHOOL OF BUSINESS & ECONOMICS<br>(continued)                                                                                                    | Section Title          | No | © Yes ◎ N | o       | No  | © Yes | © No | • • N/A |   |
|                 | 18 The course objectives are clearly stated.                                                                                                    | Single Selection       | No | OYes ON   | o ⊚ N/A | No  | O Yes | O No | • • N/A |   |
|                 | 19 I learned a lot from this course.                                                                                                    | Single Selection       | No | © Yes ◎ N | • • N/A | No  | O Yes | © No | • • N/A |   |
|                 | 20 What grade do you expect from the class?                                                                                                    | Single Selection       | No | © Yes ◎ N | N/A     | No  | O Yes | © No | • • N/A |   |
|                 | 21 How much time was spent in outside preparation each w                                                                                                    | eek? Single Selection  | No | © Yes ◎ N | N/A     | No  | O Yes |      | • • N/A |   |
|                 | 22 SCHOOL OF HEALTH SCIENCES                                                                                                    | Section Title          | No | © Yes ◎ N | N/A     | No  | O Yes | O No | • • N/A |   |
|                 | 23 This course helped in establishing skills necessary for fir                                                                                                    | iding Single Selection | No | O Yes O N |         | No  | O Voc | O No |         |   |
|                 | employment:                                                                                                    |                        |    |           |         |     |       |      |         |   |
|                 | 24 SCHOOL OF NURSING (LEC, LAB, IND) courses                                                                                                    | Section Title          | No | 🖲 Yes 🔘 N |         | No  |       |      | N/A     |   |
|                 | 25 The objectives of the course were clearly stated.                                                                                                    | Single Selection       | No | 🖲 Yes 🔘 N | o © N/A | No  | Yes   | O No | ● N/A   |   |
|                 | 26 The assignments, tests, quizzes assisted me in meeting<br>objectives of the course.                                                                                          | the Single Selection   | No | 🔍 Yes 🔘 N | © N/A   | No  | © Yes | © No | • N/A   |   |
|                 | 27 The course content built upon previous knowledge from p<br>courses.                                                                                                    | ast Single Selection   | No | 🖲 Yes 🔘 N | o © N/A | No  | © Yes | © No | • • N/A |   |
|                 | 28 SCHOOL OF NURSING (CLN) courses                                                                                                    | Section Title          | No | © Yes ◎ N | o ⊚ N/A | No  | O Yes | © No | • • N/A |   |
|                 | 29 The objectives of the course were clearly stated.                                                                                                    | Single Selection       | No | © Yes ◎ N | N/A     | No  | O Yes | © No | • • N/A |   |
|                 | 30 The assignments, tests, quizzes assisted me in meeting objectives of the course.                                                                                             | the Single Selection   | No | © Yes ◎ N | D 🔍 N/A | No  | © Yes | © No | • N/A   |   |
|                 | 31 The clinical component advanced my understanding of th<br>didactic (lecture) course content.                                                                                 | e Single Selection     | No | © Yes ◎ N | o ♥ N/A | No  | © Yes | © No | • N/A   |   |
|                 | 32 The clinical site (staff, observations, patient population)<br>facilitated my learning.                                                                                      | Single Selection       | No | © Yes ◎ N | o       | No  | O Yes | © No | • • N/A |   |
|                 | 33 Simulation and/or observation experiences enhanced my<br>learning.                                                                                                    | Single Selection       | No | © Yes ◎ N | o 🖲 N/A | No  | O Yes | © No | • N/A   |   |
|                 | The course content built upon previous knowledge from p<br>courses.                                                                                                    | ast Single Selection   | No | © Yes ◎ N | o ● N/A | No  | © Yes | © No | • • N/A |   |
|                 | This course supported the importance of communication<br>35 skills in order to interact effectively and professionally with<br>interprofessional teams, patients, and families. | Single Selection       | No | © Yes ⊚ N | o 🖲 N/A | No  | © Yes | © No | • N/A   |   |
|                 | l<br>BlueAppControl1\$ProjectCreation\$TriggerListUC\$ctl00\$listing\$ctl10\$ctl04',''                                                                                          |                        |    | ~ ~       | ~       |     | ~     | ~    | ~       | 1 |

# Trigger 9:

| Home<br>Response Rate | Welcome Hossein Hakimzadeh<br>Blue<br>O Projects » Fall 2016 IUSB Course Evaluation - Production » Triggers » Internal Tr |                          |            |  |         |        |     |
|-----------------------|----------------------------------------------------------------------------------------------------|--------------------------|------------|--|---------|--------|-----|
|                       | O Projects ≫ Fall 2016 IUSB Course Evaluation - Production ≫ Triggers ≫ Internal Tr                                       |                          |            |  | English | ▼ Sigr |     |
| Response Rate         |                                                                                                    | iggers                   |            |  |         | Sa     | ive |
|                       | Info Questionnaire Definition Subjects Members Triggers Access Tasks Lang<br>Internal Triggers External Triggers          | uage Publish             |            |  |         |        |     |
| DIG Projects          | Trigger Creation Trigger Creation                                                                                         |                          |            |  |         |        |     |
| Projects              | Trigger Name SCHOOL of EDUCATION - Field Experience Questions (Q10-Q19 : EDUC-M10                                         | 1, EDUC-M301, EDUC-M401) | *          |  |         |        |     |
| Reports               | Trigger Condition Type Question                                                                                           |                          |            |  |         | Z + .  |     |
| ) Monitoring          |                                                                                                    | Filter                   | Conditions |  |         |        |     |
| Question Bank         | © (                                                                                                    |                          |            |  |         |        |     |
|                       | Courses.dept_code Contains EDUC                                                                                           |                          |            |  |         |        |     |
| Record Mgmt           | And                                                                                                    |                          |            |  |         |        |     |
| ) Help                | Courses.course_letter Contains M                                                                                          |                          |            |  |         |        |     |
| пер                   | ()     (And                                                                                                    |                          |            |  |         |        |     |
|                       | And     (                                                                                                    |                          |            |  |         |        |     |
|                       | Courses.course_number Equal to 101                                                                                        |                          |            |  |         |        |     |
|                       | O Or                                                                                                    |                          |            |  |         |        |     |
|                       | Courses.course_number Equal to 301                                                                                        |                          |            |  |         |        |     |
|                       | Or Or                                                                                                    |                          |            |  |         |        |     |
|                       | Courses.course_number Equal to 401                                                                                        |                          |            |  |         |        |     |
|                       | ۰ )                                                                                                    |                          |            |  |         |        |     |

# Action 9:

| .iu.edu/Blue/Default.aspx C Q Q Se                                                                                                    | earch                  |    |        | ☆     | ê (              |    | <b>Þ</b> n | 9        |   |
|----------------------------------------------------------------------------------------------------|------------------------|----|--------|-------|------------------|----|------------|----------|---|
| 48 15. The supervisor helped to build my self-confidence and attempted to make me feel at ease in my role.                                                                                                    | Single Selection       | No | O Yes  | O No  | N/A              | No | O Yes      | 0 No     | 0 |
| 16. The supervisor encouraged me to have an attitude of inquiry, independent thinking, self-reflection, and respect for<br>alternative approaches.                                                                                                    | Single Selection       | No | © Yes  | © No  | N/A              | No | © Yes      | No No    | 0 |
| 50 17. The supervisor observed me teaching at least three (3) times.                                                                                                    | Single Selection       | No | O Yes  | O No  | N/A              | No | O Yes      | 0 No     | 0 |
| 51 18. The supervisor conferred with the classroom teacher on a regular basis.                                                                                                    | Single Selection       | No | O Yes  | O No  | N/A              | No | O Yes      | No No    | 0 |
| 52 19. The supervisor regularly reviewed my materials or reflections, and provided feedback. I was made aware of my progress<br>towards meeting IUSB expectations.                                                                                                    | Single Selection       | No | O Yes  | O No  | N/A              | No | O Yes      | No No    | ( |
| 53 20. What was most helpful about the supervision you received from your University Supervisor?                                                                                                    | Comments               | No | O Yes  | O No  | N/A              | No | O Yes      | No No    | 6 |
| 54 21. What suggestions do you have to improve the supervision you received from your University Supervisor?                                                                                                    | Comments               | No |        |       | N/A              | No | O Yes      | No No    |   |
| 55 SCHOOL OF EDUCATION - Field Experience Questions (EDUC-M101, EDUC-M301, EDUC-M401)                                                                                                    | Section Title          | No | Yes    | O No  | © N∕A            | No | O Yes      | No No    | ( |
| 56 10. The supervisor facilitated effective communication and a positive relationship between the school, program, cooperating teacher and me.                                                                                                    | Single Selection       | No | • Yes  | No No | © N∕A            | No | O Yes      |          | ( |
| 57 11. The supervisor was easy to talk with and encouraged me to discuss my ideas and concerns.                                                                                                    | Single Selection       | No | () Yes | O No  | <sup>©</sup> №A  | No | O Yes      |          | 6 |
| 58 12. The supervisor helped me to reflect on my teaching practices.                                                                                                    | Single Selection       | No |        |       | © N/A            | No |            | 0 No     |   |
| 13. The supervisor reflected genuine interest, enthusiasm, and professional concern for my development and growth as an                                                                                                    | Single Selection       | No | Yes    |       |                  | No |            | No No    |   |
| 60 14. When needed, the supervisor provided me with appropriate teaching and management tips.                                                                                                    | Single Selection       | No | • Yes  | O No  | <sup>™</sup> N/A | No |            |          | ( |
| 61 15. The supervisor helped to build my self-confidence and attempted to make me feel at ease in my role.                                                                                                    | Single Selection       | No | • Yes  |       |                  | No |            | O No     |   |
| 62 18. The supervisor encouraged me to have an attitude of inquiry, independent thinking, self-reflection, and respect for<br>alternative approaches.                                                                                                    | Single Selection       | No | • Yes  |       |                  | No |            | No       |   |
| 17. The supervisor regularly reviewed my materials or reflections, and provided feedback. I was made aware of my progress<br>towards meeting IUSB expectations.                                                                                                    | Single Selection       | No | • Yes  | © No  | © N∕A            | No | © Yes      | 5 (O) No | ( |
| 64 18. What was most helpful about the supervision you received from your University Supervisor?                                                                                                    | Comments               | No | • Yes  | O No  | © №A             | No | O Yes      | 0 No     | 1 |
| 65 19. What suggestions do you have to improve the supervision you received from your University Supervisor?                                                                                                    | Comments               | No | • Yes  | O No  | <sup>™</sup> N/A | No | O Yes      | 0 No     | 6 |
| 66 DEPARTMENT OF Mathematical Sciences                                                                                                    | Section Title          | No | O Yes  | O No  | N/A              | No | O Yes      | 0 No     | ( |
| (A). Please give written comments on the instructor. Possible items to comment on include: providing explanations and<br>87 examples, ability to kindle interest, handling of questions, being prepared for class, office hours, examinations, grading,<br>fairness, etc. | Comments               | No | © Yes  | © No  | N/A              | No | © Yes      | © No     | ( |
| (B). Please give written comments on the course. Possible items to comment on include: opportunity to acquire new skills and<br>understanding, page of the course, appropriateness of laboratory work (if applicable), etc.                                               |                        | No | © Yes  | © No  | N/A              | No | © Yes      | No No    | ( |
| 69 (C). Please give written comments on the instructional support materials used. Possible items to comment on include: textbook<br>handouts, computer software/hardware, graphing calculators, course web page, etc.                                                     | <sup>k,</sup> Comments | No | O Yes  | O No  | N/A              | No | O Yes      | 0 No     | ( |
| 70 DEPARTMENT OF FINE ARTS                                                                                                    | Section Title          | No | O Yes  | O No  | N/A              | No | O Yes      | No No    | 6 |
| 71 This class has improved my abilities and skills in art making.                                                                                                    | Single Selection       | No | O Yes  | O No  | N/A              | No | O Yes      | No No    | ( |
| 72 Please click "Next" to continue                                                                                                    | Section Title          | No | O Yes  | O No  | N/A              | No | O Yes      | No No    | ( |

# Trigger 10:

| h, Hossein - Ou 🛪 🚺                   | Blue × Course Evaluation - Co                                          | ourse Set 🛪 🕂                               |           |
|---------------------------------------|------------------------------------------------------------------------|---------------------------------------------|-----------|
| equestionnaire. <b>iu.edu</b> /Blue/I | Default.aspx                                                           | C Q Search                                  | 1 🖻 🔍 🖡 🏦 |
| Internal Triggers                     | re Definition Subjects Members Triggers Access Ta<br>External Triggers | asks Language Publish                       |           |
| Trigger Creation                      | ation                                                                  |                                             |           |
|                                       | SCHOOL of EDUCATION - Student Teaching (EDUC-M425, EDUC-               | -M460, EDUC-K460, EDUC-M462 EDUC-K588, ED 🗴 |           |
| Trigger Conditio                      | n Type Question                                                        |                                             |           |
| Question Fill                         |                                                                        | Not                                         |           |
| Caleston Pla                          |                                                                        | - HOL                                       |           |
|                                       |                                                                        | Filter Conditions                           |           |
| 0                                     | (                                                                      |                                             |           |
| 0                                     | Courses school Contains School of Education                            |                                             |           |
| 0                                     | And                                                                    |                                             |           |
| 0                                     | Courses dept_oode Contains EDUC                                        |                                             |           |
| 0                                     | )                                                                      |                                             |           |
| 0                                     | And                                                                    |                                             |           |
| 0                                     | C. C. C. C. C. C. C. C. C. C. C. C. C. C                               |                                             |           |
| 0                                     | <i>i</i>                                                               |                                             |           |
| 0                                     | Courses.course_letter Contains M                                       |                                             |           |
| 0                                     | And                                                                    |                                             |           |
| 0                                     | Courses.course_number Equal to 425                                     |                                             |           |
| 0                                     | )                                                                      |                                             |           |
| 0                                     | Or                                                                     |                                             |           |
| 0                                     | (                                                                      |                                             |           |
| 0                                     | Courses.course_letter Contains M                                       |                                             |           |
| 0                                     | And                                                                    |                                             |           |
| 0                                     | Courses course_number Equal to 480                                     |                                             |           |
| 0                                     | 3                                                                      |                                             |           |
| 0                                     | Or .                                                                   |                                             |           |
| 0                                     | (                                                                      |                                             |           |
| 0                                     | Courses.course_letter Contains K                                       |                                             |           |
| 0                                     | And                                                                    |                                             |           |
| 0                                     | Courses.course_number Equal to 450                                     |                                             |           |
| 0                                     | )                                                                      |                                             |           |
| 0                                     | Ør.                                                                    |                                             |           |
| 0                                     | (                                                                      |                                             |           |
| 0                                     | Courses course_letter Contains M                                       |                                             |           |
| 0                                     | And                                                                    |                                             |           |
| 0                                     | Courses.course_number Equal to 482                                     |                                             |           |
| 0                                     | )                                                                      |                                             |           |
| 0                                     | 01                                                                     |                                             |           |
| 0                                     | (                                                                      |                                             |           |
| 0                                     | Courses course_letter Contains K                                       |                                             |           |
| 0                                     | And                                                                    |                                             |           |

| nnaire. <b>iu.edu</b> /8lue/0 | efault.aspx                         | C Q Search | 合 白 🗢 🔸 🏤                                                                                                    |
|-------------------------------|-------------------------------------|------------|----------------------------------------------------------------------------------------------------|
| 0                             | Courses course_letter Contains M    |            |                                                                                                    |
| 0                             | And                                 |            |                                                                                                    |
| 0                             | Courses course, number Equal to 400 |            |                                                                                                    |
| 0                             | )                                   |            |                                                                                                    |
| 0                             | Or                                  |            |                                                                                                    |
| 0                             | 1                                   |            |                                                                                                    |
| 0                             | Courses.course_letter Contains K    |            |                                                                                                    |
| 0                             | And                                 |            |                                                                                                    |
| 0                             | Courses.course_number Equal to 480  |            |                                                                                                    |
| 0                             | )                                   |            |                                                                                                    |
| 0                             | Dr                                  |            |                                                                                                    |
| 0                             | 6                                   |            |                                                                                                    |
| 0                             | Courses course_letter Contains M    |            |                                                                                                    |
| 0                             | And                                 |            |                                                                                                    |
| 0                             | Courses course, number Equal to 492 |            |                                                                                                    |
| 0                             | )                                   |            |                                                                                                    |
| 0                             | Or .                                |            |                                                                                                    |
| 0                             | 1                                   |            |                                                                                                    |
| 0                             | Courses.course_letter Contains K    |            |                                                                                                    |
| 0                             | And                                 |            |                                                                                                    |
| 0                             | Courses course, number Equal to 588 |            |                                                                                                    |
| ő                             | 1                                   |            |                                                                                                    |
| 0                             | or                                  |            |                                                                                                    |
| 0                             | 1                                   |            |                                                                                                    |
| 0                             | Courses course_letter Contains I.   |            |                                                                                                    |
| 0                             | And                                 |            |                                                                                                    |
| 0                             | Courses course, number Equal to 482 |            |                                                                                                    |
| 0                             | )                                   |            |                                                                                                    |
| 0                             | Or                                  |            |                                                                                                    |
| 0                             | 1                                   |            |                                                                                                    |
| 0                             | Courses.course_letter Contains M    |            |                                                                                                    |
| 0                             | And                                 |            |                                                                                                    |
| 0                             | Courses.course_number Equal to 500  |            |                                                                                                    |
| 0                             | )                                   |            |                                                                                                    |
| 0                             | Or                                  |            |                                                                                                    |
| 0                             | (                                   |            |                                                                                                    |
| õ                             | Courses course_letter Contains M    |            |                                                                                                    |
| 0                             | And                                 |            |                                                                                                    |
| õ                             | Courses course, number Equal to 550 |            |                                                                                                    |
| 0                             | }                                   |            |                                                                                                    |
| 0                             | 2                                   |            |                                                                                                    |
| -                             |                                     |            | Delete Delete All Apply                                                                                                    |
|                               |                                     |            | Contraction of Contraction of Contra |

#### Action 10:

| Hakimzadeh, Hossein - Ou 🗴             | b         Blue         ×         Course Evaluation - Course Sel         ×         +                                                                                                    |                  |    |       |      |       |    |          |       |     |
|----------------------------------------|----------------------------------------------------------------------------------------------------|------------------|----|-------|------|-------|----|----------|-------|-----|
| ) coursequestionnaire. <b>iu.edu</b> / | Blue/Default.aspx                                                                                                    | Search           |    |       | ☆    | Ê     |    | <b>۱</b> | ø     | ŗ   |
| 35                                     | Inscourse supported the importance or communication skins in order to interact enectively and professionality with<br>interorofessional teams, patients, and families.                                                                                                  | Single Selection | No | O Yes | O No | N/A   | No | O Yes    | No No | 0 N |
| 38                                     | DEPARTMENT OF PSYCHOLOGY                                                                                                    | Section Title    | No | O Yes | O No | N/A   | No | O Yes    | No No | 0 N |
| 37                                     | The instructor welcomed questions and comments.                                                                                                    | Single Selection | No |       |      | N/A   | No | O Yes    | O No  | 0   |
| 38                                     | DEPARTMENT OF WORLD LANGUAGE STUDIES                                                                                                    | Section Title    | No | O Yes | O No | N/A   | No | O Yes    | O No  | 0   |
| 39                                     | The target language—Chinese, French, German, Japanese, Spanish, etc.—was used most of the time during class.                                                                                                    | Single Selection | No | O Yes | O No | N/A   | No |          | O No  | 0   |
| 40                                     | DEPARTMENT OF ENGLISH                                                                                                    | Section Title    | No | O Yes | O No | N/A   | No | O Yes    | O No  | 0   |
| 41                                     | The instructor conducted discussion well, raised challenging questions, and led me to think in new ways.                                                                                                    | Single Selection | No |       |      | N/A   | No |          | O No  |     |
| 42                                     | SCHOOL OF EDUCATION - Student Teaching Questions (EDUC-M425, EDUC-M480, EDUC-K480, EDUC-M482, EDUC-K688 EDUC-L482, EDUC-L482, EDUC-M500, EDUC-M550)                                                                                                    | Section Title    | No |       |      | © N∕A | No |          | © №   |     |
| 43                                     | teacher, and me.                                                                                                    | Single Selection | No |       |      | © N∕A | No |          | No No |     |
| 44                                     | 11. The supervisor was easy to talk with and encouraged me to share my ideas and concerns.                                                                                                    | Single Selection | No | Yes   | O No | © N/A | No | O Yes    | No No | 0   |
| 45                                     | 12. The supervisor assisted me as I reflected on my teaching practices.                                                                                                    | Single Selection | No | Yes   | O No | © N/A | No | O Yes    | No 🔍  | 0   |
| 48                                     | 13. The supervisor reflected genuine interest, enthusiasm, and professional concern for my development and growth as an educator.                                                                                                    | Single Selection | No | • Yes | O No | © N/A | No | O Yes    | No No | 0   |
| 47                                     | 14. When needed, the supervisor provided me with appropriate teaching and management tips.                                                                                                    | Single Selection | No | • Yes | O No | © N/A | No | O Yes    | O No  | 0   |
| 48                                     | 15. The supervisor helped to build my self-confidence and attempted to make me feel at ease in my role.                                                                                                    | Single Selection | No | • Yes | O No | © N∕A | No | O Yes    | O No  | 0   |
| 49                                     | 10. The supervisor encouraged me to have an attitude of inquiry, independent thinking, self-reflection, and respect for<br>alternative approaches.                                                                                                    | Single Selection | No | • Yes | © №  | © №A  | No | O Yes    | © №   | 0   |
| 50                                     | 17. The supervisor observed me teaching at least three (3) times.                                                                                                    | Single Selection | No | Yes   | O No | © N/A | No | O Yes    | No No | 0   |
| 51                                     | 18. The supervisor conferred with the classroom teacher on a regular basis.                                                                                                    | Single Selection | No | • Yes | O No | © N/A | No | O Yes    | No No | 0   |
| 52                                     | 19. The supervisor regularly reviewed my materials or reflections, and provided feedback. I was made aware of my progress<br>towards meeting IUSB expectations.                                                                                                    | Single Selection | No |       |      | © N∕A | No |          | © No  |     |
|                                        | 20. What was most helpful about the supervision you received from your University Supervisor?                                                                                                    | Comments         | No |       |      | © №A  | No |          | No 🔍  |     |
|                                        | 21. What suggestions do you have to improve the supervision you received from your University Supervisor?                                                                                                    | Comments         | No |       |      | © N/A | No |          | No No |     |
| 55                                     | SCHOOL OF EDUCATION - Field Experience Questions (EDUC-M101, EDUC-M301, EDUC-M401)                                                                                                    | Section Title    | No | O Yes | O No | N/A   | No | O Yes    | No 🔍  | 0   |
| 56                                     | 10. The supervisor facilitated effective communication and a positive relationship between the school, program, cooperating teacher, and me.                                                                                                    | Single Selection | No |       |      | ● N/A | No |          | © No  |     |
|                                        | <ol> <li>The supervisor was easy to talk with and encouraged me to discuss my ideas and concerns.</li> </ol>                                                                                                    | Single Selection | No |       |      | N/A   | No |          | No No |     |
| 58                                     | <ol> <li>The supervisor helped me to reflect on my teaching practices.</li> <li>The supervisor reflected genuine interest, enthusiasm, and professional concern for my development and growth as an</li> </ol>                                                          | Single Selection | No |       |      | N/A   | No | O Yes    | No No | 0   |
| 59                                     | 13. The supervisor reflected genuine interest, enthusiasm, and protessional concern for my development and growth as an educator. 14. When needed, the supervisor provided me with appropriate teaching and management tips.                                            | Single Selection | No |       |      | ● N/A | No |          | No No |     |
|                                        |                                                                                                    | Single Selection | No |       |      | N/A   | No |          | No    |     |
|                                        | <ol> <li>The supervisor helped to build my self-confidence and attempted to make me feel at ease in my role.</li> <li>The supervisor encouraged me to have an attitude of inquiry, independent thinking, self-reflection, and respect for</li> </ol>                    |                  |    |       |      | N/A   |    |          | No No |     |
| 62                                     | <ol> <li>The supervise regularly reviewed my materials or reflections, and provided feedbad. I was made aware of my progress</li> </ol>                                                                                                    | Single Selection | No |       |      | N/A   | No |          | © No  |     |
| 63                                     | towards meeting IUSB expectations.                                                                                                    | Single Selection | No | O Yes | O No | N/A   | No | O Yes    | No No | 0   |
| 64                                     | 18. What was most helpful about the supervision you received from your University Supervisor?                                                                                                    | Comments         | No | O Yes | O No | N/A   | No | O Yes    | No 🔍  | 0   |
| 65                                     | 19. What suggestions do you have to improve the supervision you received from your University Supervisor?                                                                                                    | Comments         | No | O Yes | O No | N/A   | No | O Yes    | No No | 0   |
| 66                                     | DEPARTMENT OF Mathematical Sciences                                                                                                    | Section Title    | No | O Yes | O No | N/A   | No | O Yes    | No 🔍  | 0   |
| 67                                     | (A). Please give written comments on the instructor. Possible items to comment on include: providing explanations and<br>examples, ability to kindle interest, handling of questions, being prepared for class, offlice hours, examinations, grading,<br>fairness, etc. | Comments         | No | O Yes | © №  | N/A   | No | O Yes    | No No | 0   |
| 68                                     | (B). Please give written comments on the course. Possible items to comment on include: opportunity to acquire new skills an understanding, pace of the course, appropriateness of laboratory work (if applicable), etc.                                                 | Comments         | No | © Yes | © No | N/A   | No | © Yes    | © №   | •   |
| 69                                     | handouts, computer software/hardware, graphing calculators, course web page, etc.                                                                                                    |                  | No |       |      | N/A   | No |          | © №   |     |
|                                        | DEPARTMENT OF FINE ARTS                                                                                                    | Section Title    | No |       |      | N/A   | No |          | No No |     |
| 71                                     | This class has improved my abilities and skills in art making.                                                                                                    | Single Selection | No |       |      | N/A   | No |          | No 🔍  |     |
|                                        | Please click "Next" to continue                                                                                                    | Section Title    | No | O Yes | O No | N/A   | No | O Yes    | No No | 0   |
| 73                                     | Page Break                                                                                                    | Section Title    | -  |       | -    |       | -  |          | -     |     |

## Trigger 11:

| 💽 Hakimzadeh, Hoss       | ein - Ou × b Blue × Course Evaluation - Course Sel × +                                                                                                    |                                                                                                    |          |                      |   |     | × |
|--------------------------|----------------------------------------------------------------------------------------------------|----------------------------------------------------------------------------------------------------|----------|----------------------|---|-----|---|
| ( i coursequestio        | nnaire.iu.edu/Blue/Default.aspx                                                                                                    | C Q Search                                                                                                    | ☆ 自      |                      | • | 4 ھ | ≡ |
| <b>W</b>                 | Velcome Hossein Hakimzadeh       Englah * Sgnd         Projects * Fall 2016 IUSB Course Evaluation - Production * Triggers * Internal Triggers       Save         © Ouescinnal*© Definition       Subjects         Trigger Creation       Signed         Trigger Creation       Signed         Ouescinnal*© Definition       Signed         Trigger Creation       Signed         Ouescinnal*© Definition       Signed         Ouescinnal*© Definition       Signed         Ouescinnal*© Definition       Signed         Ouescinnal*© Definition       Signed         Ouescinnal*© Definition       Signed         Ouescinnal*© Definition       Signed         Ouescinnal*© Courses activel Contains Liberal Arts & Sciences       Signed         Ourses activel Contains Liberal Arts & Sciences       Signed         Ourses activel Contains Liberal Arts & Sciences       Signed         Ourses activel Contains MaTH       Delete All Apply Cancel                                                                                                    | <b>.</b>                                                                                                    |          |                      |   |     |   |
| 🙆 Home                   | ⊖ Projects ≫ Fall 2016 IUSB Course Evaluation - Production ≫ Triggers ≫ Internal Triggers                                                                                                    | x C Q Search Repeat Source Evaluation - Production > Triggers > Internal Triggers a code so that a Language Publish USB Course Evaluation - Production > Triggers > Internal Triggers on Subjects Members Triggers Access Tasks Language Publish USB Courses (a courses)  TO F MATHEMATICAL SCIENCES (al courses)  TO F MATHEMATICAL SCIENCES (al courses)  Textor Filter Conditions  Textor Filter Conditions  Delete Delete All Apply Cancel                                                                                                    |          |                      |   |     |   |
| Response Rate            | Info Questionnare Definition Subjects Members Triggers Access Tasks Language Publish<br>Internal Triggers External Triggers                                                                                                    | u'Blue/Désult.spr C Search     ne Hossein Hakimzadeh     Lenglah Sign Out     gets Fail 2016 IU SB Course Evaluation - Production     Triggers Language     tettomat Triggers     stom Triggers     tettomat Triggers     tettomat Triggers <td></td>                                                                                                    |          |                      |   |     |   |
| DIG Projects             | Icome Hossein Hakimzadeh       Englait       Sign Out         Projects       Fall 2016 IUSB Course Evaluation - Production       Triggers       Internal Triggers       Save         Questionale       Oefficience       Subjects       Members       Trigger       Access       Tasks       Language       Publish         and Triggers       External Trigger       Courses       Courses </td <td>8</td>                                                                                                    | 8                                                                                                    |          |                      |   |     |   |
| Projects                 |                                                                                                    | Default.aspx C Q. Sourch Image: Control of Control of Control                                       |          |                      |   |     |   |
| Reports                  |                                                                                                    |                                                                                                    |          |                      |   |     |   |
| Monitoring               |                                                                                                    | C Q. Search                                                                                                    | <u> </u> |                      |   |     |   |
| D Question Bank          | Courses school Contains Liberal Arts & Sciences                                                                                                    | C Q Search All Apply Cancel                                                                                                    |          |                      |   |     |   |
| Record Mgmt              | -                                                                                                    | timzadeh English • Sign Out<br>IUSB Course Evaluation - Production > Triggers > Internal Triggers<br>non Subjects Members Triggers Access Tasks Language Publish<br>Triggers<br>ENT OF MATHEMATICAL SCIENCES (all courses)<br>                                                                                                    | _        |                      |   |     |   |
| 🙆 Help                   |                                                                                                    | e Hossein Hakimzadeh Engleh • Sign Out<br>exts > Fall 2016 IUSB Course Evaluation - Production > Triggers > Internal Triggers<br>stionare Ceffiction Subjects Members Triggers Access Tasks Language Publish<br>gers Creation<br>Thane DEPARTMENT OF MATHEMATICAL SCIENCES (all courses)<br>Condition Type Question<br>tion Filter Add Hew Filter ( ) And Or Hot<br>Courses acted Contains Liberal Arts & Sciences<br>Acd<br>Courses acted Contains Liberal Arts & Sciences<br>Acd<br>Courses dept_code Contains MATH<br>Delete Delete All Apply Cancel                                                                                                    |          |                      |   |     |   |
|                          |                                                                                                    | Sein Hakimzadeh Englah · Sign Out Fall 2016 IUSB Course Evaluation - Production > Triggers > Internal Triggers Fel Deficion Subjects Members Triggers Access Tasks Language Publish External Triggers eation DEPARTMENT OF MATHEMATICAL SCIENCES (all courses) n Type Question n Type Question Courses school Contains Lateral Arts & Sources Acd Courses school Contains Lateral Arts & Sources Acd Courses dept_code Contains MATH Delete Delete All Apply Cancel                                                                                                    |          |                      |   |     |   |
|                          |                                                                                                    | Hosein Hakimzadeh  Engleh  Segen Out  S  Fall 2016 IU SB Course Evaluation - Production  Triggers  Internal Triggers  Save  Definition SubjectS Member Triggers Courses SubjectS Member Triggers  Triggers Triggers Trigger |          |                      |   |     |   |
|                          |                                                                                                    |                                                                                                    |          |                      |   |     |   |
|                          |                                                                                                    |                                                                                                    |          | English · Sign<br>Sa |   |     |   |
| Technology powered by    | English       Sign until the state of the state of the s | -                                                                                                    |          |                      |   |     |   |
| javascript:doPostBack('B | Or     Or Projects     Fall 2016 IUSB Course Evaluation - Production     Triggers     Definition     Save     Save     Toger Creation        Trigger Creation     Trigger Creation     Trigger Creation     Trigger Creation     Trigger Creation     Trigger Creation     Trigger Creation        Trigger Creation        Trigger Creation        Trigger Creation        Trigger Creation           Trigger Creation                    Trigger Creation                                                                                                    | -                                                                                                    |          |                      |   |     |   |

#### Action 11:

| ursequestionnaire. <b>iu</b> |                                                                                                    | Search                           |     |       | ☆    | Ê     |       | ÷ 🕯  | 1 9     | ŗ     |
|------------------------------|----------------------------------------------------------------------------------------------------|----------------------------------|-----|-------|------|-------|-------|------|---------|-------|
|                              | 13. The supervisor reflected genuine interest, enthusiasm, and professional concern for my development and growth as an educator.                                                                                                    | Single Selection                 | No  | O Yes | © No | N/A   | A No  | O Ye | 25 🔘 No | • N/A |
|                              | 60 14. When needed, the supervisor provided me with appropriate teaching and management tips.                                                                                                    | Single Selection                 | No  | O Yes | O No | N/A   | A No  | O Ye | No 🔘 No | N/A   |
|                              | 61 15. The supervisor helped to build my self-confidence and attempted to make me feel at ease in my role.                                                                                                    | Single Selection                 | No  | © Yes | O No | ● N/A | No No | O Ye | es 🔘 No | N/A   |
|                              | 10. The supervisor encouraged me to have an attitude of inquiry, independent thinking, self-reflection, and respect for<br>alternative approaches.                                                                                                    | Single Selection                 | No  | O Yes | O No | • N/A | No    | O Ye | es 🔘 No | • N/A |
|                              | 17. The supervisor regularly reviewed my materials or reflections, and provided feedback. I was made aware of my progress<br>towards meeting IUSB expectations.                                                                                                    | Single Selection                 | No  | © Yes | © No | N/A   | A No  | © Ye | no 🔊 No | N/A   |
|                              | 64 18. What was most helpful about the supervision you received from your University Supervisor?                                                                                                    | Comments                         | No  | O Yes | O No | N/A   | A No  | O Ye | s 🔘 No  | N/A   |
|                              | 65 19. What suggestions do you have to improve the supervision you received from your University Supervisor?                                                                                                    | Comments                         | No  | O Yes | O No | N/A   | No    | O Ye |         | • N/A |
|                              | 66 DEPARTMENT OF Mathematical Sciences                                                                                                    | Section Title                    | No  | • Yes | O No |       | A No  | O Ye | es 🔘 No | • N/A |
|                              | (A). Please give written comments on the instructor. Possible items to comment on include: providing explanations and<br>67 examples, ability to undle interest, handling of questions, being prepared for class, office hours, examinations, grading,<br>fairness, etc. | Comments                         | No  |       | © No |       |       | © Ye | es 🔘 No | • N/A |
|                              | (B). Please give written comments on the course. Possible items to comment on include: opportunity to acquire new skills an understanding, pace of the course, appropriateness of laboratory work (if applicable), etc.                                                  | d Comments                       | No  | • Yes | © No | © N/A | A No  | © Ye | es 🔘 No | • N/A |
|                              | 69 (C). Please give written comments on the instructional support materials used. Possible items to comment on include: textboo<br>handouts, computer software/hardware, graphing calculators, course web page, etc.                                                     | <sup>ok,</sup> Comments          | No  | • Yes | O No | © N/A | A No  | O Ye | es 🔘 No | • N/A |
|                              | 70 DEPARTMENT OF FINE ARTS                                                                                                    | Section Title                    | No  | O Yes | O No | N/A   | A No  | 🔘 Ye | No 🔘 No | N/A   |
|                              | 71 This class has improved my abilities and skills in art making.                                                                                                    | Single Selection                 | No  | © Yes | O No | ● N/A | No No | O Ye | es 🔘 No | N/A   |
|                              | 72 Please click "Next" to continue                                                                                                    | Section Title                    | No  | O Yes | O No | N/A   | No    | O Ye | es 🔘 No | N/A   |
|                              | 73 Page Break                                                                                                    | Section Title                    |     |       |      |       | -     |      | -       |       |
|                              | 74 Please enter your first question here.                                                                                                    | Personalized Single<br>Selection | Yes | © Yes | © No | N/A   | A No  | © γe | es 🔘 No | • N/A |
|                              | 75 Please enter your second question here.                                                                                                    | Personalized Single<br>Selection | Yes | © Yes | © No | N/A   | A No  | © Ye | es 🔘 No | • N/A |
|                              | 76 Please enter your third question here.                                                                                                    | Personalized Single<br>Selection | Yes | O Yes | © No | N/A   | No    | O Ye | is 🔘 No | • N/A |
|                              | 77 Please enter your fourth question here.                                                                                                    | Personalized Single<br>Selection | Yes | © Yes | © No | N/A   | A No  | © Ye | No 🔘 No | • N/A |
|                              | 78 Please enter your fifth question here.                                                                                                    | Personalized Single<br>Selection | Yes | O Yes | O No | • N/A | A No  | © γe | es 🔘 No | • N/A |
|                              | 79 Please enter your first open-ended question here.                                                                                                    | Personalized<br>Comments         | Yes | © Yes | © No | N/A   | No    | O Ye | no 🔊 No | N/A   |
|                              | 80 Please enter your second open-ended question here.                                                                                                    | Personalized<br>Comments         | Yes | O Yes | O No | N/A   | A No  | O Ye | es 🔘 No | • N/A |
|                              | 81 Please enter your third open-ended question here.                                                                                                    | Personalized<br>Comments         | Yes | O Yes | O No | N/A   | No    | O Ye |         | N/A   |
| eAppC                        | ontrolSProjectCreationSTriggerListUCSctl00SlistingSctl03Sctl04','')                                                                                                    | Comments                         |     |       |      |       |       |      |         |       |

### VALIDATING THE COURSES THAT ARE BEING EVALUATED THIS SEMESTER

This needs to happen in two steps.

- 1) Make sure the proper filter is in place (the right filter condition is applied to the IU data sources)
- 2) Make the proper filter actually works (picks the right courses for our campus and this semester)

To accomplish the first step, we need to recognize that in BLUE, courses are actually called SUBJECTS. These courses are loaded from the IU data source called the(Evaluation Planner) (and remember we set them up for automatic refresh earlier when we copied the project). However, the data source from IU many include courses from other semesters, or other campuses for that matter. So, during the TEST CYCLE we created a filter to ensure only IUSB courses for this semester are included. Here we need to make sure that Filter is still in place and it is accurate.

We do this by clicking the DEFINITION tab, and then "SUBJECT FILTER" sub tab. We need to make sure:

## Institution code is equal (IUSBA) and the Term Code is equal '4162' (Spring 2016) and Evaluate flag = '1'

| 💽 Hakimzadeh, Hoss    | in - Ou × <b>b</b> Blue × Course Evaluation - Course Sel × +                                                                                                    |     |     |          | - 0  | ×   |
|-----------------------|----------------------------------------------------------------------------------------------------|-----|-----|----------|------|-----|
| ( i coursequestion    | naire.iu.edu/Blue/Default.aspx C                                                                                                    | ☆ 自 | ŧ   | <b>e</b> | a a  | ≡   |
| Ų.                    | Welcome <b>Hossein Hakimzadeh</b><br><sup>Blue</sup>                                                                                                    |     | Eng | lish •   | Sign | Out |
| Home                  | 😑 Projects 🔌 Fall 2016 IUSB Course Evaluation - Production 🔌 Definition 🔌 Subject Filter                                                                                 |     |     |          | Sa   | ve  |
| Response Rate         | Info Questionnaire Definition Subjects Members Triggers Access Tasks Language Publish<br>General Group Shared Group Subject Filter Secondary Subject Filter Group Filter |     |     |          |      |     |
| DIG Projects          | Subject Filter (Courses)                                                                                                    |     |     |          |      |     |
| Projects              | Select Subject Source Courses V Add Filter Courses Date ( ) And Or Not Results: 1 - 5 of 5 item(s)                                                                       |     |     |          | Z*4  | -   |
| Reports               | Filter Condition                                                                                                    |     |     |          |      |     |
| Monitoring            | And                                                                                                    |     |     |          |      |     |
| Question Bank         | Planner Courses.term_code Equal to 4188     And                                                                                                    |     |     |          |      |     |
| Record Mgmt           | Planner Courses evaluate Contains 1                                                                                                    |     |     |          |      |     |
| 🔘 Help                |                                                                                                    |     |     |          |      |     |
|                       |                                                                                                    |     |     |          |      |     |
|                       |                                                                                                    |     |     |          |      |     |
|                       |                                                                                                    |     |     |          |      |     |
| Technology powered by |                                                                                                    |     |     |          |      |     |
| blue                  | Delete Delete All                                                                                                    |     |     |          |      |     |

To accomplish step 2 (above) we must click the SUBJECTS tab. (see below)

| Blue                                                                                                    | × +                                                      |                                     |           |           |               |              |                                       |          |                     |            |             |                          |                            |                      |         | 2   |
|----------------------------------------------------------------------------------------------------|----------------------------------------------------------|-------------------------------------|-----------|-----------|---------------|--------------|---------------------------------------|----------|---------------------|------------|-------------|--------------------------|----------------------------|----------------------|---------|-----|
| https://ocqbest                                                                                                    | .indiana.edu/Blue/Defa                                   | ult.aspx                            |           |           |               |              | C                                     | Q, Se    | arch                |            |             | ☆ 自 €                    | 9 🔸                        | <b>^ 9</b>           | ş       | :   |
| Ψ                                                                                                    |                                                          |                                     |           |           |               |              |                                       |          |                     |            |             |                          |                            |                      |         |     |
|                                                                                                    | Info Questionnair<br>Subject Selection                   | re Definitio<br>Subject Pa          |           | _         | bers Triggers | s Access Ta  | asks Language                         | Publish  | n                   |            |             |                          |                            |                      |         |     |
| / Space<br>Home                                                                                                    | Selected Sub<br>(automatic update)<br>Source Planner Col |                                     | ourses    | 5)        |               |              |                                       |          |                     |            |             |                          |                            |                      |         |     |
|                                                                                                    | Name                                                     | Conta                               | ains 💌    |           |               |              |                                       |          |                     |            |             |                          |                            |                      |         |     |
| anagement                                                                                                    | Name                                                     | <ul> <li>Conta</li> </ul>           | ains 💌    |           |               |              |                                       |          |                     |            |             |                          |                            |                      |         |     |
|                                                                                                    | Name                                                     | Conta                               | ains 💌    |           | Filter        |              |                                       |          |                     |            |             |                          |                            |                      |         |     |
|                                                                                                    | Results: 1 - 10 of                                       | 1978 Item(s                         | )         |           |               |              |                                       |          |                     |            |             |                          |                            |                      |         |     |
|                                                                                                    | 🔲 🗹 <u>Name</u> 🛆                                        | <u>school</u>                       | dept code | term code | course letter | course numbe | r description topic                   | c length | <u>class number</u> | class type | e enrollmer | nt <u>class star</u>     | t <u>class en</u>          | d <u>organizat</u>   | ion eva | ılu |
| Everal     Everal     Everal     Everal     Everal     Everal     Everal     Everal     Everal     Everal     Everal     Everal     Everal     Everal     Everal     Everal     Everal     Everal     Everal     Everal | INTRO TO                                                 | Administrative<br>Tracking<br>Group | AERO      | 4162      | A             | 101          | INTRO TO<br>THE AIR<br>FORCE<br>TODAY | Regular  | 17293               | LAB        | 0           | 1/11/2016<br>12:00:00 AI | 5/5/2016<br>12:00:00<br>AM | Aerospace<br>Studies | 9       |     |
|                                                                                                    | INTRO TO                                                 | Administrative<br>Tracking<br>Group | AERO      | 4162      | A             | 101          | INTRO TO<br>THE AIR<br>FORCE<br>TODAY | Regular  | 17294               | LEC        | 0           | 1/11/2016<br>12:00:00 AI | 5/5/2016<br>12:00:00<br>AM | Aerospace<br>Studies | 9       |     |
|                                                                                                    | INTRO TO                                                 | Administrative<br>Tracking<br>Group | AERO      | 4162      | A             | 101          | INTRO TO<br>THE AIR<br>FORCE<br>TODAY | Regular  | 17295               | LEC        | 0           | 1/11/2016<br>12:00:00 AI | 5/5/2016<br>12:00:00<br>AM | Aerospace<br>Studies | •       |     |
|                                                                                                    | AERO A112<br>(LAB)                                       | Administrative                      |           |           |               |              | THE AIR                               |          |                     |            |             |                          | 5/5/2016                   |                      |         |     |

Ok, the first thing to look at is to make sure the TERM CODE is the correct semester.

The next thing to look at is to see how many records were retrieved. In the case above we got back 1978 items. This is different than what we got back during the TEST CYCLE.

#### AUDIT POINT

Somehow this difference (1978 courses now during the production cycle), vs. (1811 courses 3 days ago retrieved during the test cycle) (about 167 extra records) must be reconciled. This difference is quite large, if it was one or two classes, it could have been explained by perhaps a couple of departments adding new sections to the schedule. One other explanation is that 8 week classes for the second 8 weeks are just being added (5 weeks into the semester). If that is the case, we have a big problem, since we can't really PUBLISH the project and create the tasks until all courses, faculty, students, enrollments are there. Check with Johnny and Alexandra.

NOTE TO SELF: Develop a procedure for the secretary to do this.

#### AUDIT POINT

At THIS POINT we probably need to print all of these courses and have the department secretaries validate them and signoff on their accuracy.

So at this point it would be logical to be able to click on button that allows us to download these subjects (courses). Well, there is not such button on this screen! But don't worry, there is button some place. See next page...

## **DOWNLOADING THE COURSES FOR AUTITING**

| Blue                                                 | × +                            |                                               |         |                |
|------------------------------------------------------|--------------------------------|-----------------------------------------------|---------|----------------|
| + https://ocqbest                                    | .indiana.edu/Blue/Default.aspx | C Q Search                                    | ☆ 自 🛡 🦊 | ^ <b>@ / ≡</b> |
| Ψ                                                    |                                | Members                                       |         | blue*          |
| Hossein<br>Hakimzadeh<br>Thu, Feb1, 2016<br>My Space |                                | Access Tasks Language Publish Export / Import |         | T Save         |

Oh Yes, the download button for subjects can be found under. MEMBERS tab, then under EXPORT/IMPORT sub tab.

Now we have two things that we can EXPORT (download).

- 1) Export Members
- 2) Export Subjects

Click EXPO

|             | Opening ba87c28f-2ce2-4112-b213-35cdcaba959c_MemberSelection8                                                                                                    |
|-------------|----------------------------------------------------------------------------------------------------|
|             | You have chosen to open:<br>[1]ce2-4112-b213-35cdcaba959c_MemberSelectionBySubject.csv<br>which is: Microsoft Excel Comma Separated Values File (400 bytes)<br>from: https://ocqbest.indiana.edu |
|             | What should Firefox do with this file?                                                                                                    |
| RT SUBJECTS | OK Cancel                                                                                                    |

IMPORTANT: Note that the spreadsheet may actually have some empty fields. In fact, I almost thought something was wrong since the initial 167 records for spring 2016 seem to be pretty much empty. I only saw the rest of the data when I scrolled down quite a bit. Also, these 167 records seem to be the same number of extra records that are in the PRODUCTION cycle and not the TEST cycle. Of course I don't know this for sure, since I have not looked at all of these records!

## (THIS IS ANOTHER POTENTIAL POINT OF FAILURE)

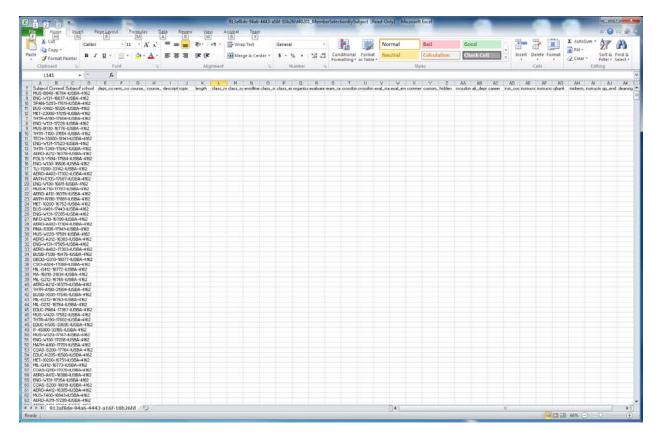

|                                                  |                 |       |       |            |          |           |                        |       |          |          |        |         |                      |                                                                                                    | 1        |        |        |        |      |       |        |     |         |                          |       |         |                 |       | -       | 1.00                 |                       | -    |
|--------------------------------------------------|-----------------|-------|-------|------------|----------|-----------|------------------------|-------|----------|----------|--------|---------|----------------------|----------------------------------------------------------------------------------------------------|----------|--------|--------|--------|------|-------|--------|-----|---------|--------------------------|-------|---------|-----------------|-------|---------|----------------------|-----------------------|------|
| Copy -                                           | Calibri         | - 1   | 1 - 1 | A A        | -        | -         | Spr 1                  | 1 - 1 | Wrag     | Text     |        | General |                      | *                                                                                                    |          |        | N      | ormal  |      | Bad   |        | Goo | d       |                          | 11    | - 1     |                 |       | Σ Autos | Sum •                | 1                     | A    |
| e 🍠 Format Painter                               | в т п           | 1里・   | 3.    | <u>A</u> · | HE 1     | F 38      | 课课                     |       | -A- Merg | pe & Cer | iter + | \$ . !  | % •                  | 24 .2                                                                                                    | Conditio |        |        | eutral |      | Calcu | lation | Che | de Cell |                          | - 101 | sert De | ilete Fo        | mat * | 2 Clear | * 5<br>Fi            | ort & Fi<br>fter * Se |      |
| Clipboard 15                                     |                 | Font  |       | 1.6        |          |           | Alig                   | nment |          |          | .76    | 1       | lumber               | Q                                                                                                    |          |        |        |        | (St) | ylės  |        |     |         |                          |       | C       | elis            |       |         | Editin               | 0                     |      |
| A1 -                                             | C 9             | & Sub | ectID |            |          |           |                        |       |          |          |        |         |                      |                                                                                                    |          |        |        |        |      |       |        |     |         |                          |       |         |                 |       |         |                      |                       |      |
| A B C                                            |                 | F     | G     | н          | 1        | 3         | ĸ                      | L     | M        | N        | 0      | P       | 0                    | PI.                                                                                                    | 8        | U      | V      | v.     | X.   | Ŷ     | Z      | AA  | AB      | AC                       | AD    | AE      | AF              | AG.   | AH      | A                    | AJ                    | 15   |
| ECUC FICO-17370-IUSBA-                           | 4162            |       |       |            |          |           |                        |       |          |          |        |         |                      |                                                                                                    |          |        |        |        |      |       |        |     |         |                          |       |         |                 |       |         |                      |                       |      |
| ENG W BO- 16605-1USBA-4                          | 4162            |       |       |            |          |           |                        |       |          |          |        |         |                      |                                                                                                    |          |        |        |        |      |       |        |     |         |                          |       |         |                 |       |         |                      |                       |      |
|                                                  |                 |       |       |            |          |           |                        |       |          |          |        |         |                      |                                                                                                    |          |        |        |        |      |       |        |     |         |                          |       |         |                 |       |         |                      |                       |      |
| COAS-2200-10020-IUSBA                            | -9 TO 2         |       |       |            |          |           |                        |       |          |          |        |         |                      |                                                                                                    |          |        |        |        |      |       |        |     |         |                          |       |         |                 |       |         |                      |                       |      |
| DUC-E071-17059-IUSEA-                            |                 |       |       |            |          |           |                        |       |          |          |        |         |                      |                                                                                                    |          |        |        |        |      |       |        |     |         |                          |       |         |                 |       |         |                      |                       |      |
| THTR-A030-18216-1USBA-4<br>ML-G18-16762-IUSBA-41 | 4762            |       |       |            |          |           |                        |       |          |          |        |         |                      |                                                                                                    |          |        |        |        |      |       |        |     |         |                          |       |         |                 |       |         |                      |                       |      |
| HUS-W20-16853-USBA-4                             | 82              |       |       |            |          |           |                        |       |          |          |        |         |                      |                                                                                                    |          |        |        |        |      |       |        |     |         |                          |       |         |                 |       |         |                      |                       |      |
| ING W170-18016-1U58A-4                           |                 |       |       |            |          |           |                        |       |          |          |        |         |                      |                                                                                                    |          |        |        |        |      |       |        |     |         |                          |       |         |                 |       |         |                      |                       |      |
| US K 10-16793-IUSBA-4                            |                 |       |       |            |          |           |                        |       |          |          |        |         |                      |                                                                                                    |          |        |        |        |      |       |        |     |         |                          |       |         |                 |       |         |                      |                       |      |
| NG-W332-17948-LISBA-4                            | 4905            |       |       |            |          |           |                        |       |          |          |        |         |                      |                                                                                                    |          |        |        |        |      |       |        |     |         |                          |       |         |                 |       |         |                      |                       |      |
| OAS-0510-17328-LISBA-                            |                 |       |       |            |          |           |                        |       |          |          |        |         |                      |                                                                                                    |          |        |        |        |      |       |        |     |         |                          |       |         |                 |       |         |                      |                       |      |
| NG-W D1-10604-IUSBA-4                            |                 |       |       |            |          |           |                        |       |          |          |        |         |                      |                                                                                                    |          |        |        |        |      |       |        |     |         |                          |       |         |                 |       |         |                      |                       |      |
| NG-W 81-17512-4.158A-41                          |                 |       |       |            |          |           |                        |       |          |          |        |         |                      |                                                                                                    |          |        |        |        |      |       |        |     |         |                          |       |         |                 |       |         |                      |                       |      |
| LRS 3490-17285-USBA                              | 1100            |       |       |            |          |           |                        |       |          |          |        |         |                      |                                                                                                    |          |        |        |        |      |       |        |     |         |                          |       |         |                 |       |         |                      |                       |      |
| DLC-E828-17108-LISEA-                            | 4162            |       |       |            |          |           |                        |       |          |          |        |         |                      |                                                                                                    |          |        |        |        |      |       |        |     |         |                          |       |         |                 |       |         |                      |                       |      |
| MCAUPI, WETT HISDA A                             | 1002            |       |       |            |          |           |                        |       |          |          |        |         |                      |                                                                                                    |          |        |        |        |      |       |        |     |         |                          |       |         |                 |       |         |                      |                       |      |
| NG-M 81-16833-IU58A-4<br>ERO-4212-16380-IU58A-   | 4962            |       |       |            |          |           |                        |       |          |          |        |         |                      |                                                                                                    |          |        |        |        |      |       |        |     |         |                          |       |         |                 |       |         |                      |                       |      |
| OUC-MI01-18169-IUSBA-4                           |                 |       |       |            |          |           |                        |       |          |          |        |         |                      |                                                                                                    |          |        |        |        |      |       |        |     |         |                          |       |         |                 |       |         |                      |                       |      |
| NST-0400-17960-USBA                              |                 |       |       |            |          |           |                        |       |          |          |        |         |                      |                                                                                                    |          |        |        |        |      |       |        |     |         |                          |       |         |                 |       |         |                      |                       |      |
| 1-23510-33190-LISBA-4                            | 162             |       |       |            |          |           |                        |       |          |          |        |         |                      |                                                                                                    |          |        |        |        |      |       |        |     |         |                          |       |         |                 |       |         |                      |                       |      |
| 15T. 5195-17506-1 1584                           | 4982            |       |       |            |          |           |                        |       |          |          |        |         |                      |                                                                                                    |          |        |        |        |      |       |        |     |         |                          |       |         |                 |       |         |                      |                       |      |
| UST-S195-17606-LISBA-<br>L-G11-17058-LISBA-416   | 82              |       |       |            |          |           |                        |       |          |          |        |         |                      |                                                                                                    |          |        |        |        |      |       |        |     |         |                          |       |         |                 |       |         |                      |                       |      |
| DUC - \$160-17140-USBA                           | 4162            |       |       |            |          |           |                        |       |          |          |        |         |                      |                                                                                                    |          |        |        |        |      |       |        |     |         |                          |       |         |                 |       |         |                      |                       |      |
| NG-W331-10642-IUSBA-4                            |                 |       |       |            |          |           |                        |       |          |          |        |         |                      |                                                                                                    |          |        |        |        |      |       |        |     |         |                          |       |         |                 |       |         |                      |                       |      |
| 1.5-25200-17825-IUSBA-                           | 4952            |       |       |            |          |           |                        |       |          |          |        |         |                      |                                                                                                    |          |        |        |        |      |       |        |     |         |                          |       |         |                 |       |         |                      |                       |      |
| T-2300-170%-LISEA-4                              | 4112            |       |       |            |          |           |                        |       |          |          |        |         |                      |                                                                                                    |          |        |        |        |      |       |        |     |         |                          |       |         |                 |       |         |                      |                       |      |
| STU-1 90-18211-4.58A-4                           | 4162            |       |       |            |          |           |                        |       |          |          |        |         |                      |                                                                                                    |          |        |        |        |      |       |        |     |         |                          |       |         |                 |       |         |                      |                       |      |
| SC-A'DE-18515-LISEA-4                            | 162             |       |       |            |          |           |                        |       |          |          |        |         |                      |                                                                                                    |          |        |        |        |      |       |        |     |         |                          |       |         |                 |       |         |                      |                       |      |
| LIS-BS20-16768-LISBA-4                           | 4162            |       |       |            |          |           |                        |       |          |          |        |         |                      |                                                                                                    |          |        |        |        |      |       |        |     |         |                          |       |         |                 |       |         |                      |                       |      |
| ERO A VHPOW AERO A A                             | Administ AERO   | 4%2   | A     | 101        | NTRO'    | TO THE AL | FRegular               | 17293 | LAB      | 0        | ****** |         | Aerozow              | ce Studies                                                                                                    |          |        |        |        |      |       |        |     | - 1     | Undergr I                | USBA  | 1       | VHPOW           | ELL   |         | In Person            |                       |      |
| ERO-A VHPOW AERO A: A                            | Administ AERO   | 4162  | A     | 201        | EVOLU    | TION USA  | Regular                | 17236 | LAD      | 0        | ****** |         | Aerospier            | ce Studies                                                                                                    |          |        |        |        |      |       |        |     | 1       | Undergr. I               | USBA  | 1       | VHPOW           | TLL   |         | InPerson             |                       |      |
| ERO-A VHPOW AERO A: A                            |                 | 4362  | A     | 201        | 1 EVOLU  | TIONUSA   | Regular                | 17237 | LEC      | 0        | ****** |         | Aeroma               | ce Studies                                                                                                    |          |        |        |        |      |       |        |     | - 1     | Undergr 1                | USBA  |         | VHPOW           |       |         | In Person            |                       |      |
| ERO-A VHPOW AERO A: A                            |                 | 4162  |       | 201        | 1 EVOLU  | TIONUSA   | Regular                | 17298 | LEC      | 0        |        |         | Aerospa              | ce Studies                                                                                                    |          |        |        |        |      |       |        |     |         | Undergr. I               |       |         | VIPON           |       |         | In Person            |                       |      |
| HET-B MKNUDI AHET BOL                            |                 | 4162  |       | 31         | I SYSTE  | MSOFHE    | Regular                | 34496 | LEC      | - 3      | ****** |         | <b>Unline</b> Cl     | lass Conne                                                                                                    | lat.     |        |        |        |      |       |        |     | 1       | Undergr. I               | USBA  |         | MANUE           |       |         | 100% Ors             | ine Al                |      |
| HET-B MKINUDI AHET BK D                          |                 | 4362  |       |            |          |           | Regular                | 34500 |          | 0        | ****** |         | Online Cl            | lass Conne                                                                                                    | HOR .    |        |        |        |      |       |        |     |         | Undergr. I               |       |         | HKMUD           |       |         | 100% ON              | Ine Al                |      |
| HET-HIMKNUD! AHETHS I                            | Div of All AHLT | 4162  |       | 355        | S ECONC  | MCSOF     |                        | 34504 |          | 2        | ****** | ******  | Online Cl            | lass Conne                                                                                                    | ict .    |        |        |        |      |       |        |     | 1       | Undergr. I               | USBA  |         | MKNUD           |       |         | 100% Oni             |                       |      |
| HLT-R ABEEHL AHLTRIG                             |                 | 4162  |       |            |          |           | Regular                | 16387 |          | 11       | ****** |         | AlledHe              | ath                                                                                                    |          |        |        |        |      |       |        |     |         | Undergr. I               |       |         | ABEEHL          |       |         | In Person            |                       |      |
| HLT-R LKCERE AHLTRIC                             | College - AHLT  | 4162  |       | 105        | 5 MEDIC/ | 4, TERMA  | Regular                | 17439 |          | 33       |        |         | AlledHe              | ath                                                                                                    |          |        |        |        |      |       |        |     | - 3     | Undergr. I               | USBA  |         | LKCERE          |       |         | 100% On              |                       |      |
| LT-R MOAKE AHLTRIG                               |                 | 4162  |       | 105        | 5 MEDICA | AL TERMA  | Regular                | 17762 |          |          |        |         | AlledHe              |                                                                                                    |          |        |        |        |      |       |        |     |         | Undergr. I               | USBA  |         | MOAKE           |       |         | 100% On              |                       |      |
| HLT-R ABEEHL AHLTRE                              |                 | 4162  |       |            |          |           | Regular                | 16300 |          | 11       |        |         | AlledHe              | alth                                                                                                    |          |        |        |        |      |       |        |     |         | Undergr. I               |       |         | ABEDHL          |       |         | InPerson             |                       |      |
| HLT-R ABEEHL AHLTRE                              | College - AHLT  | 4162  |       | 207        | SEMIN    | A SEMINA  | Regular                | 16309 |          | 13       |        |         | AlledHe              | ath                                                                                                    |          |        |        |        |      |       |        |     | 1       | Undergr. I               | AUGUA | 1       | ABEDHL          | RL    |         | InPerson             |                       |      |
| LT-R DETOTH AHLTRO                               |                 | 4162  |       |            |          |           | Region                 | 16390 |          |          |        |         | Alled He             |                                                                                                    |          |        |        |        |      |       |        |     |         | Undergr. I               | LISEA |         | DETOTH          |       |         | In Person            |                       |      |
| ILT-R LINBALLY AHLTROOM                          |                 | 4162  |       |            |          |           | Regular                | 16391 |          |          |        |         | AlledHe              |                                                                                                    |          |        |        |        |      |       |        |     |         | Undergr. I               |       | - 1     | LNBAL)          | wPl   |         | In Person            |                       |      |
| LT-R MOAKE AHLTRO                                |                 | 4162  |       | - 250      | PHYSIC   | SAMLE     | Regular                | 16392 | LEL      |          |        |         | AlledHe              |                                                                                                    |          |        |        |        |      |       |        |     |         | Undergr. i               |       |         | MOAKE JONESS    |       |         | In Person            |                       |      |
| ILT-R JONESS AHLTRE                              | College AHLT    |       |       | 250        | COMP     | SLUGGY .  | Hegular                | \$393 |          |          |        |         |                      |                                                                                                    |          |        |        |        |      |       |        |     |         | Undergr I                | AGOU  |         |                 |       |         | In Person            |                       |      |
| LT-R ABEDIL AHLTRO                               |                 | 4162  |       |            |          |           | Regular                | 17244 |          | 13       |        |         | Alled He<br>Alled He |                                                                                                    |          |        |        |        |      |       |        |     |         | Undergr. I               | AGON  |         | ABEDHL<br>MOAKE | EM.   |         | In Person            |                       |      |
| LT-R MOAKE AHLTRK                                | Consege APILT   | 4162  |       | 906        | ALIVAN   | CADON     | Regular<br>Regular     | 17615 |          |          |        |         | AlledHe              | ants                                                                                                    |          |        |        |        |      |       |        |     | -       | Undergr 1                | NUCH  |         | REICE           |       |         | In Person<br>76-99%1 | B.B.C.F               |      |
| LT-R FIRICE ANLTRO                               |                 | 4162  |       |            |          |           |                        | 17616 |          |          |        |         | Alled He             |                                                                                                    |          |        |        |        |      |       |        |     |         | Undergr I                |       |         | LNBAL!          | -     |         | 76-33%1              |                       |      |
| LT-R MOAKE AHLTRK                                | Colone All      | 4162  |       | 403        | CI DOM   | CT. COM   | I Regular<br>F Regular | 17617 | DDA      |          |        |         | AlledHe              |                                                                                                    |          |        |        |        |      |       |        |     |         | Undergr. I<br>Undergr. I | LIGEA |         | MOAKE           |       |         | In Person            |                       | etal |
| ET-R MOAKE AHLTRE                                | Colores ANI T   | 4182  |       | 402        | CL BAC   | U DEACT   | Regular                | 17619 |          |          |        |         | AlledHe              |                                                                                                    |          |        |        |        |      |       |        |     |         | Undergr. I               | HERA  |         | MOAKE           |       |         | In Person            |                       |      |
| LT-R MOAKE AHLTRY                                |                 | 4162  |       |            |          |           | Regular                | 17620 |          | 6        |        |         | AlledHe              | ship                                                                                                    |          |        |        |        |      |       |        |     |         | Undergr I                |       |         | MOAKE           |       |         | In Person            |                       |      |
| LT-W JPHORA AHLTW.                               | David All ANT   | 4162  | 0     | 34         | CD4C4    | HE THEPS  | Eght Wk                | 34500 | 100      |          |        |         | Color C              | lass Conne                                                                                                    |          |        |        |        |      |       |        |     |         | Undergr I                | 150A  |         | JHOR            | N.    |         | 100% Oni             | ine dd                |      |
| IST-A MINUSELAHSTA (                             |                 | 4162  |       |            | ANOIN    | TANDM     | Regular                | 10060 |          | 12       | ****** |         | Art Histor           | COT COT                                                                                                    | ~        |        |        |        |      |       |        |     |         | Undergr I                | USBA  |         | NWLSE           |       |         | In Person            |                       |      |
| GT-A KRUSIK ANST A"                              | Colol La ANCT   | 4%2   |       |            |          |           | Regular                | 19061 |          | 34       |        |         | Art Histor           | C                                                                                                    |          |        |        |        |      |       |        |     |         | Undergr. I               | LEIBA |         | KRUSN           |       |         | InPerson             |                       |      |
| IST-A MULSELAHSTA: (                             | ColotLa AHST    | 4162  | A     | 301        | ARTS     | ULE TROP  | Regular                | 18062 | LEC      | 25       |        |         | Art Histor           | NU NU                                                                                                    |          |        |        |        |      |       |        |     | - 6     | Undergr. I               | LISEA | - 2     | MALSE           | N     |         | 100% De              | ine Al                |      |
| IST-A KRUSNE AHST A' O                           |                 | 4162  |       |            |          |           | Regular                | 31416 |          | 34       |        |         | ArtHator             | 10                                                                                                    |          |        |        |        |      |       |        |     |         | Undergr. I               |       |         | KRUSN           |       |         | in Person            |                       |      |
| HST-A KITUSNE AHST ALC                           |                 | 4162  |       | 477        | HSTO     | TY OF PH  | Regular                | 19066 |          | 22       |        |         | Anddanas             | and a state of the state of the |          |        |        |        |      |       |        |     |         | Underge I                |       |         | KFILISNI        |       |         | In Person            |                       |      |
| HST-T MNLSET AHST T1 (                           |                 | 4%2   |       | 390        | LITEPA   | E THE MO  | Regular                | 31431 |          |          |        | ABB 5/5 | /2016 05             | 00]                                                                                                    |          | 1 3142 | -31530 |        |      |       |        | с   | - 3     | Undergr I                | ISBA  |         | MULSE           | N     |         | In Person            |                       |      |
| NAT-A JLAFUEI ANAT ALS                           |                 | 4162  |       |            |          |           | Regular                | 34044 |          | - 6      |        |         | OnlineO              | lass Corrie                                                                                                    | -        | 1 4145 | A ROOM |        |      |       |        | -   |         | Undergr I                | 1904  |         | JLAFUE          |       |         | 100% Oni             |                       |      |
| NTH-A BRACKE ANTHA' S                            |                 | 4152  |       | 103        | HIMAN    | OBIGINS   | Regular                | 33360 |          | 7        |        |         | OnineCl              | lass Conne                                                                                                    |          |        |        |        |      |       |        |     |         | Undergr I                | ISA   | - 1     | BRACKI          | PN.I  |         | 100% On              |                       |      |
| NTH-A PTAMEL ANTHA"                              |                 | 4162  |       | 105        | HUMAN    | OFIGNS    | Regular                | 34183 | LEC      | 4        |        |         | Online C             | lass Conne                                                                                                    | ed.      |        |        |        |      |       |        |     | 1       | Undergr I                | LISEA |         | PTAME           |       |         | 100% On              |                       |      |
|                                                  |                 |       | 127   |            |          |           |                        |       |          |          |        |         |                      |                                                                                                    |          |        |        |        |      |       |        |     |         |                          |       |         |                 |       |         |                      |                       |      |

# AUDIT POINT

Note that we should have audited this during the TEST CYCLE, but since the retrieved spreadsheet during the PRODUCTION may be different than the one used during the TEST CYCLE, the above spread sheet should (once again) be audited and validated by the department secretaries at about 2 weeks into the semester. This means that the campus must submit all of its courses, and finalize the schedule by two weeks into the semester. (IS THIS EVEN POSSIBLE??)

#### **DISABLING the GROUPS THAT WERE CREATED DURING THE TEST CYCLE**

We created the following 3 groups during the TEST CYCLE.

- 1) HH\_Student Test Group (FO) Form fill out
- 2) HH\_Faculty Test Group (QP) Question personalization
- 3) HH\_Faculty Test Group(SVM) Subject view management

| ) 🔒   https://ocqbest.ind                                                                                                    | liana.edu/Blue/Default.aspx                                                            |                   | C Q Search                      | ☆ 自 ♥          | ↓ n 😕 🗡    |
|----------------------------------------------------------------------------------------------------|----------------------------------------------------------------------------------------|-------------------|---------------------------------|----------------|------------|
| Ψ.                                                                                                    |                                                                                        |                   | Definition                      |                | blue*      |
| A Description of the second second seco | Info Questionnaire Definition Subjects<br>General Group Shared Group Subject<br>Groups |                   | ks Language Publish<br>p Filter |                | T Save     |
| Space                                                                                                    | Results: 11 - 15 of 15 Item(s)                                                         |                   |                                 |                | <u>1</u> 2 |
| Home                                                                                                    | Group Name                                                                             | Privileges        | Link Type                       | Group Links To | Edit       |
| Dashboard                                                                                                    | Dean secretary                                                                         | RV                | Relationship                    | Courses        | Edit       |
| My Preferences                                                                                                    | Johnny                                                                                 | RV                | Global                          | Courses        | Edit       |
| anagement                                                                                                    | HH_Student Test Group                                                                  | FO                | Global                          | Courses        | Edit       |
| DIG Projects                                                                                                    | HH_Faculty Test Group (QP)                                                             | QP                | Global                          | Instructors    | Edit       |
| Projects                                                                                                    | HH_Faculty Test Group (SVM)                                                            | SVM               | Global                          | Courses        | Edit       |
| Reports                                                                                                    |                                                                                        |                   |                                 |                | <u>1</u> 2 |
| ∋ Sign Out                                                                                                    |                                                                                        |                   |                                 |                |            |
|                                                                                                    | Delete Delete All Add Gr                                                               | oup Export Groups |                                 |                |            |

WE now have to edit each HH group and remove their privilege. Otherwise the members of this group will also get those privileges for all the courses in that semester.

See below screen shots for each group.

HH\_Student Test Group(FO)

- Group Linked to: Subject
- Link Type: Global
- Data Source: ADMIN
- Privileges: Form Fill Out (SHOULD BE REMOVED)

| Musu/Cooperationare due liber Defaultage                                                                                                    | Blue                             | × (+                                                                 |                        | - • • ×                                                                                                    |
|----------------------------------------------------------------------------------------------------|----------------------------------|----------------------------------------------------------------------|------------------------|----------------------------------------------------------------------------------------------------|
| With Courses         Hossein         Hakimzadeh<br>Thu, Feb 11, 2016       Info Cuestionnaire Definition Subject Filter Secondary Subject Filter Group Filter       Croup Filter       Croup Details       Save         My Space       Results: 11 - 15 of 15 ltem(s)       12       Group Inke To       Subject (Courses)       Source       Source         My Preferences       Results: 11 - 15 of 15 ltem(s)       12       Group Links To       Edit       Group Inke To       Subject (Courses)       Courses       Edit         Did Projects       Provideges       Link Type       Global       Courses       Edit       Caption       Student Test Group (FO)       Caption       Student Test Group (FO)       Did Results: 1 - 15 of 15 ltem(s)       Privileges       Results: 1 - 15 of 15 ltem(s)       Privileges       Edit       Courses       Edit         0 bashbard       Oroup 1       Reports       0       Global       Courses       Edit       Outston Personalization Signing (pes)       Did and personalization (pe)       Did and personalization Signing (pes)       Did and personalization Signing (pes)       Did and personalization Signing (pes)       Did and personalization Signing (pes)       Edit       Did personalization (pe)       Edit and personalization (pe)       Edit and personalization (pe)       Edit and pe)       Edita and pe)       Edit and pe)                                                                                                    | + https://ocqbest                | t. <b>indiana.edu</b> /Blue/Default.aspx                             | C Q Search             | ☆ 自 ♥ ↓ 佘 ♥ ≯ ☰                                                                                                    |
| Hossein<br>Hakimzadeh<br>Thu, Feb 11, 2016     Cadesandnaste Deminders Tradye Privile<br>Group Shared Group Subject Filter     States Tests     Corup State       My Space<br>● Home<br>D Bahboard<br>> My Preferences     Results: 11 - 15 of 15 item(s)     12<br>0<br>0<br>0<br>0<br>0<br>0<br>0<br>0<br>0<br>0<br>0<br>0<br>0<br>0<br>0<br>0<br>0<br>0<br>0                                                                                                    | Ψ                                |                                                                      | Definition             | blue*                                                                                                    |
| <ul> <li>Home</li> <li>Casabhoad</li> <li>My Preferences</li> </ul> Courses <ul> <li>Link Type</li> <li>Group Links To</li> <li>Edit</li> <li>Dean secretary</li> <li>RV</li> <li>Relationship</li> <li>Courses</li> <li>Edit</li> <li>Johnny</li> <li>RV</li> <li>Global</li> <li>Courses</li> <li>Edit</li> <li>Dic Projects</li> <li>H+_Student Test<br/>Group (SM)</li> <li>PC</li> <li>Global</li> <li>Courses</li> <li>Edit</li> <li>Link Type</li> <li>Global</li> <li>Courses</li> <li>Edit</li> <li>Link Type</li> <li>Global</li> <li>Courses</li> <li>Edit</li> <li>Link Type</li> <li>Global</li> <li>Courses</li> <li>Edit</li> <li>Link Type</li> <li>Global</li> <li>Instructors</li> <li>Edit</li> <li>Link Type</li> <li>Global</li> <li>Courses</li> <li>Edit</li> <li>Link Type</li> <li>Global</li> <li>Instructors</li> <li>Edit</li> <li>Link Type</li> <li>Global</li> <li>Instructors</li> <li>Edit</li> <li>Link Type</li> <li>Global</li> <li>Privileges</li> <li>Rater Selection Righting repsindization (per)</li> <li>Question Personalization (per</li> <li>Question Personalization (per)</li> <li>Group (SM)</li> <li>Subject View (Sog)</li> <li>Subject View (Sog)</li> <li>Subject View Management (svw)</li> </ul>                                                                                                    | Hakimzadeh                       | General Group Shared Group Subject Filter Secondary Subject Filter C | Group Filter           |                                                                                                    |
| <ul> <li>Home</li> <li>Casabhoad</li> <li>My Preferences</li> </ul> Courses <ul> <li>Link Type</li> <li>Group Links To</li> <li>Edit</li> <li>Dean secretary</li> <li>RV</li> <li>Relationship</li> <li>Courses</li> <li>Edit</li> <li>Johnny</li> <li>RV</li> <li>Global</li> <li>Courses</li> <li>Edit</li> <li>Dic Projects</li> <li>H+_Student Test<br/>Group (SM)</li> <li>PC</li> <li>Global</li> <li>Courses</li> <li>Edit</li> <li>Link Type</li> <li>Global</li> <li>Courses</li> <li>Edit</li> <li>Link Type</li> <li>Global</li> <li>Courses</li> <li>Edit</li> <li>Link Type</li> <li>Global</li> <li>Courses</li> <li>Edit</li> <li>Link Type</li> <li>Global</li> <li>Instructors</li> <li>Edit</li> <li>Link Type</li> <li>Global</li> <li>Courses</li> <li>Edit</li> <li>Link Type</li> <li>Global</li> <li>Instructors</li> <li>Edit</li> <li>Link Type</li> <li>Global</li> <li>Instructors</li> <li>Edit</li> <li>Link Type</li> <li>Global</li> <li>Privileges</li> <li>Rater Selection Righting repsindization (per)</li> <li>Question Personalization (per</li> <li>Question Personalization (per)</li> <li>Group (SM)</li> <li>Subject View (Sog)</li> <li>Subject View (Sog)</li> <li>Subject View Management (svw)</li> </ul>                                                                                                    | My Space                         | Results: 11 - 15 of 15 Item(s)                                       | 1 2                    |                                                                                                    |
| ✓ My Preferences       Johnny       RV       Global       Courses       Eat         Management       Did Projects       FO       Global       Courses       Eat         Projects       Projects       Group (GP)       Global       Courses       Eat         Mustion Bank       HH_Saulty Test       GP       Global       Courses       Eat         User Mgmt       Sign Out       Sign Out       Form Fill Out [re]       Rater Selection [re]       Rater Selection [re]         Sign Out       Sign Out       Form Fill Out [re]       Form Fill Out [re]       Form Fill Out [re]         Sign Out       Form Fill Out [re]       Form Fill Out [re]       Form Fill Out [re]       Rappt Creation [re]         Subject View (Management [revn]       Subject View (Management [revn]       Subject View (Management [revn]                                                                                                    |                                  |                                                                      | o Edit Group linked to |                                                                                                    |
| DIG Projects       Group       PO       Global       Instructors       Eul       Link type       Global       Image: Constraint of the second of the second of the s | My Preferences                   |                                                                      |                        | Student Test Group (FO)                                                                                                    |
| <ul> <li>Projects</li> <li>HH-Faculty Test OP Global Instructors Edt Group (GP/M)</li> <li>Question Bank</li> <li>General</li> <li>User Mgmt</li> <li>Sign Out</li> <li>Gign Out</li> <li>HH-Faculty Test Stow</li> <li>Global</li> <li>Courses</li> <li>Edt</li> <li>HH-Faculty Test Group (GP/M)</li> <li>Global</li> <li>Courses</li> <li>Edt</li> <li>Privileges</li> <li>Rater Selection (Rs)</li> <li>Question Personalization (DP)</li> <li>Question Personalization (Signing gross)</li> <li>General</li> <li>Sign Out</li> </ul>                                                                                                    |                                  | HH_Student Test EQ Clabal Cources                                    | Edit Link Type         | Global                                                                                                    |
| Centeral       Group (SVM)       SVM       Group (SVM)       SVM       Group (SVM)       SVM       Group (SVM)       Frivileges       Rater Selection (RS)         Luser Mgmt       Sign Out       Sign Out       Image: Sign Out       Image: Sign Out       <                                                                                                    |                                  | HH_FacultyTest QP Global Instructors                                 | Edit Datasource        | ADMIN                                                                                                    |
| Centeral       12         A User Mgmt       Question Personalization (per)         Sign Out       Question Personalization (Signing (pes))         Form Fill Out (pro)       Form Fill Out (signing (ros))         Report Creation (Rc)       Report Viewing (rw)         Subject View (sw)       Subject View (sw)                                                                                                    |                                  | HH_Faculty Test<br>Group (SVM) SVM Global Courses                    | Edit Privileges        |                                                                                                    |
| Image: Cancel       Note: Only one Rater Selection group and one Question Personalization Instructors group and one Question Personalization Instructors group are allowed per project.         Image: Member Options       Min         Image: Member Options       Min         Image: Member Options       Min         Image: Member Options       Min         Image: Options       Min         Image: Option Option       Min         Image: Option Option       Min         Image: Option Option       Min         Image: Option Option       Min         Image: Option Option       Min         Image: Option Option       Min         Image: Option Option Option       Min         Image: Option Option Option       Min         Image: Option Option Option       Min         Image: Option Option Option       Min         Image: Option Option Option Option       Min         Image: Option Option Option Option       Min         Image: Option Option Option Option       Min         Image: Option Option Option Option Option       Min         Image: Option Option Option Option Option Option Option Option Option Option Option Option Option Option Option Option Option Option Option Option Option Option Option Option Option Option Option Option Option Option Option Option Option Option Option Option Option Option Option Option Option                                                                                                    | General<br>User Mgmt<br>Sign Out | Delete Delete All Add Group Export Groups                            |                        | Rater Selection Signing (ress)         Question Personalization Signing (pes)         Question Personalization Signing (pes)         Form Fill Out (roj)         Porm Fill Out (roj)         Report Creation (rc)         Report Viewing (res)         Subject View Management (svw)         Subject View Management (svw)         Subject View Consegeroup and one Question Personalization Instructors group and one Question Personalization Ourses group and one Question Personalization         Min         Max         Empty -> Unlimited)         Allow Minimum One         Enable for Distributed Selection |
|                                                                                                    | •                                |                                                                      |                        |                                                                                                    |

HH\_Faculty Test Group (QP)

- Group Linked to: Secondary subject
- Link Type: Global
- Data Source: ADMIN
- Privileges: Question Personalization (SHOULD BE REMOVED)

| Blue                                                                                                    | × +                                                                                                    | -                                                                       |                                                                           |                                            |                                                         | _                                                                                                    |             |     |         | × |
|----------------------------------------------------------------------------------------------------|----------------------------------------------------------------------------------------------------|-------------------------------------------------------------------------|---------------------------------------------------------------------------|--------------------------------------------|---------------------------------------------------------|----------------------------------------------------------------------------------------------------|-------------|-----|---------|---|
| 🗲 🔒   https://ocqbest.i                                                                                                    | ndiana.edu/Blue/Default.aspx                                                                                                    |                                                                         |                                                                           |                                            |                                                         | ☆自《                                                                                                    | <b>7</b>    | r 9 | ۶       | ≡ |
| Ψ                                                                                                    |                                                                                                    |                                                                         |                                                                           | Definitior                                 | า                                                       |                                                                                                    |             | b   | ered by |   |
| Hossein<br>Hakimzadeh<br>Thu, Feb 11, 2016                                                                                                    |                                                                                                    |                                                                         | ×                                                                         | asks Language<br>oup Filter<br>Group       | Publish<br>p Details                                    |                                                                                                    |             |     | Save    | × |
| My Space      Home     Dashboard     My Preferences      Management     Dis Projects     Reports     Question Bank      General     User Mgmt     Sign Out | Results: 11 - 15 of 15 Item(s)       Group Name     Privil       Dean secretary     RV       Johnny     RV       H-I-Student Test     FO       Group(FD)     H-I-Faculty Test       Group (OP)     H-I-Faculty Test       Group (SVM)     SVM | leges Link Type<br>Relationship<br>Global<br>Global<br>Global<br>Global | Group Links To<br>Courses<br>Courses<br>Courses<br>Instructors<br>Courses | Eatt<br>Eatt<br>Eatt<br>Eatt<br>Eatt<br>12 | oup linked to<br>ption<br>k Type<br>tasource<br>vileges | <ul> <li>Subject (Courses)</li> <li>Secondary Subject (Instructors)</li> <li>HH_Faculty Test Group (         <ul> <li>and the second second</li></ul></li></ul> | one Questia |     | 'n      | E |
| ? Help                                                                                                    | Delete Delete All Ac                                                                                                    | dd Group Export Gro                                                     | ups                                                                       |                                            |                                                         | Allow Minimum One Enable for Distributed Selection                                                                                                    | Apply       | Can | ıcel    |   |
| ٠ [                                                                                                    |                                                                                                    |                                                                         |                                                                           |                                            |                                                         |                                                                                                    |             |     |         | • |

HH\_Faculty Test Group (SVM)

- Group Linked to: Subject
- Link Type: Global
- Data Source: ADMIN
- Privileges: Subject View Management (SHOULD BE REMOVED)

| https://ocqbest.ing                                   | ndiana.edu/Blue/Default.aspx                                                              |                                 |                        |                |                        |                                 |                                                                                                    |                                                                                                    |                       |    |            |   |
|-------------------------------------------------------|-------------------------------------------------------------------------------------------|---------------------------------|------------------------|----------------|------------------------|---------------------------------|----------------------------------------------------------------------------------------------------|----------------------------------------------------------------------------------------------------|-----------------------|----|------------|---|
| Ψ                                                     |                                                                                           |                                 |                        |                |                        | C Q Search                      |                                                                                                    | ☆ 自                                                                                                    |                       |    | 9 1        |   |
|                                                       |                                                                                           |                                 |                        |                | Defir                  | nition                          |                                                                                                    |                                                                                                    |                       |    | Powered by | 2 |
| Hossein<br>Hakimzadeh<br>Thu, Feb 11, 2016            | Info Questionnaire Defin<br>General Group Shared<br>Groups                                | nition Subjects<br>Group Subjec |                        | <u> </u>       | asks Lar<br>oup Filter | nguage Publish<br>Group Details |                                                                                                    |                                                                                                    |                       | T  | Sav        | e |
| My Space                                              | Results: 11 - 15 of 15 Item<br>Group Name                                                 | n(S)<br>Privileges              | Link Type              | Group Links To | 12<br>Edit             | Group linked to                 | <ul> <li>Subject (Courses)</li> <li>Secondary Subject (Inst</li> </ul>                                                                                                    | structors)                                                                                                    |                       |    |            |   |
| <ul> <li>Dashboard</li> <li>My Preferences</li> </ul> |                                                                                           | RV<br>RV                        | Relationship<br>Global | Courses        | Edit<br>Edit           | Caption                         | HH_Faculty Test Group                                                                                                    | _                                                                                                    |                       |    |            |   |
| Management DIG Projects Projects                      | HH_Student Test<br>Group(FO)         FI           HH_Faculty Test<br>Group (QP)         Q | :0<br>2P                        | Global<br>Global       | Courses        | Edit<br>Edit           | Link Type<br>Datasource         |                                                                                                    | •                                                                                                    |                       |    |            |   |
| Reports     Question Bank                             | - Group (QP)                                                                              | SVM                             | Global                 | Courses        | Edit                   | Privileges                      | ADMIN                                                                                                    | •                                                                                                    |                       |    |            |   |
| General                                               |                                                                                           |                                 |                        |                |                        | Member Options                  | Rater Selection Signing     Question Personalizati     Gorm Fill Out (ro)     Form Fill Out (ro)     Form Fill Out (ro)     Report Creation (rev)     Subject View Managem     Subject View Managem     Subject Fill Out (seo)     Note: Only one Rater Select Personalization Courses gr Instructors group an allowed Min      Max     (Empty > Unl     Allow Minimum One     Enable for Distributed Select | on (GP)<br>on Signing (c<br>(FOS)<br>nent (SVM)<br>ction group at<br>roup and one<br>ed per project<br>limited) | nd one Qu<br>Question |    | lization   |   |
| ? Help                                                | Delete Delete All                                                                         | Add Grou                        | IP Export Gr           | oups           |                        |                                 |                                                                                                    |                                                                                                    | Арр                   | ly | Cancel     |   |

# FINALLY THE "HH" GROUPS SHOULD HAVE NO PRIVILEGES (SEE BELOW)

| (i) coursequesti      | ionnaire. <b>iu.edu</b> /Blue/Default.aspx                                                                |                           | C Q Search   | ☆ 自 💟 🖡 🏫      | ●        |
|-----------------------|----------------------------------------------------------------------------------------------------|---------------------------|--------------|----------------|----------|
| <b>Ų</b>              | Welcome <b>Hossein Hakimzadeh</b><br><sup>Blue</sup>                                                      |                           |              | English        | Sign Out |
| Home                  | Projects >> Fall 2016 IUSB Course Evaluation - Product                                                    | tion » Definition » Group |              |                | Save     |
| Response Rate         | Info Questionnaire Definition Subjects Members Trig<br>General Group Shared Group Subject Filter Secondar |                           | h            |                |          |
| DIG Projects          | Groups (Last Automatic Update: )                                                                          |                           |              |                |          |
| -<br>-                | Results: 11 - 16 of 16 Item(s)                                                                            |                           |              |                | 12       |
| Projects              | Group Name                                                                                                | Privileges                | Link Type    | Group Links To | Edit     |
| Reports               | Dean secretary (Automatic Update)                                                                         | RV                        | Relationship | Courses        | Edit     |
|                       | HH_Student Test Group(FO)                                                                                 |                           | Global       | Courses        | Edit     |
| Monitoring            | HH_Faculty Test Group (QP)                                                                                |                           | Global       | Instructors    | Edit     |
|                       | HH_Faculty Test Group (SVM)                                                                               |                           | Global       | Courses        | Edit     |
| Question Bank         | HH_Admin_Test Group (RV)<br>HH_Report_Distribution_(RV)                                                   |                           | Giobal       | Courses        | Edit     |
|                       | HH_Report_Distribution_(RV)                                                                               |                           | Giobal       | Courses        |          |
| Record Mgmt           |                                                                                                    |                           |              |                | 12 SA    |
|                       |                                                                                                    |                           |              |                | OF       |
| Help                  |                                                                                                    |                           |              |                |          |
|                       |                                                                                                    |                           |              |                |          |
|                       |                                                                                                    |                           |              |                |          |
|                       |                                                                                                    |                           |              |                |          |
|                       |                                                                                                    |                           |              |                |          |
|                       |                                                                                                    |                           |              |                |          |
|                       |                                                                                                    |                           |              |                |          |
|                       | Delete Delete All Add Group Expo                                                                          | rt Groups                 |              |                |          |
| Technology powered by | Project has been saved successfully.                                                                      |                           |              |                |          |

Make sure SAVE the project again!

### **ENABLING THE GROUPS FOR PRODUCTION CYCLE**

Recall that we DISABLED the privileges of several groups when we were creating a TEST CYCLE. We now have to reenable their privileges.

| Blue        | × Hakimzadeh, Hossein - Ou                                                          | utioo × +     | the second second | a lana lana i  |            |   |
|-------------|-------------------------------------------------------------------------------------|---------------|-------------------|----------------|------------|---|
| 🗲 🔒   http: | s://ocqbest. <b>indiana.edu</b> /Blue/Default.aspx                                  |               | C Q Search        | ☆ 自            | V 🖡 🏠 🔗    | ş |
|             |                                                                                     | Defin         | ition             |                | Powered by |   |
| mzadeh 🖷    | Info Questionnaire Definition Subjects M<br>General Group Shared Group Subject Filt |               | nguage Publish    |                | T Save     |   |
| , 2016      | Groups (Last Automatic Update: )                                                    |               |                   |                |            |   |
|             | Results: 1 - 10 of 14 Item(s)                                                       |               |                   |                | <u>1</u> 2 |   |
| rd          | Group Name                                                                          | Privileges    | Link Type         | Group Links To | Edit       |   |
| nces        | Students (Automatic Update)                                                         |               | Relationship      | Courses        | Edit       |   |
|             | <ul> <li>Teachers SV (Automatic Update)</li> </ul>                                  |               | Relationship      | Courses        | Edit       |   |
| cts         | <ul> <li>Teachers QP (Automatic Update)</li> </ul>                                  |               | Link              | Instructors    | Edit       |   |
|             | <ul> <li>Teachers RV (Automatic Update)</li> </ul>                                  | RV            | Link              | Instructors    | Edit       |   |
|             | Deans (Automatic Update)                                                            | RV            | Relationship      | Courses        | Edit       |   |
| Bank        | Assoc Deans (Automatic Update)                                                      | RV            | Relationship      | Courses        | Edit       |   |
|             | Secretary (Automatic Update)                                                        | RV            | Relationship      | Courses        | Edit       |   |
|             | Chairs (Automatic Update)                                                           | RV            | Relationship      | Courses        | Edit       |   |
|             | Directors (Automatic Update)                                                        | RV            | Relationship      | Courses        | Edit       |   |
|             | Admin EVCAA (Automatic Update)                                                      | RV            | Relationship      | Courses        | Edit       |   |
|             |                                                                                     |               |                   |                | <b>1</b> 2 |   |
|             |                                                                                     |               |                   |                |            |   |
|             | Delete Delete All Add Group                                                         | Export Groups |                   |                |            |   |
|             |                                                                                     |               |                   |                |            |   |
|             |                                                                                     |               |                   |                |            |   |

click the DEFINITION tab, and then the GROUP tab, and we will see the following groups:

Note the first 3 groups do not have any privileges. Their privileges have to be restored so that they look like the following:

| Que        | estionnaire Definition Subjects I | Members Tr | iggers Access Tasks         | Language Publish |                | T Save     |
|------------|-----------------------------------|------------|-----------------------------|------------------|----------------|------------|
| neral      | Group Shared Group Subject Filt   | er Seconda | ry Subject Filter Group Fil | lter             |                |            |
| Group      | os (Last Automatic Update: )      |            |                             |                  |                |            |
| Resu       | lts: 1 - 10 of 11 ltem(s)         |            |                             |                  |                | <b>1</b> 2 |
|            | Group Name                        |            | Privileges                  | Link Type        | Group Links To | Edit       |
| $\bigcirc$ | Students (Automatic Update)       | FO         |                             | Relationship     | Courses        | Edit       |
| $\bigcirc$ | Teachers SV (Automatic Update)    | SVM        |                             | Relationship     | Courses        | Edit       |
| $\bigcirc$ | Teachers QP (Automatic Update)    | QP         |                             | Link             | Instructors    | Edit       |

To enable the privileges, click the EDIT link for each group, and:

- 1) Give FO privileges to (Students) group
- 2) Give SV privileges to (Teachers SV) group
- 3) Give QP privileges to (Teachers QP) group

#### Here is the final result:

| lue                       | × Hakimzadeh, Hossein - Outloo                   | × +                                                                        |              |                |                  |
|---------------------------|--------------------------------------------------|----------------------------------------------------------------------------|--------------|----------------|------------------|
| ) 🖴   https://ocqbest.ind | iana.edu/Blue/Default.aspx                       |                                                                            | C Q Search   | ☆ 自 ♥ 🖡        | <b>☆ 9</b> ≯     |
| Ψ                         |                                                  | D                                                                          | efinition    |                | Powered by blue* |
| an in Habiman dah 👘       | fo Questionnaire Definition Subjects             | s Members Triggers Access Tasks<br>t Filter Secondary Subject Filter Group |              |                | T Save           |
|                           | Groups (Last Automatic Update: )                 |                                                                            |              |                |                  |
| / Space<br>Home           | Results: 1 - 10 of 14 ltem(s)                    |                                                                            |              |                | <b>1</b> 2       |
| Dashboard                 | Group Name                                       | Privileges                                                                 | Link Type    | Group Links To | Edit             |
| My Preferences            | Students (Automatic Update)                      | FO                                                                         | Relationship | Courses        | Edit             |
| anagement                 | Teachers SV (Automatic Update)                   | SV                                                                         | Relationship | Courses        | Edit             |
| DIG Projects              | Teachers QP (Automatic Update)                   | QP                                                                         | Link         | Instructors    | Edit             |
| Projects                  | Teachers RV (Automatic Update)                   |                                                                            | Link         | Instructors    | Edit             |
| Reports                   | Deans (Automatic Update)                         | RV                                                                         | Relationship | Courses        | Edit             |
| Question Bank             | Assoc Deans (Automatic Update)                   | RV                                                                         | Relationship | Courses        | Edit             |
| neral                     | <ul> <li>Secretary (Automatic Update)</li> </ul> | RV                                                                         | Relationship | Courses        | Edit             |
| User Mgmt                 | Chairs (Automatic Update)                        | RV                                                                         | Relationship | Courses        | Edit             |
| ) Sign Out                | Directors (Automatic Update)                     | RV                                                                         | Relationship | Courses        | Edit             |
| ) Sign Out                | Admin EVCAA (Automatic Update)                   | RV                                                                         | Relationship | Courses        | Edit             |
|                           |                                                  |                                                                            |              |                | <b>1</b> 2       |
|                           |                                                  |                                                                            |              |                |                  |
|                           | Delete Delete All Add G                          | roup Export Groups                                                         |              |                | ]                |
| ? Help                    | Changes applied.                                 |                                                                            |              |                |                  |
|                           |                                                  |                                                                            |              |                |                  |

#### **USER INTERFACE DESIGN PROBLEMS:**

At this point you may be thinking who are members of each of the above groups? How does one get into these groups?

For example, I may want to see the Teachers in the TEACHER SV group. It looks like I can download and view the members of these groups by clicking the Radio button next to the group, and then click the EXPORT GROUPS button, at the bottom of the screen.

| A https://ocqbest.ind | liana.edu/Blu | ue/Default.aspx                                           |                                                                     | C Q Search                       | ☆ 自 🛡 👎        | <b>⋒ 9</b> ⊁ |
|-----------------------|---------------|-----------------------------------------------------------|---------------------------------------------------------------------|----------------------------------|----------------|--------------|
| Ψ                     |               |                                                           | [                                                                   | Definition                       |                | blue*        |
| annin Habimandah      | _             | ionnaire Definition Subjects<br>roup Shared Group Subject | Members Triggers Access Tas<br>Filter Secondary Subject Filter Grou | ks Language Publish<br>up Filter |                | T Save       |
|                       | Groups        | (Last Automatic Update: )                                 |                                                                     |                                  |                |              |
| ly Space<br>A Home    | Results       | : 1 - 10 of 14 Item(s)                                    |                                                                     |                                  |                | 12           |
| O Dashboard           |               | Group Name                                                | Privileges                                                          | Link Type                        | Group Links To | Edit         |
| My Preferences        | 0             | Students (Automatic Update)                               | FO                                                                  | Relationship                     | Courses        | Edit         |
| lanagement            | ۲             | Teachers SV (Automatic Update)                            | SV                                                                  | Relationship                     | Courses        | Edit         |
| DIG Projects          | 0             | Teachers QP (Automatic Update)                            | QP                                                                  | Link                             | Instructors    | Edit         |
| Projects              | 0             | Teachers RV (Automatic Update)                            | RV                                                                  | Link                             | Instructors    | Edit         |
| Reports               | 0             | Deans (Automatic Update)                                  | RV                                                                  | Relationship                     | Courses        | Edit         |
| Question Bank         | 0             | Assoc Deans (Automatic Update)                            | RV                                                                  | Relationship                     | Courses        | Edit         |
| eneral                | 0             | Secretary (Automatic Update)                              | RV                                                                  | Relationship                     | Courses        | Edit         |
| LUSer Mgmt            | 0             | Chairs (Automatic Update)                                 | RV                                                                  | Relationship                     | Courses        | Edit         |
| 6 Sign Out            | 0             | Directors (Automatic Update)                              | RV                                                                  | Relationship                     | Courses        | Edit         |
| Oliginout             | 0             | Admin EVCAA (Automatic Update)                            | RV                                                                  | Relationship                     | Courses        | Edit         |
|                       |               |                                                           |                                                                     |                                  |                | <b>1</b> 2   |
|                       |               |                                                           |                                                                     |                                  |                |              |
| ? Help                | Delete        | Delete All Add Gr                                         | Dup Export Groups                                                   |                                  |                |              |

Well, let's try that! It downloaded something but not what we were looking for. So is it possible that there is another place where this data can be found? There is always that possibility... I'll have discover that later... based on previous experience, when I would add the groups one place and then go to members to add members to the group someplace else, I suspect it might be under the MEMBERS tab. But that would be considered consistent, and we can't have that.

| _  | He Ho      | me Insert       | Page Layout Formul                   | as Data Review          | View Acrobat                                                                                                    | Team        |               |                                                                             | ۵ 🕜 📼                                                | क्ष <b>ा</b> |
|----|------------|-----------------|--------------------------------------|-------------------------|----------------------------------------------------------------------------------------------------|-------------|---------------|-----------------------------------------------------------------------------|------------------------------------------------------|--------------|
|    | ate J      | Calibri<br>BZU- | • 11 • A A A<br>□ • 0 • Δ •<br>ont 5 |                         | General -<br>\$ • % •<br>3 • % •<br>3 • % •<br>5 • % •<br>6 • % •<br>6 • % •<br>6 • % •<br>6 • % •<br>7 % •<br>7 % •<br>7 % •<br>8 • % •<br>8 • % •<br>8 • % •<br>8 • % •<br>8 • % •<br>9 % •<br>9 % • | Format as   |               | G <sup>ass</sup> Insert -<br>G <sup>ass</sup> Delete -<br>Format -<br>Cells | Σ·<br>Sort & Find δ<br>2· Fitter · Select<br>Ediling |              |
|    | D16        | • (*            | f.                                   |                         |                                                                                                    |             |               |                                                                             |                                                      |              |
| đ  | A          | в               |                                      | C                       |                                                                                                    |             |               | D                                                                           | E                                                    |              |
| 1  | Group      | Source          | Link Type                            |                         |                                                                                                    |             | Privileges    |                                                                             | Automatic Update                                     | 2            |
| 2  | Students   | Users           | Relationship Datas                   | ource - Relation Table  | Planner Student-C                                                                                                    | ourse       | Form Fill Out |                                                                             | Yes                                                  |              |
| 3  | Teachers ! | Users           | Relationship Datas                   | ource - Relation Table: | Planner Instructor                                                                                                    | Course      | Subject View  | 1                                                                           | Yes                                                  |              |
| 4  | Teachers   | Users           | Links To - Reference                 | e ID in Subject Table:  |                                                                                                    |             | Question Pe   | rsonalization                                                               | Yes                                                  |              |
| 5  | Teachers I | Users           | Links To - Reference                 | e ID in Subject Table:  |                                                                                                    |             | Report View   | ing                                                                         | Yes                                                  |              |
| 6  | Deans      | Users           | <b>Relationship Datas</b>            | ource - Relation Table  | NEW IUS8 Course-                                                                                                    | upervisors  | Report View   | ing                                                                         | Yes                                                  |              |
| 7  | Assoc Dea  | Users           | <b>Relationship Datas</b>            | ource - Relation Table  | NEW IUSB Course-                                                                                                    | Supervisors | Report View   | ing                                                                         | Yes                                                  |              |
| 8  | Secretary  | Users           | Relationship Datas                   | ource - Relation Table  | NEW IUSB Course-                                                                                                    | supervisors | Report View   | ing                                                                         | Yes                                                  |              |
| 9  | Chairs     | Users           | <b>Relationship Datas</b>            | ource - Relation Table  | NEW IUSB Course-                                                                                                    | supervisors | Report View   | ing                                                                         | Yes                                                  |              |
| 10 | Directors  | Users           | Relationship Datas                   | ource - Relation Table  | NEW IUSB Course-                                                                                                    | supervisors | Report View   | ing                                                                         | Yes                                                  |              |
| 11 | Admin EV   | Users           | Relationship Datas                   | ource - Relation Table  | NEW IUSB Course-                                                                                                    | upervisors  | Report View   | ing                                                                         | Yes                                                  |              |
| 12 | Dean secr  | Users           | Relationship Datas                   | ource - Relation Table: | NEW IUSB Course-                                                                                                    | supervisors | Report View   | ing                                                                         | Yes                                                  |              |
| 13 | HH_Stude   | ADMIN           | Global                               |                         |                                                                                                    |             |               |                                                                             | No                                                   |              |
| 14 | HH_Facult  | ADMIN           | Global                               |                         |                                                                                                    |             |               |                                                                             | No                                                   |              |
| 15 | HH_Facult  | ADMIN           | Global                               |                         |                                                                                                    |             |               |                                                                             | No                                                   |              |
| 16 |            |                 |                                      |                         |                                                                                                    |             |               |                                                                             | 1                                                    |              |
| 17 |            |                 |                                      |                         |                                                                                                    |             |               |                                                                             |                                                      |              |
| 44 |            |                 | 4a97-a925-3ce023a                    |                         |                                                                                                    | 040         |               |                                                                             |                                                      | FIL          |

Now, if we go to MEMBERS tab, then click the EXPORT/IMPORT tab, then click the EXPORT MEMBERS button, we do get a big spreadsheet which appears to be un-normalized warehouse of fields which also include all the users including some members of the above groups. Specifically students and faculty. As for the other groups like ADMIN, DEANS, etc. the research continues...

| K Cut         | Calibri    | -1           | 11 - A    | . = .     |         | -         | Wrap Te     | • ·      | General   | 12       | 58         |                           | Normal   |       | Bad         | Good      | R        | E-B-B  |              | Σ       | AutoSum -        | A             |
|---------------|------------|--------------|-----------|-----------|---------|-----------|-------------|----------|-----------|----------|------------|---------------------------|----------|-------|-------------|-----------|----------|--------|--------------|---------|------------------|---------------|
| te Copy -     |            | u • 🖽 •      |           |           | -       |           | Merge &     |          | 5 - %     |          |            | al Format                 | Neutral  |       | Calculation |           | kCell    |        | ert Delete F | ي سي    | Fill - Sort &    |               |
| Format Paint  | a 🎽 🕯      |              | ~ ~       |           | 0.070   | 7.0       | and mode of | center   |           |          | Formatting | * as Table *              |          |       |             | hanna     |          |        |              | . a     | Clear * Filler * | Select *      |
| Clipboard     | R          | Font         |           | 9         |         | Alignment |             | 5.       | Numb      | bér G    |            |                           |          | Style | ē1 :        |           |          |        | Cells        |         | Editing          |               |
| AN1           | * (*       | ∫≈ Gro       | upCaption |           |         |           |             |          |           |          |            |                           |          |       |             |           |          |        |              | 10 2002 | -                |               |
| R S           | T          | U            | V         | W         | X       | Y         | Z           | AA       | AB        | AC       | AD         | AE                        | AF       | AG    | AH          | Al        | AJ       | AK     | AL           | AM      | AN               | AO A          |
| evaluatteam_t | * crosslis | * crosslis * | eval_st * | eval_et - | comme * | custom    | hidden -    | crosslis | * alt_dep |          | 1          | Contraction of the second |          | qbank | * midteri * |           | qp_enc - | deansi |              |         | GroupCaption     | * Member Mer  |
| Studies       |            |              |           |           |         |           |             |          |           | Undergra |            |                           | VHPOWELL |       |             | In Person |          |        | Vincent      | Powell  | Teachers QP      | VHPOWEL Vine  |
| Studies       |            |              |           |           |         |           |             |          |           | Undergra |            |                           | VHPOWELL |       |             | In Person |          |        | Vincent      | Powell  | Teachers RV      | VHPOWEL Vine  |
| Studies       |            |              |           |           |         |           |             |          |           | Undergra |            | 1                         | VHPOWELL |       |             | In Person |          |        |              |         | Teachers SV      | VHPOWEL Vine  |
| Studies       |            |              |           |           |         |           |             |          |           | Undergra |            |                           |          |       |             | In Person |          |        |              |         | Students         | KHARTL Kurt   |
| Studies       |            |              |           |           |         |           |             |          |           | Undergra |            |                           |          |       |             | In Person |          |        |              |         | Students         | NMTHIELNNich  |
| Studies       |            |              |           |           |         |           |             |          |           | Undergra | CIUSBA     |                           |          |       |             | In Person |          |        |              |         | Students         | KHARTL KUR    |
| Studies       |            |              |           |           |         |           |             |          |           | Undergra |            |                           |          |       |             | In Person |          |        |              |         | Students         | NMTHIELN NIC  |
| Studies       |            |              |           |           |         |           |             |          |           | Undergra |            |                           | VHPOWELL |       |             | In Person |          |        | Vincent      | Powell  | Teachers RV      | VHPOWEL VIN   |
| Studies       |            |              |           |           |         |           |             |          |           | Undergra | CIUSBA     |                           | VHPOWELL |       |             | In Person |          |        | Vincent      | Powell  | Teachers QP      | VHPOWEL VIN   |
| Studies       |            |              |           |           |         |           |             |          |           | Undergra |            |                           | VHPOWELL |       |             | In Person |          |        |              |         | Teachers SV      | VHPOWEL Vine  |
| Studies       |            |              |           |           |         |           |             |          |           | Undergra | LUSBA      |                           | VHPOWELL |       |             | In Person |          |        |              |         | Teachers SV      | VHPOWEL Vine  |
| Studies       |            |              |           |           |         |           |             |          |           | Undergra | USBA       | 1                         | VHPOWELL |       |             | In Person |          |        | Vincent      | Powell  | Teachers QP      | VHPOWEL Vine  |
| Studies       |            |              |           |           |         |           |             |          |           | Undergra | CIUSBA     | 1                         | VHPOWELL |       |             | In Person |          |        | Vincent      | Powell  | Teachers RV      | VHPOWEL Vine  |
| Studies       |            |              |           |           |         |           |             |          |           | Undergra | CIUSBA     | 1                         | VHPOWELL |       |             | In Person |          |        | Vincent      | Powell  | Teachers RV      | VHPOWEL Vind  |
| Studies       |            |              |           |           |         |           |             |          |           | Undergra | CIUSBA     | 1                         | VHPOWELL |       |             | In Person |          |        | Vincent      | Powell  | Teachers QP      | VHPOWEL Vind  |
| Studies       |            |              |           |           |         |           |             |          |           | Undergra | CIUSBA     | 1                         | VHPOWELL | e     |             | In Person |          |        |              |         | Teachers SV      | VHPOWEL Vind  |
| ss Connect    |            |              |           |           |         |           |             |          |           | Undergra | c IUSBA    | 1                         | MKNUDSON | N     |             | 100% Onl  | ine All  |        |              |         | Teachers SV      | MKNUDSC Mel   |
| ss Connect    |            |              |           |           |         |           |             |          |           | Undergra | CIUSBA     | 3                         | MKNUDSON | N     |             | 100% Onl  | ine All  |        | Melinda      | Stanley | Teachers QP      | MKNUDSC Mel   |
| ss Connect    |            |              |           |           |         |           |             |          |           | Undergra | CIUSBA     | 1                         | MKNUDSON | N     |             | 100% Onl  | ine All  |        | Melinda      | Stanley | Teachers RV      | MKNUDSC Mel   |
| ss Connect    |            |              |           |           |         |           |             |          |           | Undergra | CIUSBA     | 1                         | MKNUDSON | N     |             | 100% Onl  | ine All  |        |              |         | Students         | DROBASK, Diar |
| ss Connect    |            |              |           |           |         |           |             |          |           | Undergra | USBA       | 1                         | MKNUDSON | N     |             | 100% Onl  | ine All  |        |              |         | Students         | KOMENDEKor    |
| ss Connect    |            |              |           |           |         |           |             |          |           | Undergra | USBA       | 1                         | MKNUDSON | N     |             | 100% Onl  | ine All  |        |              |         | Students         | JENNBRAT Jen  |
| ss Connect    |            |              |           |           |         |           |             |          |           | Undergra | USBA       | 1                         | MKNUDSON | N     |             | 100% Onl  | ine All  |        | Melinda      | Stanley | Teachers RV      | MKNUDSC Mel   |
| ss Connect    |            |              |           |           |         |           |             |          |           | Undergra | CIUSBA     | 1                         | MKNUDSON | N     |             | 100% Onl  | ine All  |        | Melinda      | Stanley | Teachers QP      | MKNUDSC Mel   |
| ss Connect    |            |              |           |           |         |           |             |          |           | Undergra | CIUSBA     | 1                         | MKNUDSON | N     |             | 100% Onl  | ine All  |        |              |         | Teachers SV      | MKNUDSC Mel   |
| ss Connect    |            |              |           |           |         |           |             |          |           | Undergra | USBA       | 1                         | MKNUDSON | N     |             | 100% Onl  | ine All  |        |              |         | Teachers SV      | MKNUDSC Mel   |
| ss Connect    |            |              |           |           |         |           |             |          |           | Undergra | USBA       | 1                         | MKNUDSON | N     |             | 100% Onl  | ine All  |        | Melinda      | Stanley | Teachers QP      | MKNUDSC Mel   |
| ss Connect    |            |              |           |           |         |           |             |          |           | Undergra | CIUSBA     | 3                         | MKNUDSON | N     |             | 100% Onl  | ine All  |        | Melinda      | Stanley | Teachers RV      | MKNUDSC Mel   |
| ss Connect    |            |              |           |           |         |           |             |          |           | Undergra | USBA       | 1                         | MKNUDSON | N     |             | 100% Onl  | ine All  |        |              |         | Students         | DBBRADLE Dari |
| ss Connect    |            |              |           |           |         |           |             |          |           | Undergra | USBA       | 1                         | MKNUDSON | N     |             | 100% Onl  | ine All  |        |              |         | Students         | KOMENDE Kora  |
| lth           |            |              |           |           |         |           |             |          |           | Undergra | USBA       | 1                         | ABEEHLER |       |             | In Person |          |        |              |         | Students         | ASHEINK Ash   |
| Ith           |            |              |           |           |         |           |             |          |           | Undergra | USBA       | 1                         | ABEEHLER |       |             | In Person |          |        |              |         | Students         | LOUDEK Laur   |
| lth           |            |              |           |           |         |           |             |          |           | Undergra | USBA       | 1                         | ABEEHLER |       |             | In Person |          |        |              |         | Students         | HOUSASH Ash   |
| lth           |            |              |           |           |         |           |             |          |           | Undergra | CIUSBA     | 1                         | ABEEHLER |       |             | In Person |          |        |              |         | Students         | TAMISCH! Tam  |
| th            |            |              |           |           |         |           |             |          |           | Undergra |            | 1                         | ABEEHLER |       |             | In Person |          |        |              |         | Students         | AOTHOME Ale   |
| lth           |            |              |           |           |         |           |             |          |           | Undergra | UUSBA      | 1                         | ABEEHLER |       |             | In Person |          |        |              |         | Students         | ANDERAB Abb   |
| th            |            |              |           |           |         |           |             |          |           | Undergra |            | 1                         | ABEEHLER |       |             | In Person |          |        |              |         | Students         | ASMHOFE Ash   |
| th            |            |              |           |           |         |           |             |          |           | Undergra |            |                           | ABEEHLER |       |             | In Person |          |        |              |         | Students         | EVANDERI Eryr |
| th            |            |              |           |           |         |           |             |          |           | Undergra |            |                           | ABEEHLER |       |             | In Person |          |        |              |         | Students         | MARMTRCMar    |
| th            |            |              |           |           |         |           |             |          |           | Undergra |            |                           | ABEEHLER |       |             | In Person |          |        |              |         | Students         | AMJALVE) Ama  |

## NOTE TO SELF

I assume this data can only be uploaded by someone at IUB, if so, that means every time we have a new secretary, chair, dean, etc. we need to send that information to David at IUB. This is another potential design problem for the system, when one person becomes the bottleneck for the entire university.

#### **SELECTING CLASSES FOR THE TEST CYCLE**

Let's check our deductive abilities. To pick classes for the test cycle, we go to..... SUBJECTS tab, and then SUBJECT SELECTION tab.

Because I selected all classes before, right now all of the classes appear as SELECTED SUBJECTS (COURSES).

Verify that all the sections are there. Usually about 1500-2000 sections per semester (Fall or Spring) for IUSB.

### **AUDITING THE TASKS**

The concept of **TASKS and DYNAMIC DAYS** has been explained in TEST CYCLE WORK FLOW, and probably should have been set up during the TEST CYCLE project. However, for PRODUCTION, we need to make sure that the EMAILs are actually sent to users. Recall that we intentionally suppressed emails during the TEST CYCLE.

So we don't have go back to the other document below is a quick reminder of what is a task and what is dynamic days. To understand this we need to understand the following two concepts as it regards to BLUE.

- 1) What is a TASK?
  - a. BLUE's workflow is based on the notion of tasks. For example, when a student completes an evaluation, they are performing a task, when the faculty personalizes their evaluation form by adding their own questions, they are performing a task, when the faculty checks to see how many students have completed their evaluations, they are performing a task. When the faculty or department administrators view their reports, they are performing a task.
  - b. Associate with each task there is start date
  - c. Associate with each task there is an end date
  - d. Associated with each task there is are two reminders. Reminders are date/time at which email notifications (reminders) are sent to the user to perform the task.
  - e. In addition, each task has several options that can be turned on or off. (the most important of these is to sometime turn off the email feature, which is especially important if we are in a test cycle.

#### 2) What is the notion of Dynamic Day?

a. We'll explain this later in a little more detail, but the notion of dynamic days allows customization of when notifications should be sent to the users. In other words, we can create an IF-THEN rule that indicates when the notification should be sent. The rule is typically based on the fixed deadline. For example 7 days before the course end send a notification to the student to complete the evaluation.

Since the Tasks Settings have already been created (By Alexandra), Click the TASKS tab, and then the SETTINGS sub tab. We should see the following:

There are several different tasks in the system, however 3 of them are important to us (during project creation). The forth one is important during Report Generation.

- 1) Form Fill Out (FO)
  - a. This is for students to complete their evaluations
- 2) Question Personalization (QP)
  - a. This is to give the opportunity to faculty to add more question to their evaluation (if they wish)
- 3) Subject View Management (SVM)
  - a. This is for faculty to be able to login and see how many students have completed their evaluation in each class.
- 4) Report Viewing (RV)
  - a. This is for faculty (or others) to be able to login and see their evaluation report for each class they are teaching.

| Best Bust     Best Bust     Best     Best Bust     Best Bust     Best     Best Bust     Best     Best Bust     Best     Best Bust     Best     Be | ue                | × +                                                         |                      | C Q Search                                                                                                    |      | * @        | e l |
|----------------------------------------------------------------------------------------------------|-------------------|-------------------------------------------------------------|----------------------|----------------------------------------------------------------------------------------------------|------|------------|-----|
| Hossein<br>Hakimzadeh<br>huk, Feb 11, 2016       Totak Title       Opport       Task Dates         Statings       Centralized Email       Opport       Statings       Centralized Email       Opport         Space       In Singe       Task Dates       Edit       Proview         Space       Subject Fill Out       External       Edit       Proview         Did Projects       Subject View Management       Proview       Edit       Proview         Did Brogotis       Projects       Rater Selection       Task       Edit       Proview         Question Personalization       Task       Stati Date -invitation day(s) from class_end of Planner       Edit       Proview         User Mgmt       Ouestion Personalization       Task       Stati Date -invitation day(s) from class_end of Planner       Edit       Proview         User Mgmt       Ouestion Personalization       Task       Stati Date -invitation day(s) from class_end of Courses / Edit       Proview         User Mgmt       Sign Out       Task       Stati Date -invitation day(s) from class_end of Courses / Edit       Proview         User Mgmt       Sign Out       Task       Stati Date -invitation day(s) from class_end of Courses / Edit       Proview         With Personalization Signing       Task       Stati Date -invitation day(s) from class_end                                                                                                    |                   | uniceu one o countrapa                                      | ٦                    |                                                                                                    |      | Powered by | le  |
| Home       Dashboard       Dashboard       Edit       Preview         Wy Preferences       Subject Fill Out       Edit       Preview         DiG Projects       Rater Selection       Task       Start Date: -Invitation day(s) from class_end of Courses / Edit       Preview         Reports       Rater Selection Signing       Task       Edit Date: -Training       Edit       Preview         Question Bank       Question Personalization       Task       Start Date: -Invitation QP day(s) from class_end of Planner       Edit       Preview         Question Personalization       Task       Start Date: -Invitation QP day(s) from class_end of Planner       Edit       Preview         Question Personalization       Task       Start Date: -Invitation QP day(s) from class_end of Planner       Edit       Preview         Question Personalization       Task       Start Date: -Invitation day(s) from class_end of Planner       Edit       Preview         Question Personalization       Task       Start Date: -Invitation day(s) from class_end of Planner Courses / Edit       Preview         Planner Courses       Form Fill Out       Task       Start Date: -Invitation day(s) from class_end of Planner Courses / Edit       Preview         Planner Dourse       Form Fill Out       Task       Start Date: -Invitation day(s) from class_end of Courses / Edit       Preview </th <th>Hakimzadeh</th> <th>Settings Centralized Email Dynamic Days</th> <th>Triggers Ac</th> <th>ccess Tasks Language Publish</th> <th></th> <th>T 💡 Sa</th> <th>ve</th>                                                                                                    | Hakimzadeh        | Settings Centralized Email Dynamic Days                     | Triggers Ac          | ccess Tasks Language Publish                                                                                        |      | T 💡 Sa     | ve  |
| Dashboard       Subject Fill Out       External       Edt       Proview         My Preferences       Subject View Management       Privilege       Start Date: -Invitation day(s) from class_end of Planner Courses / Edt       Preview         DiG Projects       Rater Selection       Task       Edt       Preview         Question Bank       Question Personalization       Task       Start Date: -Invitation QP day(s) from class_end of Planner Courses / Edt       Preview         Question Bank       Question Personalization       Task       Start Date: -Invitation QP day(s) from class_end of Planner Courses / Edt       Preview         User Mgmt       Question Personalization Signing       Task       Start Date: -Invitation day(s) from class_end of Planner Courses / Edt       Preview         User Mgmt       Question Personalization Signing       Task       Start Date: -Invitation day(s) from class_end of Planner Courses / Edt       Preview         User Mgmt       Question Personalization Signing       Task       Start Date: -Invitation day(s) from class_end of Planner Courses / Edt       Preview         Sign Out       Form Fill Out       Task       Start Date: -Invitation day(s) from class_end of Planner Courses / Edt       Preview         Ouestion Personalization Signing Tasks are unavailable in Multiple-Subject projects.       Rater Selection and Rater Selection Signing Tasks are unavailable in Multiple-Subject projects.                                                                                                    | / Space           | Task Title                                                  | Туре                 | Task Dates                                                                                                    |      |            |     |
| Wy Preferences       anagement       Privilege       Stat Date: -invitation day(s) from class_end of Planner Courses / Edt       Preview         DiG Projects       Rater Selection       Task       Edt       Preview         Question Bank       Question Personalization       Task       Stat Date: -invitation QP day(s) from class_end of Planner Courses / Edt       Preview         User Mgmt       Question Personalization       Task       Stat Date: -invitation QP day(s) from class_end of Planner Courses / Edit       Preview         Viser Mgmt       Question Personalization       Task       Stat Date: -invitation day(s) from class_end of Planner Courses / Edit       Preview         Proview       Preview       Task       Stat Date: -invitation day(s) from class_end of Planner Courses / Edit       Preview         Image: Planner Courses       Form Fill Out       Task       Stat Date: -invitation day(s) from class_end of Planner Courses / Edit       Preview         Image: Planner Courses       Form Fill Out       Task       Stat Date: -invitation day(s) from class_end of Planner Courses / Edit       Preview         Image: Planner Courses       Edit       Preview       Preview       Preview         Image: Planner Courses       Form Fill Out       Task       Stat Date: -invitation day(s) from class_end of Planner Courses / Edit       Preview         Image: Planner Courses                                                                                                    | Home<br>Dashboard | Subject Fill Out                                            | External             |                                                                                                    | Edit | Preview    |     |
| DIG Projects   Projects   Reports   Question Bank   encordi   USer Mgmt   Sign Out     Form Fill Out     Task   Start Date: -Invitation QP day(s) from class_end of Planner   Question Personalization   Task   Start Date: -Invitation QP day(s) from class_end of Planner   Question Personalization Signing   Task   Start Date: -Invitation QP day(s) from class_end of Planner Courses / Start Date: -QP End Date day(s) from class_end of Planner Courses / Edit   Preview   Preview                                                                                                    | My Preferences    | Subject View Management                                     | Privilege            | Start Date: -Invitation day(s) from class_end of Planner Courses /<br>End Date: +7 day(s) from class_end of Courses | Edit | Preview    |     |
| Reports       Question Personalization       Task       Start Date: -Invitation QP day(s) from class_end of Planner       Edit       Preview         Question Pank       Question Personalization Signing       Task       Start Date: -Invitation QP day(s) from class_end of Planner       Edit       Preview         Question Personalization Signing       Task       Start Date: -Invitation day(s) from class_end of Planner Courses /<br>Planner Courses       Edit       Preview         Preview       Form Fill Out       Task       Start Date: -Invitation day(s) from class_end of Planner Courses /<br>End Date: +0 day(s) from class_end of Courses       Edit       Preview         Form Fill Out Signing       Task       Start Date: +0 day(s) from class_end of Courses       Edit       Preview         Note on previews: Certain tasks require the project to be saved in order to reflect most recent changes.<br>Question Personalization Signing tasks are unavailable in Multiple-Subject projects.<br>Rater Selection and Rater Selection Signing tasks are unavailable in Multiple-Subject projects.       Form Fill Out       Form Fill Out                                                                                                    |                   | Rater Selection                                             | Task                 |                                                                                                    | Edit | Preview    |     |
| Question Bank       Image: Question Personalization       Task       Start Date: -Imitation QP day(s) from class_end of Planner       Edit       Preview         Image: Question Personalization Signing       Task       Start Date: -Imitation QP day(s) from class_end of Planner       Edit       Preview         Image: Question Personalization Signing       Task       Start Date: -Imitation day(s) from class_end of Planner Courses / Planner Courses       Edit       Preview         Image: Question Personalization Signing       Task       Start Date: -Imitation day(s) from class_end of Planner Courses / Edit       Preview         Image: Proview       Form Fill Out       Task       Start Date: -Imitation day(s) from class_end of Planner Courses / Edit       Preview         Image: Proview       Form Fill Out Signing       Task       Start Date: -Imitation day(s) from class_end of Planner Courses / Edit       Preview         Image: Proview       Form Fill Out Signing       Task       Start Date: -Imitation day(s) from class_end of Courses       Edit       Preview         Note on previews: Certain tasks require the project to be saved in order to reflect most recent changes.<br>Question Personalization Signing tasks are unavailable in Multiple-Subject projects.       Rater Selection and Rater Selection Signing tasks are unavailable in Multiple-Subject projects.                                                                                                    |                   | Rater Selection Signing                                     | Task                 |                                                                                                    | Edit | Preview    |     |
| Image: Sign Out       Question Personalization Signing       Task       Start Date: -Invitation day(s) from class_end of Planner Courses / Edit       Preview         Image: Form Fill Out       Task       Start Date: +0 day(s) from class_end of Planner Courses / Edit       Preview         Image: Form Fill Out Signing       Task       Start Date: +0 day(s) from class_end of Courses       Edit       Preview         Image: Form Fill Out Signing       Task       Task       Start Date: +0 day(s) from class_end of Courses       Edit       Preview         Image: Form Fill Out Signing       Task       Task       Task       Edit       Preview         Image: Form Fill Out Signing Tasks are unavailable in Multiple-Subject projects.       Rater Selection and Rater Selection Signing tasks are unavailable in Multiple-Subject projects.       Edit       Preview                                                                                                    | Question Bank     | Question Personalization                                    | Task                 | Courses / Start Date: -QP End Date day(s) from class_end of                                                         | Edit | Preview    |     |
| Image: Weight of the second second secon              |                   | Question Personalization Signing                            | Task                 |                                                                                                    | Edit | Preview    |     |
| Note on previews: Certain tasks require the project to be saved in order to reflect most recent changes.<br>Question Personalization Signing tasks are unavailable in Multiple-Subject projects.<br>Rater Selection and Rater Selection Signing tasks are unavailable in Multiple-Subject projects.                                                                                                    | 5 Sign Out        | V Form Fill Out                                             | Task                 | Start Date: -Invitation day(s) from class_end of Planner Courses /<br>End Date: +0 day(s) from class_end of Courses | Edit | Preview    |     |
| Question Personalization Signing tasks are unavailable in Multiple-Subject projects.<br>Rater Selection and Rater Selection Signing tasks are unavailable in Multiple-Subject projects.                                                                                                    |                   | Form Fill Out Signing                                       | Task                 |                                                                                                    | Edit | Preview    |     |
|                                                                                                    | ? Help            | Question Personalization Signing tasks are unavailable in M | lultiple-Subject pro | ojects.                                                                                                    |      |            |     |

Now to view the details on each task we can click the EDIT

#### Below is the screen shot for FORM FILL OUT task:

| ) 🔒 ( https://ocqbe                                                                  | st.indiana.edu/Blae/Default.asp                                                                                                    | 1                                                                                                    | C Q Search                                                                                                    | ☆ 白 ♥ ♣ ♠ ₱                                                                                                    | 1    |  |  |  |
|--------------------------------------------------------------------------------------|----------------------------------------------------------------------------------------------------|----------------------------------------------------------------------------------------------------|----------------------------------------------------------------------------------------------------|----------------------------------------------------------------------------------------------------|------|--|--|--|
| Ψ                                                                                    |                                                                                                    | Tas                                                                                                    | ks                                                                                                    | b                                                                                                    | lue  |  |  |  |
| sein Hakimzadeh<br>14, Feb 11, 2016                                                  |                                                                                                    | efinition Subjects Members Tiggers Access Tasks Langu<br>mail Dynamic Days                                                                                                    | ege Rubloh                                                                                                    | -                                                                                                    | Save |  |  |  |
| Space<br>Home<br>Dashboard<br>Wy Preferences<br>signmant<br>DIG Projects<br>Projects | Start Date<br>- Invitation day(s) from<br>class_end of Planner<br>Courses 09 30:00<br>End Date<br>-0 day(s) from class_end<br>of Courses 23:59:00    | Start Date<br>Hour / Minute Setting<br>Hour 9 • Minute 30 •                                                                                                    | territation Ernall<br>Gender Name<br>[John Mc/stosh<br>Sender Ernal<br>[jmcintos@lusb.edu                                                                                                    |                                                                                                    | T    |  |  |  |
| Reports<br>Question Bank<br>noral<br>User Ngmt<br>Sign Out                           | 1st Reminder<br>- Reminder 1 FO day(s)<br>from class_end of<br>Courses 09.30.00<br>2nd Reminder 2 FO day(s)<br>from class_end of<br>Courses 09.30.00 | Day Setting<br>C Fixed Start Date<br>Techruary 2016 March<br>Sum Hon Jue Wed Thu Fri Sat<br>31 1 2 3 4 5 6<br>7 6 9 10 11 12 13                                                                                                    | Reply to CC CC CC CC Email Subject                                                                                                    |                                                                                                    |      |  |  |  |
|                                                                                      | Task Options                                                                                                    | 14         15         16         17         18         19         20           21         22         23         24         25         66         27           28         29         1         2         3         4         5           6         7         8         9         10         11         12           ©         days from subject addition         Apply           ©         days from start condition         Apply | Enna Bouyes<br>[NJ South Bend Student Course Evaluations –<br>Email Content<br>Dear (RAEN),<br>As part of our focus on improvi<br>at Instan Oniversity South Ben<br>feedback for each of the course<br>generator. | ng the student experience<br>d, we are seeking your                                                                                                    | •    |  |  |  |
|                                                                                      |                                                                                                    | days from Courses - Class_start - Apply     days from Courses m Class_end m Apply                                                                                                    | completed this term. The link by<br>to your course evaluation forms,<br>a fair and honest assessment of<br>in these courses. We strongly er                                                                       | We are now seeking your feedback on the coursey you<br>completed this cerm. The link below will provide access<br>to your course evaluation forms. We ask that you provide<br>a fair and honesd assessment of your learning experience<br>in these courses. We strongly encourseg you to add<br>additional comments where possible.<br>Preview Em |      |  |  |  |
|                                                                                      |                                                                                                    | Clear Date Back To Task Settings                                                                                                    | Subsequent Email<br>Email Subject                                                                                                    |                                                                                                    |      |  |  |  |

NOTE that Alexandra has already set up the start date, end date, 1<sup>st</sup> reminder, 2<sup>nd</sup> reminder, and task options.

All we have to do at this point is to click the TASK OPTIONS link, and make sure the RADIO button for SEND EMAILS is selected. (see below)

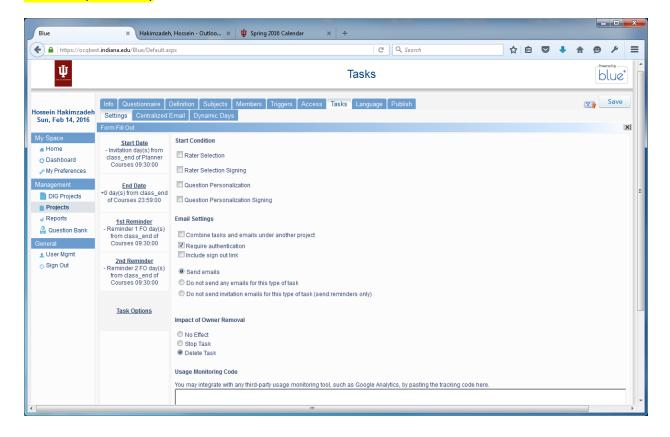

We can do the same for the other two tasks: Question Personalization and Subject view management (See below)

| Ba                                                                                                    | a Halanada          | h, Hensein - Guthan 📰 🔯 Sening 2006 Ca      | inde x +                                                                  |               | Pre                                                                                                    | * Takestand                                                                                                    | ah, Hessen - Outree, 🛪 🌢 Spring 2028 Calandar 💿 +                                                                                                    |                |    |
|----------------------------------------------------------------------------------------------------|---------------------|---------------------------------------------|---------------------------------------------------------------------------|---------------|----------------------------------------------------------------------------------------------------|----------------------------------------------------------------------------------------------------|----------------------------------------------------------------------------------------------------|----------------|----|
| • a   heperterenet                                                                                                    |                     | iga -                                       | C C Q Land                                                                |               | 🔶 🔒 ( terpes//ocelia                                                                                                    | rindensedu Dise Defenta                                                                                                    | aga 🖉 🛛 🖓 Jacob                                                                                                    | ☆ ê 型 ♣ ☆ ⊕ ♪  | Ρ. |
| Ψ                                                                                                    |                     |                                             | Tasks                                                                     | blue          | Ψ                                                                                                    |                                                                                                    | Tasks                                                                                                    | blue           | e  |
| oreach Hattrezodeh<br>See, Fab K, 2016<br>W252xx4<br>a Hane<br>o Darhboard<br>W2 Arrhumsons<br>W2 Arrhumsons<br>W2 Arrhum | Settings Continuent | Email Dynamic Days                          |                                                                           | 02- <u>3m</u> | Homein Hakimandek<br>San, Teb H4, 2015<br>All Visiona<br>O Dahoteir<br>y All Phyloreces<br>Dianophylor<br>Dianophylor<br>D | Constances     Constances     There is constant     Constant in the constant     Constant in the constant | timal lettings  fittings  fittings                                                                                                    | 13 <u>- 10</u> | -  |
|                                                                                                    | Tesk Onlines        | You man relation with any filed and y stage | montering ber, such sis Glagis Analitics, is pasting the trading one in e |               |                                                                                                    | Jask Octions                                                                                                    | E Cele de sour reide<br>Deuxes<br>Deuxes<br>D |                |    |

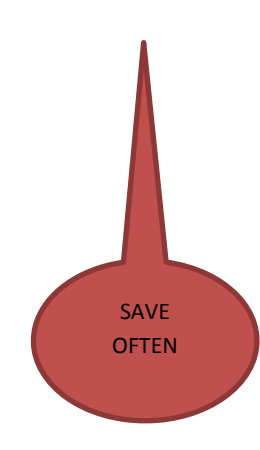

#### **PUBLISHING THE PRODUCTION PROJECT**

After the courses are selected, we :

- 1) click the PUBLISH tab
- 2) SET the Project START DATE
- 3) SET the Project END DATE.
- 4) Then click the VALIDATE button. More than likely, we will get warning saying that the course does not have enough students in it. (There was a warning in validating the project.) (hossein and johnny)

| ProjectPublishWarnings5ce16dcf-9047-4b7a-ac51-af11fe29c                                                                                                    | k767 - Notepad                                                                                                    |                                                                                                    | - 0 ×                                                                                                    |
|----------------------------------------------------------------------------------------------------|----------------------------------------------------------------------------------------------------|----------------------------------------------------------------------------------------------------|----------------------------------------------------------------------------------------------------|
| Eile Edit Format View Help                                                                                                    |                                                                                                    |                                                                                                    |                                                                                                    |
| <ul> <li>Not enough members from the g</li> <li>Not enough members from the g</li> </ul> | group 'Students' were invited for AH<br>group 'Students' were invited for AH<br>group 'Students' were invited for AH | LT R201 (LEC) 16388 RADIOGRAPHIC PROCEDURES II.<br>LT R207 (SEM) 16389 SEMINAR:, (The minimum numbe<br>LT R208 (LAB) 16390 TOPICS IN RADIOGRAPHY. (The<br>LT R202 (LEC) 16391 PRINCIPLES OF RADIOGRAPHY 3.<br>LT R250 (LEC) 16392 PHYSICS APPLIED TO RADIOLOGY<br>LT R250 (LEC) 16393 RADIOBIOLOGY AND PROTECTION.<br>LT R290 (CLN) 17244 COMPREHENSIVE EXPERIENCE. (T<br>LT R406 (LEC) 17615 ADVANCED DIAGNOSTIC IMAGING<br>LT R405 (LEC) 17616 TOPICS IN RADIOLOGIC SCIENCE<br>LT R408 (LEC) 17616 TOPICS IN RADIOLOGIC SCIENCE<br>LT R408 (LEC) 17616 COPICS IN RADIOLOGIC SCIENCE<br>LT R408 (LEC) 17616 CL PRACT: COMPUTED TOMOGRAPH<br>LT R482 (PRA) 17618 CL PRACT: COMPUTED TOMOGRAPH<br>LT R484 (PRA) 17610 CLINICAL PRACTICUM: ULTARSOU<br>LT W314 (LEC) 18060 ANCIENT AND MEDIEVAL ART. (T<br>ST A101 (LEC) 18061 REMAISSANCE THROUGH MODERN A<br>ST A303 (LEC) 18061 REMAISSANCE THROUGH MODERN A | r for this group is 1)<br>minimum number for this group is<br>(The minimum number for this gro<br>(The minimum number for this gro<br>(The minimum number for this group<br>it. (The minimum number for this group<br>3. (The minimum number for this group<br>3. (The minimum number for this group<br>3. (The minimum number for this group<br>3. (The minimum number for this group<br>4. (The minimum number for this group<br>5. (The minimum number for this group<br>5. (The minimum number for |

# Finally, click the PUBLISH button

Wait for the PUBLISH process to finish, then go and see if the tasks are generated.

| Blue                                                             | 🗙 🛛 Hakimzadeh, Hossein - Outloo 🗴 🛛 🌵 Spring 2016 Calendar                                                                                                    | ×   +                    |     |     |            |
|------------------------------------------------------------------|----------------------------------------------------------------------------------------------------|--------------------------|-----|-----|------------|
| + https://ocqbe                                                  | t. indiana.edu/Blue/Default.aspx                                                                                                    | C <sup>e</sup> Q, Search | ☆自り | ∍ ∔ | ^ ⊜ ୬ ≡    |
| <b>W</b>                                                         |                                                                                                    | Publish                  |     |     | Powered by |
| Hossein Hakimzadeh<br>Sun, Feb 14, 2016                          | Info Questionnaire Definition Subjects Members Triggers Acces Publishing Properties                                                                                                    | s Tasks Language Publish |     |     | T Save     |
| My Space  Home Dashboard My Preferences  Management DIG Projects | Project Start Date Sunday, February 14, 2016 Project End Date Tuesday, May 31, 2016 Set                                                                                                    |                          |     |     |            |
| Projects Reports Question Bank General                           | Test Email Send to Email Address Send                                                                                                    |                          |     |     |            |
| ⊥ User Mgmt<br>⊙ Sign Out                                        | Validate         Pre Publish         Publish         Export Summary           Note on 'Export Summary'. You must save the project in order to reflect the model         Pre Publish         Pre Publish |                          |     |     |            |
|                                                                  |                                                                                                    |                          |     |     |            |
| ? Help                                                           |                                                                                                    |                          |     |     |            |
| •                                                                | "                                                                                                    |                          |     |     | •          |

## AUDIT POINT

Someone has to make sure all the TASKS are created for:

- Students (FO)
- Faculty (QP, SVM, etc.)
- CHAIRS
- DEANS
- ADMINS
- SECRETARIES
- Etc.